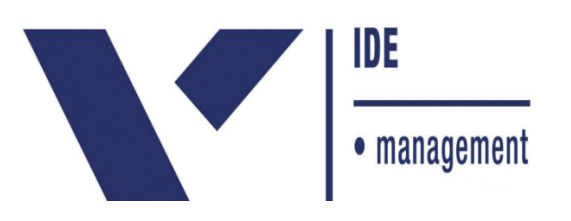

# **FLAVIO FORTUNATO GOULART**

# **AVALIAÇÃO DE METODOLOGIA SIMPLIFICADA DE GERENCIAMENTO DE PROJETOS BASEADA EM ESTUDO DE CASO DE VIAGEM TURÍSTICA PARA A FLÓRIDA-EUA**

Trabalho apresentado ao curso MBA em Gerenciamento de Projetos, Pós-Graduação *lato sensu*, Nível de Especialização, do Programa FGV Management da Fundação Getulio Vargas, como pré-requisito para a obtenção do Título de Especialista.

**Edmarson Bacelar Mota Coordenador Acadêmico Executivo**

> **Denise Oldenburg Basgal Orientadora**

> > **Curitiba – Paraná 2016**

# FUNDAÇÃO GETULIO VARGAS PROGRAMA FGV MANAGEMENT MBA EM GERENCIAMENTO DE PROJETOS

O Trabalho de Conclusão de Curso, **Avaliação de Metodologia Simplificada de Gerenciamento de Projetos Baseada em Estudo de Caso de Viagem Turística para a Flórida-EUA,** elaborado por Flavio Fortunato Goulart e aprovado pela Coordenação Acadêmica, foi aceito como pré-requisito para a obtenção do certificado do Curso de Pós-Graduação *lato sensu* MBA em Gerenciamento de Projetos, Nível de Especialização, do Programa FGV Management.

Curitiba, 25 de Abril de 2016

Edmarson Bacelar Mota Coordenador Acadêmico Executivo

> Denise Oldenburg Basgal Orientadora

# **TERMO DE COMPROMISSO**

O aluno Flavio Fortunato Goulart, abaixo assinado, do curso de MBA em Gerenciamento de Projetos, Turma GP37-Curitiba (06/2013) do Programa FGV Management, realizado nas dependências da instituição conveniada ISAE, no período de 29/09/2013 à 19/12/2015, declara que o conteúdo do Trabalho de Conclusão de Curso intitulado "**Avaliação de Metodologia Simplificada de Gerenciamento de Projetos Baseada em Estudo de Caso de Viagem Turística para a Flórida-EUA"** é autêntico e original.

Curitiba, 25 de Abril de 2016

Flavio Fortunato Goulart

Para Fabiana, fonte de amor, carinho e companheirismo.

#### **AGRADECIMENTOS**

Meus agradecimentos vão para todas as pessoas que passaram pela minha vida e que, de alguma forma, seja indireta ou diretamente, contribuíram para meu desenvolvimento.

Primeiramente, agradeço a minha família, meus pais e irmãos, que sempre deram-me confiança, apoio e incentivo para que eu estudasse.

Agradeço a minha noiva, Fabiana Gomes Malage, pelo carinho e compreensão durante estes poucos mais de dois anos de MBA e pela colaboração para que o projeto foco deste trabalho saísse do papel.

Agradeço de forma especial Carlos Gomes e Leandro Santos que puderam proporcionar a mim e minha noiva uma excelente oportunidade de viagem e lazer que pôde ser transformada também em um excelente aprendizado registrado através deste trabalho de conclusão de curso.

Agradeço também todos os professores e funcionários do curso de Pós-Graduação em Gerenciamento de Projetos do ISAE/FGV, em especial a Prof.ª Denise Basgal, que orientoume para que o presente trabalho pudesse virar realidade.

Aos meus colegas da turma 06/13 agradeço imensamente, em especial ao grupo formado por Elias, Jefferson, João Gustavo, Luciana, Marcela, Robinson, Telmo, Thiago, Willian e Yuri, pela contribuição que deram para minha formação acadêmica.

Aos meus amigos do Santa Maria que sempre souberam ser companheiros e que juntos pudemos formar uma parceria sincera e verdadeira, meu muito obrigado.

Enfim, nenhuma pessoa conquista algo somente por esforço próprio. Quem está ao seu redor faz parte das suas conquistas. A todas que apoiaram-me, meus sinceros agradecimentos.

*Contrate e promova primeiro com base na integridade; segundo, na motivação; terceiro, na capacidade; quarto, na compreensão; quinto no conhecimento; e, por último, como fator menos importante, na experiência. Sem integridade, a motivação é perigosa; sem motivação, a capacidade é imponente; sem capacidade, a compreensão é limitada; sem compreensão o conhecimento é insignificante; e sem conhecimento a experiência é cega. Uma pessoa com todas as outras qualidades, adquiri facilmente e coloca rapidamente em prática a experiência.*

*Dee Hock*

## **RESUMO**

Este trabalho tem como objetivo avaliar a possibilidade de se obter sucesso ao aplicar a metodologia simplificada de gerenciamento de projetos "Basic Methodware®", alinhada ao guia PMBoK® 4ª edição, em viagens turísticas de pequeno porte e baixa complexidade, utilizando como base um estudo de caso de uma viagem para a Flórida nos Estados Unidos. Para tanto, é mostrada uma visão geral sobre o gerenciamento de projetos e o referido método. A seguir, apresenta-se como a viagem foi iniciada, planejada, executada, monitorada e controlada e encerrada aplicando todos os processos de gestão de projetos definidos por esta metodologia. Ao final, os resultados confirmam que o modelo foi capaz de auxiliar a referida viagem a obter êxito em todos os seus objetivos e conclui-se que, sim, ele pode ser aplicado para este tipo de projeto levando-se em consideração algumas pequenas observações.

Palavras-chave: Gerenciamento de projetos. Basic Methodware®. Viagem turística.

# **ABSTRACT**

This study aims to evaluate the possibility of achieving success by applying the simplified methodology of project management "Basic Methodware®" aligned with PMBoK® guide 4th edition, on small and low complexity tourist trips, using as basis a case study of a trip to Florida in the United States. For this, it is shown an overview of project management and the referred method. In sequence, it is presented how the trip was initiated, planned, executed, monitored and controlled and closed by applying all project management processes defined by this methodology. In the end, the results confirm that the model was able to support the referred trip to be successful in all its goals and it is concluded that, yes, the method can be applied in this type of project taking into account some minor observations.

Keywords: Project management. Basic Methodware®. Tourist trip.

# **LISTA DE DESENHOS**

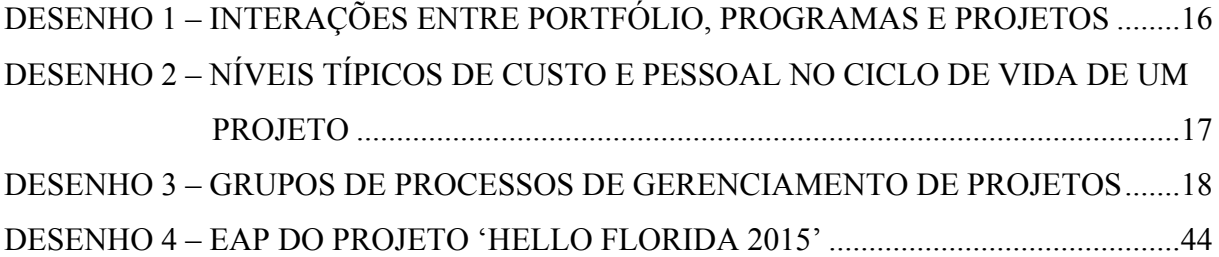

# **LISTA DE QUADROS**

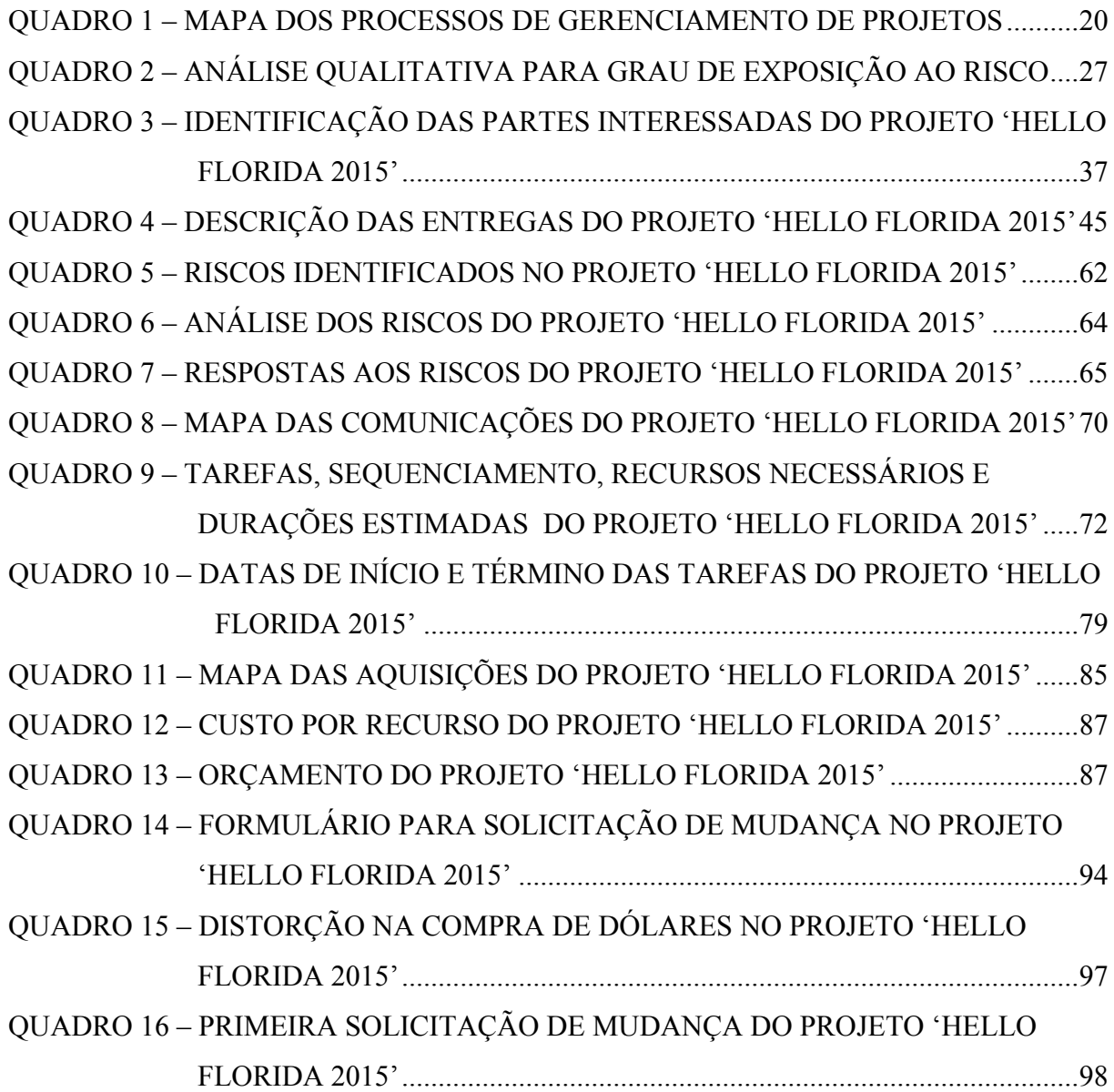

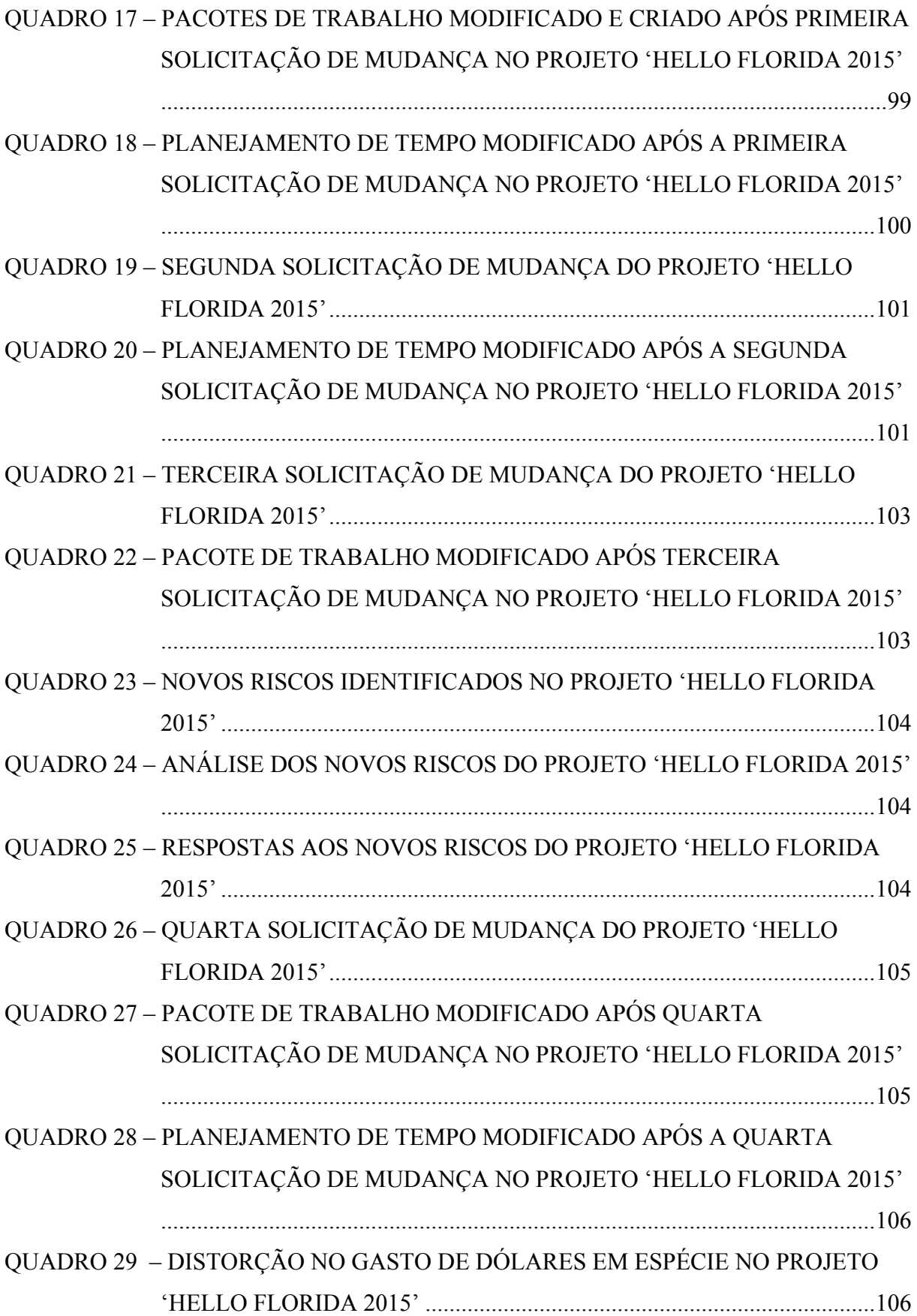

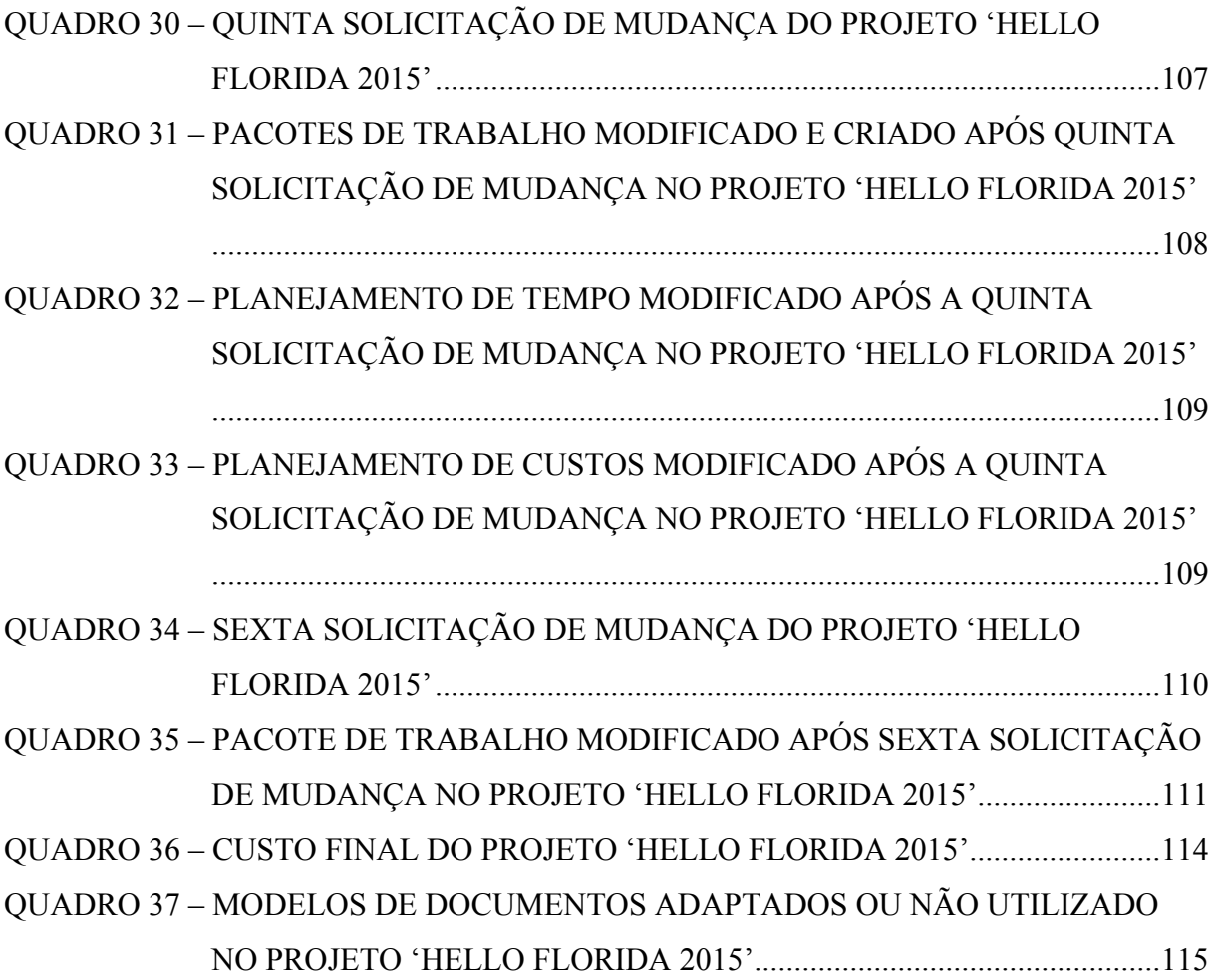

# **SUMÁRIO**

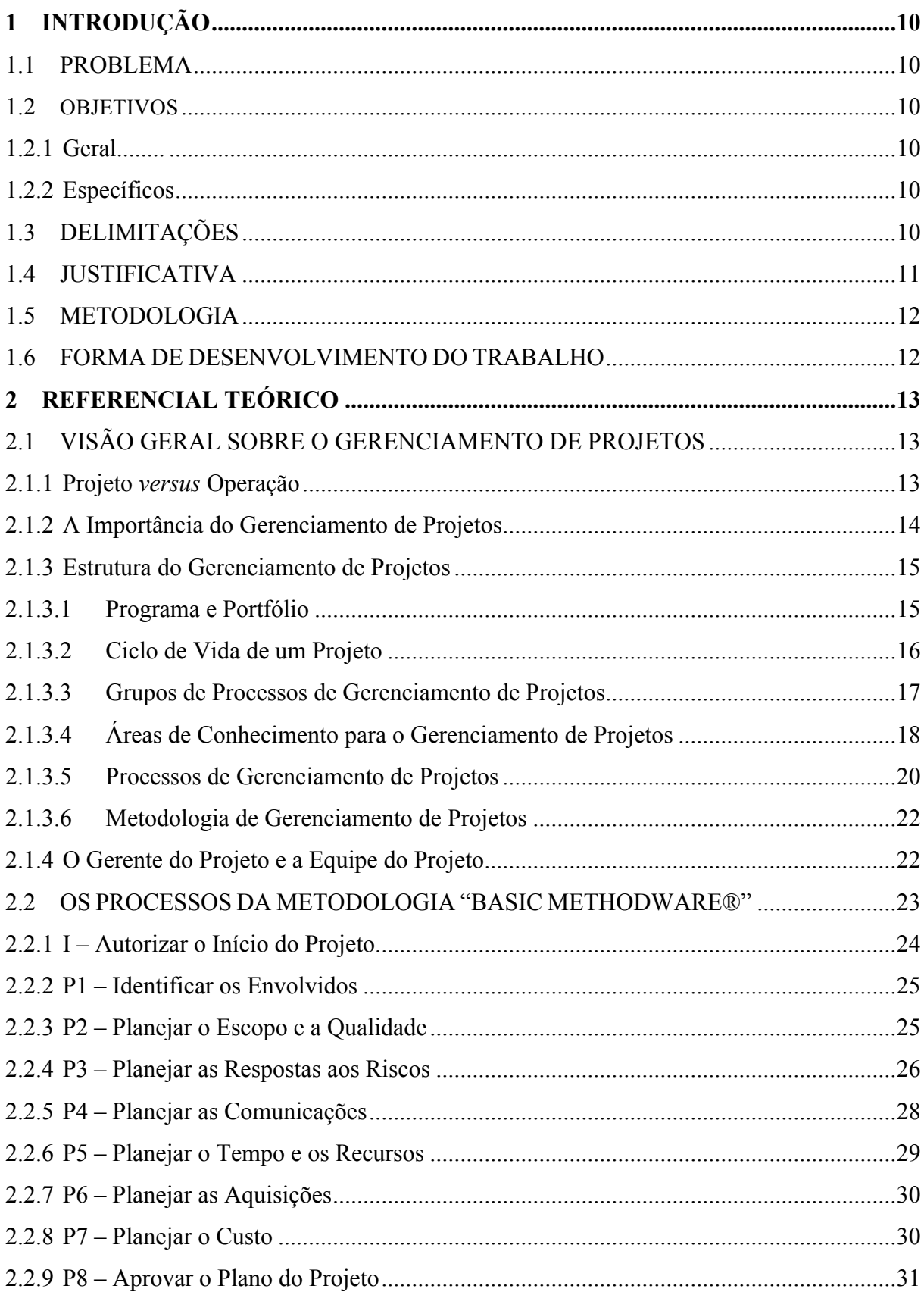

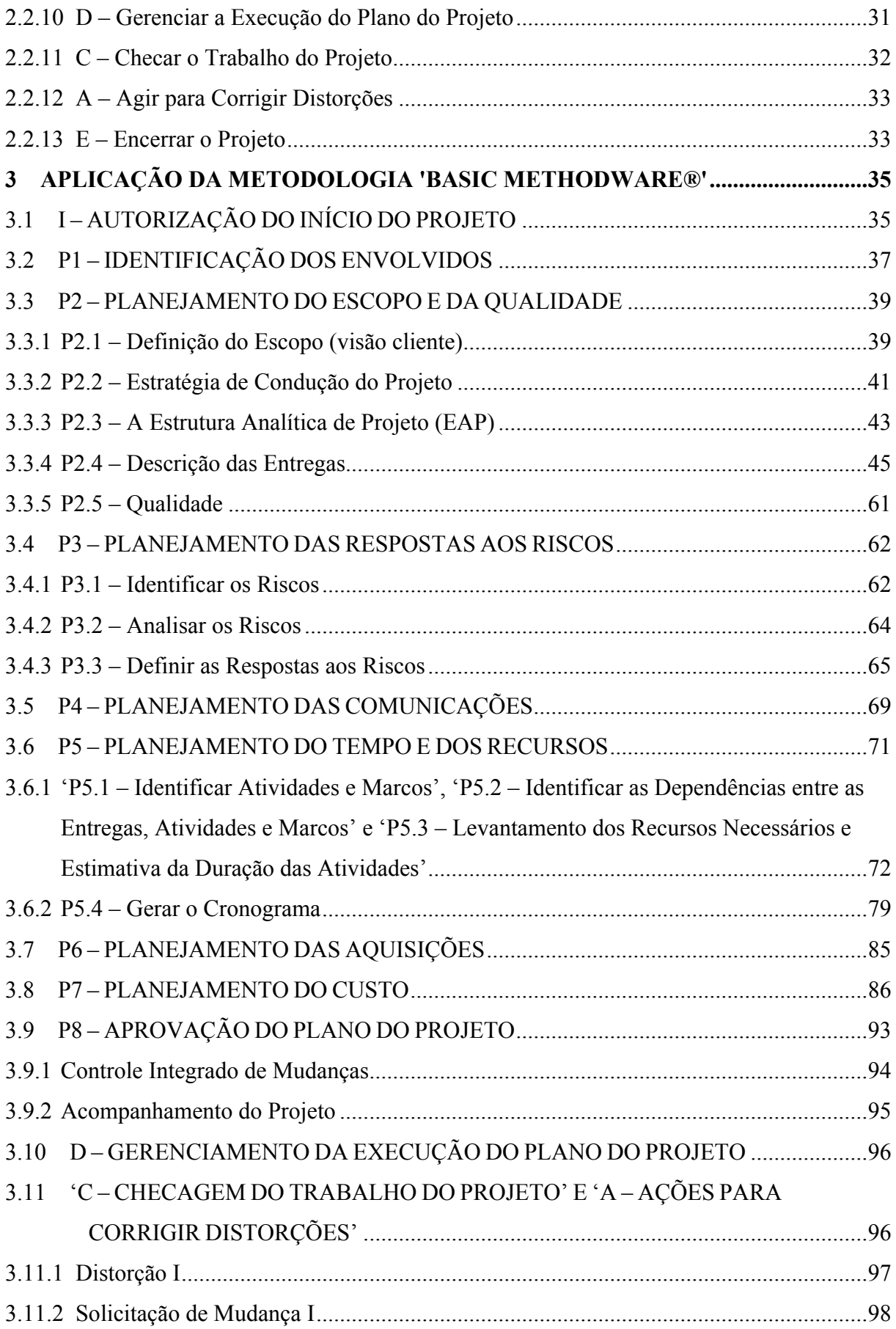

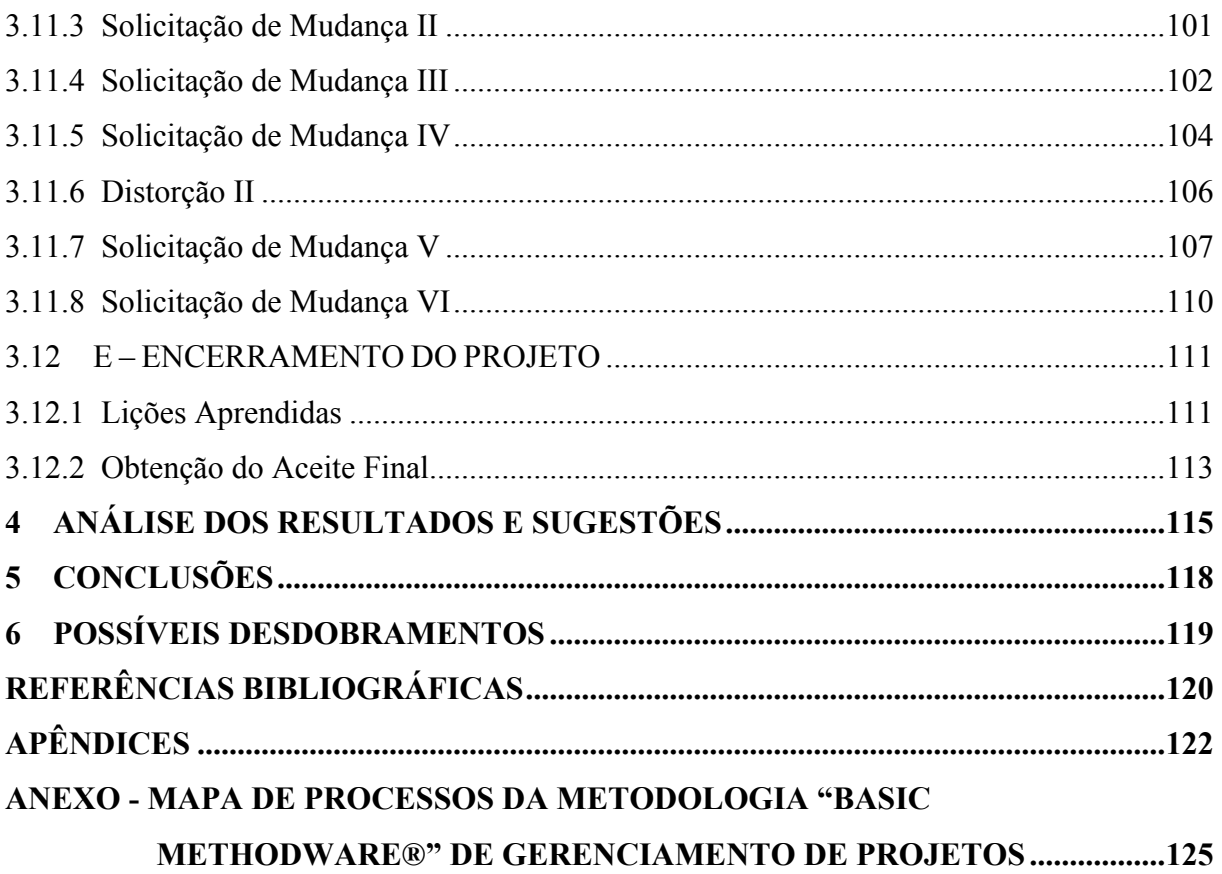

# **1 INTRODUÇÃO**

A seguir será oferecido um panorama geral, sob a forma de subtítulos, a respeito do que o leitor encontrará durante a leitura deste trabalho.

# 1.1 PROBLEMA

É possível obter sucesso aplicando a metodologia simplificada de gerenciamento de projetos "Basic Methodware®" em viagens turísticas de pequeno porte e baixa complexidade?

#### 1.2 OBJETIVOS

#### 1.2.1 Geral

Avaliar se é possível obter sucesso aplicando a metodologia simplificada de gerenciamento de projetos "Basic Methodware®" em viagens turísticas de pequeno porte e baixa complexidade, utilizando como base um estudo de caso de uma viagem para a Flórida nos Estados Unidos.

## 1.2.2 Específicos

- − Realizar uma revisão bibliográfica dos conceitos básicos de gerenciamento de projetos;
- − Descrever os processos de gerenciamento de projetos da metodologia "Basic Methodware<sup>®"</sup>;
- − Aplicar a metodologia "Basic Methodware®" no gerenciamento da viagem turística para a Flórida nos Estados Unidos; e
- − Avaliar o sucesso do projeto de viagem turística através da aplicação da metodologia "Basic Methodware®".

# 1.3 DELIMITAÇÕES

O presente trabalho limitou-se a testar uma metodologia simplificada de gerenciamento de projetos na viagem turística do estudo de caso. Adicionalmente, tal metodologia foi aplicada apenas nesta viagem em específico. Contudo, o trabalho não limitouse a apresentar somente o plano de gerenciamento deste projeto, mas também mostra toda a sua parte de iniciação, execução, monitoramento e controle e encerramento.

# 1.4 JUSTIFICATIVA

O segmento do turismo vem conquistando grande importância no desenvolvimento socioeconômico do mundo, sendo atualmente, segundo a Organização Mundial do Turismo das Nações Unidas (2015), responsável por 9% do  $PIB<sup>1</sup>$  mundial e pela geração de uma em cada dez vagas de emprego globalmente. A entidade ainda apresenta que as chegadas internacionais de turistas cresceram de 25 milhões globalmente em 1950 para 1.133 milhões em 2014. Para o futuro, estima-se que as chegadas internacionais de turistas devam crescer 3,3% ao ano, atingindo 1.8 bilhões até 2030.

Neste contexto, o contundente crescimento deste setor da economia provocou a abertura de inúmeras empresas prestadoras de serviços turísticos e o processo de globalização observado nos últimos anos acirrou a concorrência entre elas. A pressão de um mercado consumidor cada vez mais exigente, demanda serviços de melhor qualidade a menores custos, estimulando a disputa entre as empresas de turismo para atrair clientes. Para conquistar destaque no mercado, elas precisam atuar com excelência. Como lidam em essência com projetos de viagens, estas empresas estão percebendo que a gestão efetiva destes projetos através da aplicação de boas práticas pode ser um excelente diferencial competitivo.

Neste sentido, faz-se necessária a utilização de metodologia de gerenciamento de projetos que não burocratize a gestão de viagens, mas que seja uma abordagem prática e simples de como gerenciar este tipo de projeto e, o mais importante, que aumente a chance de sucesso do mesmo. Desta forma, a metodologia simplificada para a gestão de projetos de pequeno porte e baixa complexidade "Basic Methodware®" vem a ser uma poderosa aliada.

 <sup>1</sup> Produto Interno Bruto (PIB) representa a soma em valores monetários de todos os bens e serviços finais produzidos em uma determinada economia em um determinado período de tempo (MANKIW, 2001).

#### 1.5 METODOLOGIA

O método utilizado neste trabalho para gerenciar o projeto de viagem estudo de caso para a Flórida nos Estados Unidos é o "Basic Methodware®", o qual está alinhado à 4ª edição do guia PMBoK®.

A crise político-econômica do Brasil que teve início em 2015 e que ainda não tem previsão para terminar colocou uma pressão enorme nas organizações do país para melhorarem sua competitividade e, assim, permanecerem no mercado. Neste contexto, o presente trabalho oferece o teste a uma alternativa para o gerenciamento de viagens turísticas que as empresas do setor podem utilizar para se beneficiar de uma gestão efetiva destes tipos de projetos, podendo, assim, melhorar sua atratividade através da redução de seus custos e de um melhor atendimento aos seus clientes.

# 1.6 FORMA DE DESENVOLVIMENTO DO TRABALHO

O presente trabalho está dividido em seis partes. A primeira parte diz respeito à introdução que está sendo lida neste momento pelo leitor. A segunda parte trás uma visão geral do gerenciamento de projetos e seus principais conceitos básicos, além de descrever os processos da metodologia simplificada "Basic Methodware®". A parte três mostra toda a aplicação da referida metodologia na viagem turística para a Flórida nos Estados Unidos e apresenta os resultados obtidos. A quarta parte analisa estes resultados e propõe sugestões. Já a quinta parte descreve as conclusões. E, por fim, a sexta parte apresenta os possíveis desdobramentos deste estudo.

# **2 REFERENCIAL TEÓRICO**

## 2.1 VISÃO GERAL SOBRE O GERENCIAMENTO DE PROJETOS

O objetivo desta parte é apresentar os conceitos básicos e os fundamentos do gerenciamento de projetos.

#### 2.1.1 Projeto *versus* Operação

Segundo PMI (2014, p. 3), "projeto é um esforço temporário empreendido para criar um produto, serviço ou resultado único.". Portanto, necessita de objetivos claros, medidas de resultado e datas de início e término que atendam aos requisitos dos envolvidos (XAVIER e XAVIER, 2011). O fim do projeto ocorre quando seus objetivos são atingidos ou quando seus objetivos não serão ou não podem ser alcançados ou quando a necessidade do projeto deixa de existir ou, ainda, quando o cliente encerra-o (PMI, 2014).

Xavier e Xavier (2011) elencam três características comum em todos os projetos:

- a) Temporário: um projeto tem início, meio e fim;
- b) Único: o produto, serviço ou resultado gerado é diferente. Por mais que possam ser similares, projetos estão sempre sob circunstâncias e situações diferentes, o que caracteriza cada um deles como sendo singular (VALLE *et al.*, 2010);
- c) Progressivo: as características do projeto são mais detalhadas na medida que é maior o entendimento do produto, serviço ou resultado necessário.

De acordo com Slack *et al.* (2013), operação é uma organização de recursos e processos que produz produtos, serviços ou uma combinação de ambos que satisfazem as necessidades dos clientes. Todas as organizações têm operações, que nem sempre são chamadas por este nome, mas que estão relacionadas com o gerenciamento da principal finalidade do negócio. PMI (2014) pondera que, diferente da natureza temporária de projetos, as operações são esforços contínuos que geram saídas repetitivas, com recursos designados para realizar basicamente o mesmo conjunto de tarefas.

Nesse contexto, embora sejam diferentes, Hurtado (2014) explica que tanto os projetos quanto as operações compartilham algumas similaridades, as quais se baseiam no fato de serem executados por pessoas, estarem limitados aos recursos disponíveis e serem planejados, executados e controlados para atingir os objetivos de uma organização.

Segundo PMI (2014), são exemplos de projetos:

- a) Desenvolvimento de um novo produto, serviço ou resultado;
- b) Efetuar uma mudança na estrutura, processos, pessoal ou estilo de uma organização;
- c) Desenvolvimento ou aquisição de um sistema de informações novo ou modificado (*hardware* ou *software*);
- d) Realizar um esforço de pesquisa cujo resultado será apropriadamente registrado;
- e) Construção de um prédio, planta industrial ou infraestrutura; ou
- f) Implementação ou melhoria dos processos e procedimentos dos negócios existentes.

Xavier e Xavier (2011) elencam exemplos de atividades de operação:

- a) Compra contínua de materiais;
- b) Fabricação de automóveis;
- c) Gerenciamento da rede de computadores;
- d) Manutenção contínua de uma planta industrial;
- e) Venda de produtos; ou
- f) Pagamento de fornecedores.

#### 2.1.2 A Importância do Gerenciamento de Projetos

O gerenciamento de projetos é um ramo da ciência da administração que trata da iniciação, planejamento, execução, controle e encerramento de projetos. Envolve a aplicação de conhecimentos, habilidades, ferramentas e técnicas às atividades de projeto a fim de atender seus requisitos. Sua aplicação ao longo de todo o projeto permite a avaliação do desempenho, o aprendizado contínuo e a antecipação da performance futura com razoável confiabilidade (XAVIER *et al.*, 2009).

De acordo com Xavier *et al.* (2010), estamos em um mundo cada vez mais globalizado e competitivo, o que leva as organizações a um permanente estado de mudança. As ações necessárias para que as mudanças sejam implementadas são normalmente feitas por meio de projetos. Neste contexto, Sotille *et al.* (2010) ponderam que o gerenciamento de projetos tornou-se fundamental para a continuidade e sobrevivência das organizações. Xavier e Xavier (2011) complementam afirmando que a aplicação intensiva dos conhecimentos em gerenciamentos de projetos:

- a) Permite respostasrápidas às mudanças das condições do mercado e novas oportunidades estratégicas;
- b) Possibilita que a organização produza mais com menos recursos;
- c) Reduz perdas financeiras por meio do monitoramento das fases iniciais dos projetos, encerrando aquelas que não atendem às premissas planejadas;
- d) Permite uma melhor tomada de decisões por parte das organizações; e
- e) Maximiza as iniciativas nas organizações, privilegiando o foco e a comunicação aberta.

2.1.3 Estrutura do Gerenciamento de Projetos

O objetivo desta parte é apresentar de que forma é estruturado o trabalho de se gerenciar projetos.

#### 2.1.3.1 Programa e Portfólio

Um grupo de projetos gerenciados de forma coordenada visando obter benefícios difíceis de serem alcançados quando gerenciados isoladamente é denominado programa. Eles podem envolver empreendimentos cíclicos ou repetitivos, às vezes sem uma data de fim muito clara (XAVIER *et al.*, 2009). Os projetos dentro de um programa são relacionados através de um único resultado ou uma capacidade coletiva que é entregue. O gerenciamento de programas foca na interdependência entre os projetos e ajuda a determinar a melhor abordagem entre os projetos, visando integrar, monitorar e controlar a interdependência entre eles (ALMEIDA, 2011).

Portfólio pode ser definido como um conjunto de programas e/ou projetos que são agrupados para facilitar o gerenciamento eficaz a fim de atender aos objetivos estratégicos do negócio. O portfólio não é temporário como programas e projetos. Um ponto importante que diferencia portfólio de programa é que no portfólio podemos ter projetos que não tem qualquer relação entre si (ALMEIDA, 2011).

Portanto, entende-se o gerenciamento de portfólio como o processo sistemático pelo qual a organização avalia as oportunidades existentes transformando-as em projetos mediante a avaliação do alinhamento de cada um deles à estratégia da empresa, valor que gera para a organização, risco e capacidade de execução. O gerenciamento de portfólio reforça o apoio

executivo e é responsável por fazer a avaliação em longo prazo do atendimento dos objetivos de negócio por parte dos programas e projetos (VALLE *et al.*, 2010).

O desenho 1 apresenta as possíveis interações entre portfólio, programas e projetos presentes nas diferentes organizações.

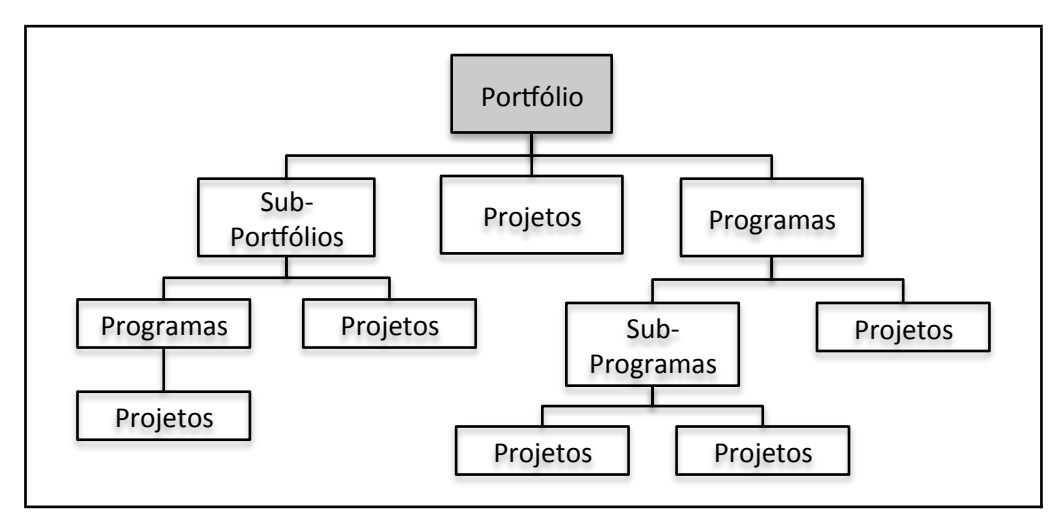

DESENHO 1 – INTERAÇÕES ENTRE PORTFÓLIO, PROGRAMAS E PROJETOS FONTE: Adaptado de PMI (2014).

# 2.1.3.2 Ciclo de Vida de um Projeto

Normalmente os projetos possuem um início, no qual a mobilização de recursos começa a ser construída, um momento de plena execução, no qual a alocação de recursos e esforços é máxima, e um fim, no qual os recursos são desmobilizados (VALLE *et al.*, 2010). Esta característica é denominada ciclo de vida de um projeto, o qual pode ser dividido em fases, cujos nomes e quantidades são determinadas pelas necessidades de controle, ligadas diretamente ao tipo de produto, serviço ou resultado a ser gerado, ou, até mesmo, pelo estilo da equipe de projeto. Não existe uma única ou uma melhor maneira para definir as fases de um projeto (XAVIER *et al.*, 2009).

Xavier *et al.* (2009) citam alguns exemplos de projetos divididos por fases:

- a) Implantação de uma nova tecnologia: definição, estudo de viabilidade, pesquisa, seleção de tecnologia / fornecedores, implementação ou construção, implantação, acompanhamento inicial da operação e fechamento do projeto;
- b) Desenvolvimento de um novo produto: concepção, pesquisa, design, contratação, fabricação do protótipo e fechamento do projeto; e

c) Projeto de uma festa: concepção, preparação do evento, realização do evento e fechamento do projeto.

O desenho 2 ilustra a curva típica dos níveis de custo e pessoal dentro do ciclo de vida de um projeto dividido em fases.

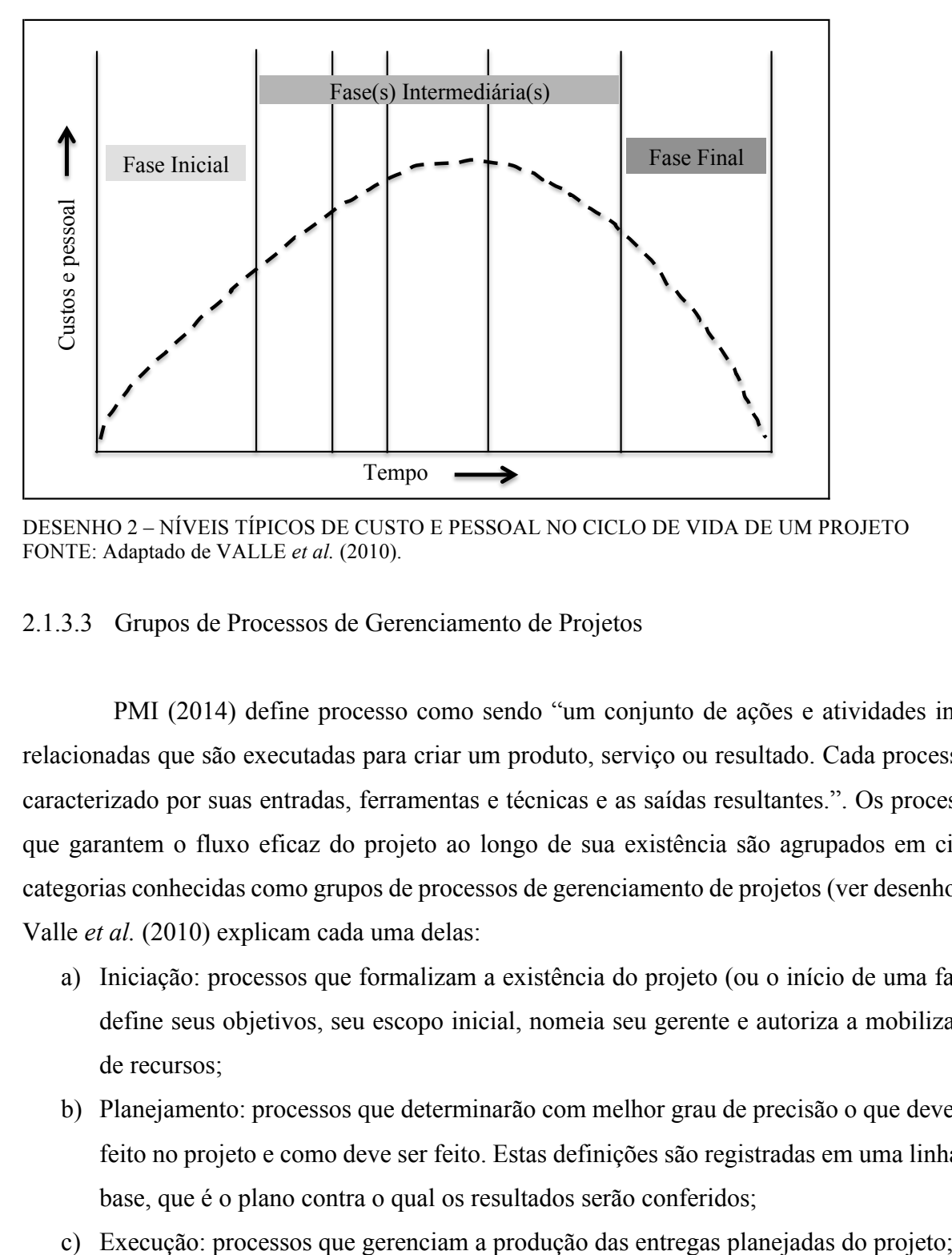

DESENHO 2 – NÍVEIS TÍPICOS DE CUSTO E PESSOAL NO CICLO DE VIDA DE UM PROJETO FONTE: Adaptado de VALLE *et al.* (2010).

#### 2.1.3.3 Grupos de Processos de Gerenciamento de Projetos

PMI (2014) define processo como sendo "um conjunto de ações e atividades interrelacionadas que são executadas para criar um produto, serviço ou resultado. Cada processo é caracterizado por suas entradas, ferramentas e técnicas e as saídas resultantes.". Os processos que garantem o fluxo eficaz do projeto ao longo de sua existência são agrupados em cinco categorias conhecidas como grupos de processos de gerenciamento de projetos (ver desenho 3). Valle *et al.* (2010) explicam cada uma delas:

- a) Iniciação: processos que formalizam a existência do projeto (ou o início de uma fase), define seus objetivos, seu escopo inicial, nomeia seu gerente e autoriza a mobilização de recursos;
- b) Planejamento: processos que determinarão com melhor grau de precisão o que deve ser feito no projeto e como deve ser feito. Estas definições são registradas em uma linha de base, que é o plano contra o qual os resultados serão conferidos;
- 
- d) Monitoramento e Controle: processos que conferem os resultados da execução perante a linha de base definida no planejamento. No caso de desvios, ações corretivas são tomadas; e
- e) Encerramento: grupo de processos que formaliza o encerramento de uma fase ou do projeto, obtendo os aceites dos resultados, encerrando os contratos e desmobilizando a equipe.

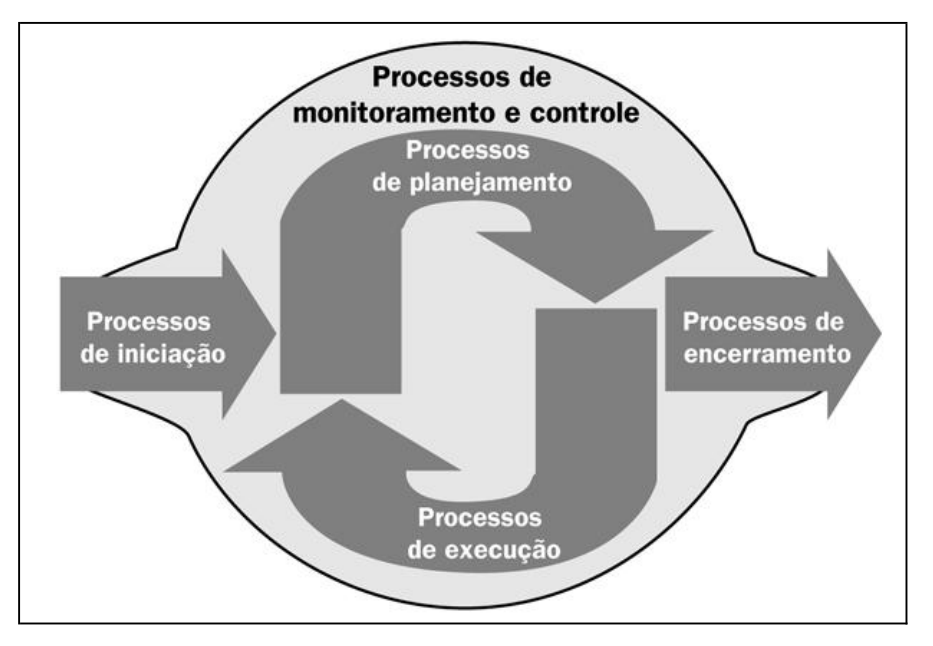

DESENHO 3 – GRUPOS DE PROCESSOS DE GERENCIAMENTO DE PROJETOS FONTE: Adaptado de PMI (2014).

PMI (2014) atenta para um erro frequente que é a confusão das fases de um projeto com o conceito de grupos de processos de gerenciamento de projetos. O autor pondera que os processos de um grupo de processos consistem de atividades que podem ser executadas e podem ocorrer novamente em cada fase de um projeto. Um exemplo seria a abordagem para a limpeza de um local de tratamento de resíduos perigosos, onde poderíamos ter este projeto dividido nas fases: desativação das instalações, remoção/limpeza de resíduos e o paisagismo. Em cada fase deste projeto ocorre a interação dos grupos de processos de gerenciamento de projetos.

# 2.1.3.4 Áreas de Conhecimento para o Gerenciamento de Projetos

PMI (2014) divide os processos de gerenciamento de projetos em dez áreas agrupadas por requisitos de conhecimento. Uma área de conhecimento representa um conjunto completo de conceitos, termos e atividades que compõem um campo profissional, campo de gerenciamento de projetos ou uma área de especialização. As equipes de projeto utilizam as dez áreas de conhecimento na maior parte dos projetos na maioria das vezes. Essas áreas são: escopo, tempo, custo, qualidade, recursos humanos, comunicações, partes interessadas (*stakeholders*), risco, aquisições e integração. Xavier *et al.* (2009) descrevem suscintamente nove destas áreas:

- a) Gerenciamento de integração do projeto: processos que integram os diversos elementos do gerenciamento de projetos, que são identificados, definidos, combinados, unificados e coordenados dentro dos grupos de processos de gerenciamento de projetos;
- b) Gerenciamento do escopo do projeto: processos envolvidos na verificação de que o projeto inclui todo o trabalho necessário, e apenas o necessário, para que seja concluído com sucesso;
- c) Gerenciamento de tempo do projeto: processos necessários para que haja o término do projeto no prazo correto;
- d) Gerenciamento de custos do projeto: processos envolvidos em planejamento, estimativa, orçamentação e controle de custos, de modo que o projeto termine dentro do orçamento aprovado;
- e) Gerenciamento da qualidade do projeto: processos envolvidos na garantia de que o projeto irá satisfazer os objetivos para os quais foi realizado;
- f) Gerenciamento de recursos humanos do projeto: processos que organizam e gerenciam a equipe do projeto;
- g) Gerenciamento das comunicações do projeto: são os processos relativos à geração, coleta, disseminação, armazenamento e destinação final das informações do projeto de forma oportuna e adequada;
- h) Gerenciamento de riscos do projeto: processos que relativos à realização do gerenciamento das ameaças e oportunidades em um projeto.
- i) Gerenciamento de aquisições do projeto: processos que compram ou adquirem produtos, serviços ou resultados. Incluem também os processos necessários ao gerenciamento de contratos.

PMI (2014) descreve a última área de conhecimento que é o gerenciamento das partes interessadas (*stakeholders*) como sendo os processos exigidos para identificar todas as pessoas, grupos ou organizações que podem impactar ou serem impactados pelo projeto, analisar suas

expectativas e seu impacto no projeto e desenvolver estratégias de gerenciamento para seu engajamento eficaz nas decisões e execução do projeto.

# 2.1.3.5 Processos de Gerenciamento de Projetos

PMI (2014) define como sendo 47 os processos de gerenciamento de projetos. Eles estão agrupados em cada área de conhecimento e integrados com os cinco grupos de processos de gerenciamento de projetos . O quadro 1 apresenta um mapa com todos estes processos.

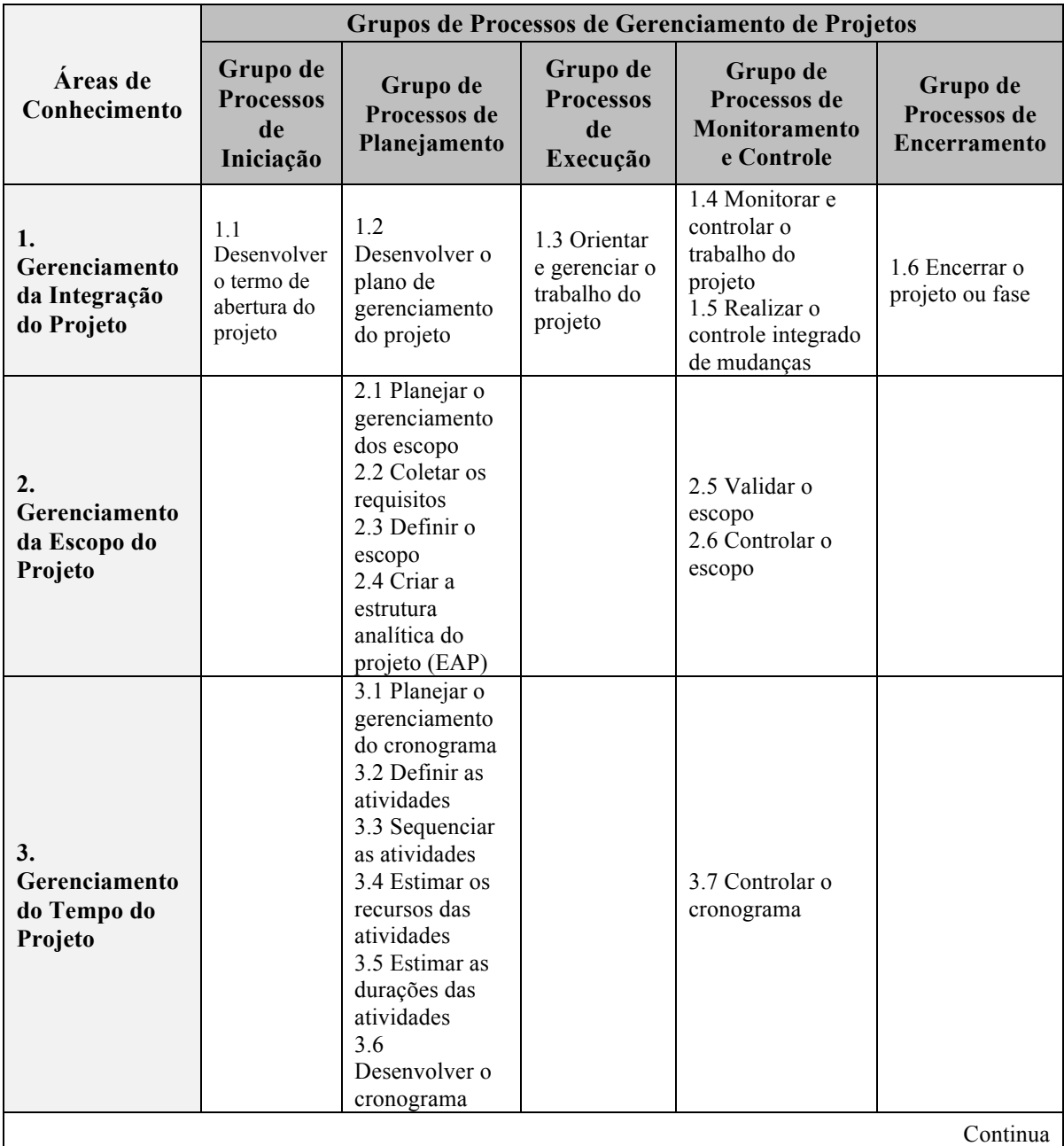

#### QUADRO 1 – MAPA DOS PROCESSOS DE GERENCIAMENTO DE PROJETOS

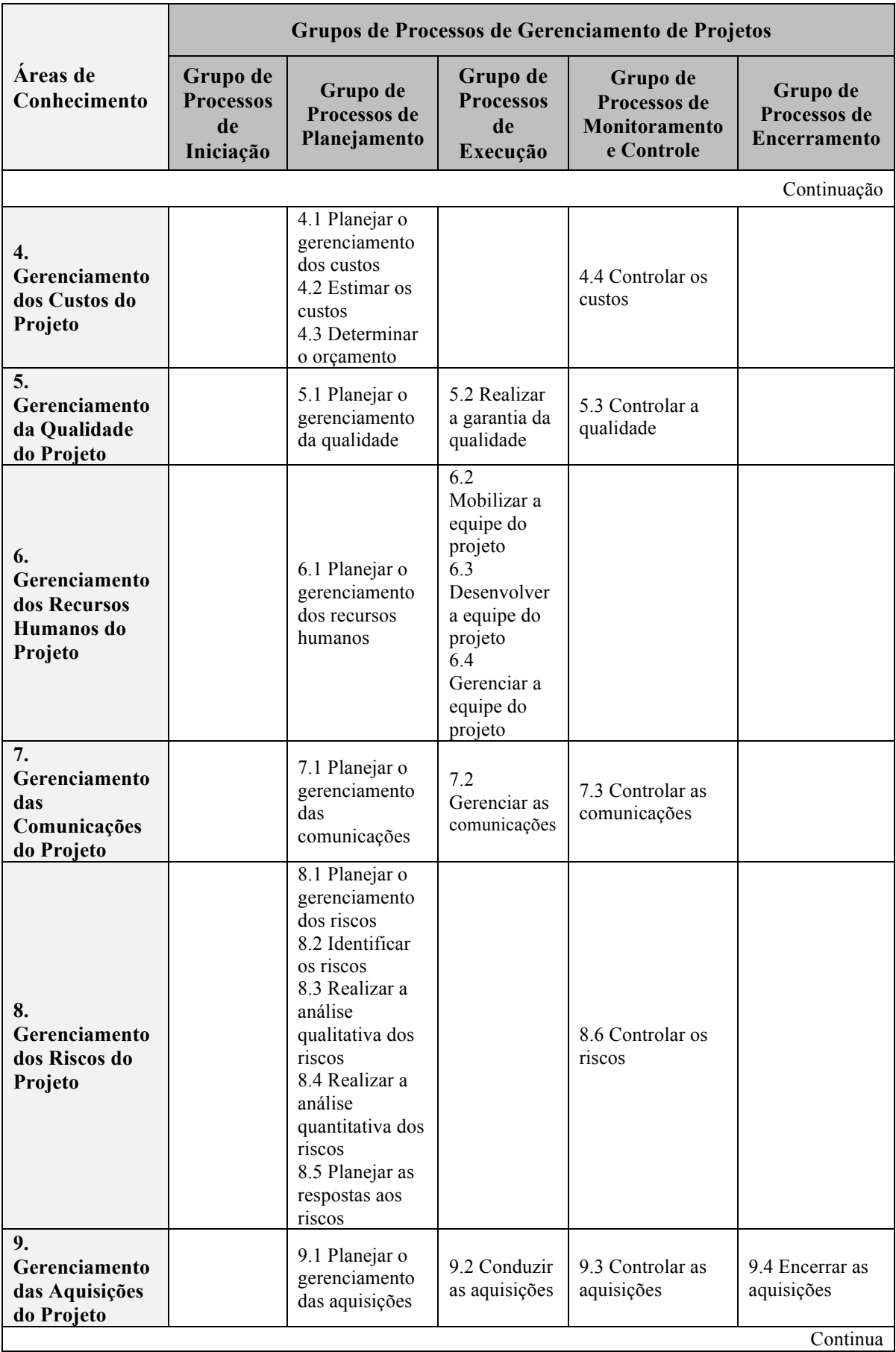

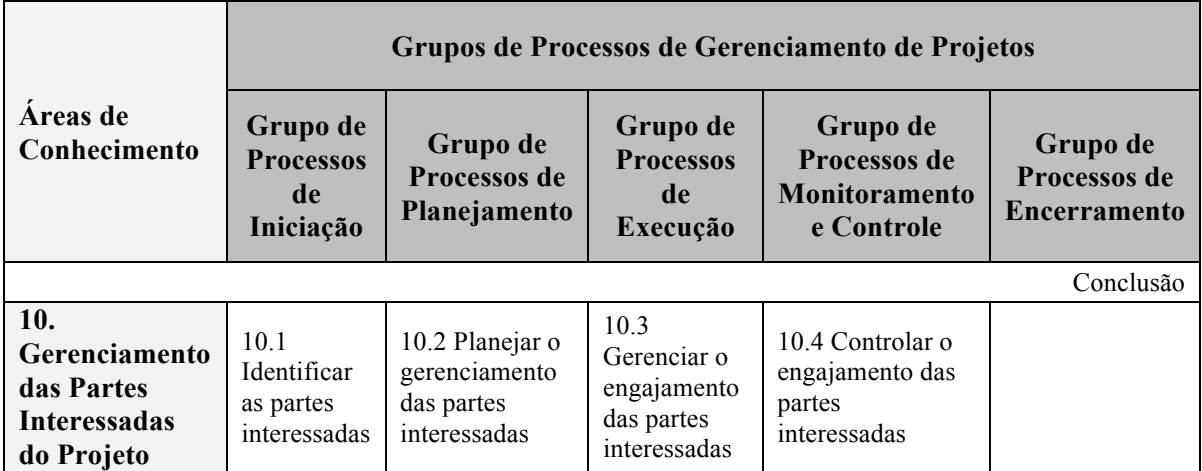

FONTE: Adaptado de PMI (2014).

# 2.1.3.6 Metodologia de Gerenciamento de Projetos

De acordo com Valle *et al.* (2010), uma metodologia de gerenciamento de projetos determina quais entregas específicas de gerenciamento de projetos necessitam ser realizadas em um dado momento. Ou seja, a metodologia deve ser capaz de descrever como um projeto deve ser iniciado, planejado, executado, monitorado e encerrado, deve fornecer modelos de documentos e deve disponibilizar ferramentas para sua execução. Os autores afirmam que o guia de processos de gerenciamento de projetos do *Project Management Institut* (PMI) não é considerado uma metodologia, já que descreve os processos de gerenciamento de projetos sem prescrever especificamente como devem ser implantados. Não obstante, o guia é considerado uma ótima estrutura para que uma metodologia específica de gerenciamento de projetos possa se basear.

O próprio PMI (2014) confirma que as boas práticas de gerenciamento de projetos descritas em seu guia não devem ser sempre aplicadas de forma uniforme em todos os projetos. O instituto pondera que para qualquer projeto, o gerente, em colaboração com a sua equipe, é sempre responsável por determinar quais processos de gerenciamento de projetos são apropriados para o projeto que está sendo desenvolvido, além do grau de rigor que será considerado para cada um deles.

2.1.4 O Gerente do Projeto e a Equipe do Projeto

O gerente do projeto é a pessoa alocada para liderar a equipe responsável por alcançar os objetivos do projeto (PMI, 2014). Segundo Valle *et al.* (2010), o gerente do projeto precisa ter um conjunto de competências essenciais para que possa desempenhar suas funções. São elas:

- a) Conhecimento técnico em gerenciamento de projetos;
- b) Conhecimento na área de aplicação do projeto;
- c) Entendimento do ambiente do projeto;
- d) Habilidades e conhecimento de gerenciamento geral, como por exemplo, contabilidade, compras, vendas, logística, contratos e legislação, fabricação, planejamento estratégico, tático e operacional, administração de pessoal, práticas de saúde e segurança e tecnologia da informação; e
- e) Habilidades interpessoais: liderança, comunicação, influência sobre a organização, motivação, negociação e gerenciamento de conflitos, tomada de decisões e resolução de problemas.

Xavier *et al.* (2009) afirmam que o gerente do projeto não necessita ser um especialista na área técnica do projeto, mas que em projetos pequenos, esta experiência pode ser um diferencial.

Segundo PMI (2014), a equipe do projeto inclui o gerente do projeto, o pessoal de gerenciamento do projeto e outros membros da equipe que executam o trabalho, mas que não estão necessariamente envolvidos no gerenciamento do projeto, como os especialistas ou os recursos humanos do projeto. Essa equipe é composta de pessoas de grupos diferentes, com conhecimento de um assunto específico ou habilidades específicas para a execução do trabalho do projeto.

# 2.2 OS PROCESSOS DA METODOLOGIA "BASIC METHODWARE®"

As melhores práticas em gerenciamento de projetos são difundidas por diversas instituições internacionais. Segundo Xavier e Xavier (2011), um exemplo de organização referência mundial nesta área é o *Project Management Institut* (PMI), que divulga "o que" é necessário para o gerenciamento de projetos, mas que, no entanto, não especifica "como" o mesmo deve ser realizado. Levando isso em consideração, os autores desenvolveram uma metodologia para gerenciar projetos chamada "Methodware®", a qual é alinhada ao PMBoK® 4ª edição (publicação do PMI) e é direcionada para empresas que desejam aumentar a chance de sucesso em seus projetos, apresentando de forma objetiva "como" o gerenciamento de projetos deve ser realizado.

Neste sentido, e pensando em projetos menos complexos e de pequeno porte, os autores simplificaram a metodologia de gerenciamento de projetos "Methodware®" e criaram a "Basic Methodware®", que é uma abordagem prática e simplificada de como iniciar, planejar, executar, monitorar e controlar e encerrar projetos. Um dos intuitos dos autores com esta nova criação é mostrar que é possível gerenciar projetos sem burocratizar este trabalho. Os processos de gerenciamento desta metodologia básica são apresentados abaixo em uma visão geral e serão detalhados na sequência do presente trabalho conforme descrito pelos referidos autores em seu livro:

- a) I Autorizar o início do projeto;
- b) P1 Identificar os envolvidos;
- c) P2 Planejar o escopo e a qualidade;
- d) P3 Planejar as respostas aos riscos;
- e) P4 Planejar as comunicações;
- f) P5 Planejar o tempo e os recursos;
- g) P6 Planejar as aquisições;
- h) P7 Planejar o custo;
- i) P8 Aprovar o plano do projeto;
- j) D Gerenciar a execução do plano do projeto;
- k)  $C$  Checar o trabalho do projeto;
- l) A Agir para corrigir distorções; e
- m) E Encerrar o projeto.

Na parte anexo do presente trabalho é apresenta uma ilustração do mapa de processos da metodologia "Basic Methodware®" de gerenciamento de projetos.

# 2.2.1 I – Autorizar o Início do Projeto

O objetivo de formalizar o início de um projeto é definir parâmetros que servirão de base para desenvolvê-lo e, uma vez que seja decidida a realização de tal esforço temporário, é necessário que esta decisão seja comunicada internamente. Muitas empresas utilizam um documento denominado "Termo de Abertura do Projeto" (ou em inglês, *Project Charter*), o qual informa a organização da existência do projeto, quem é o gerente do mesmo e confere a autoridade necessária para que ele utilize recursos humanos, materiais e financeiros para a realização do projeto. Esta comunicação deve ser feita pelo patrocinador (padrinho) do projeto da maneira que achar mais eficiente e eficaz e deve contemplar, pelo menos, os seguintes tópicos:

- a) Justificativa;
- b) Objetivos / Metas;
- c) Escopo do Projeto;
- d) Gerente do Projeto e Nível de Autoridade; e
- e) Limites de Prazo e Custo do Projeto (Restrições).

#### 2.2.2 P1 – Identificar os Envolvidos

Os envolvidos são pessoas, grupo de pessoas e/ou organizações que estão ativamente envolvidos ou interessados no projeto ou, então, cujos interesses possam ser afetados de forma positiva ou negativa como resultado de qualquer atividade do projeto. É necessário entender todas as necessidades e expectativas deles, gerenciando todas elas para assegurar o sucesso do projeto. Os principais envolvidos devem participar do planejamento do projeto e incluem este grupo os seguintes papéis: gerente do projeto, cliente, membros da equipe, representantes de área da organização executora, patrocinador (*sponsor*), usuários finais e fornecedores. É uma boa prática a execução de uma reunião de partida entre todos os envolvidos do projeto (*Kickoff Meeting*) convocada pelo patrocinador. As principais informações contidas no "Termo de Abertura do Projeto" devem ser apresentadas e eventuais dúvidas devem ser sanadas.

2.2.3 P2 – Planejar o Escopo e a Qualidade

O trabalho do projeto é chamado de "escopo" e consiste na geração de produtos e serviços, cujas características e qualidade são definidas pela especificação de seus requisitos.

A primeira definição do escopo do cliente está registrada no documento que autorizou o início do projeto (visto no tópico 2.1.1). No entanto, é necessário detalhar mais este escopo, levantando junto ao cliente e anotando em um texto para formalizar este entendimento quais produtos e/ou serviços exatamente deverão ser produzidos com o projeto.

Além disso, é necessário definir a estratégia que será utilizada para a realização das entregas do projeto, chamada de "estratégia de condução do projeto". Uma das decisões acerca desta estratégia consiste na divisão do projeto em fases para melhor planejá-lo, executá-lo e controlá-lo. Os nomes e as quantidades de fases dependem das necessidades de controle da organização sob o projeto. A definição das fases de um projeto está diretamente ligada ao tipo de produto a ser gerado. O ciclo de vida do projeto consiste justamente do conjunto de suas fases, geralmente apresentadas em ordem sequencial de execução.

Com as definições do escopo do cliente e a estratégia de condução do projeto, a ferramenta utilizada para representar o escopo detalhado é a Estrutura Analítica do Projeto (EAP), a qual é uma estrutura hierárquica que pode ser representada como uma lista ou na forma gráfica. Tanto o escopo definido junto ao cliente quanto a estratégia de condução do projeto devem fazer parte da EAP. A profundidade da EAP (número de níveis) depende do tamanho e da complexidade do projeto e da necessidade de detalhe para o seu gerenciamento. A EAP só estará finalizada quanto todos os processos de planejamento estiver concluídos, pois podem ser necessárias alterações na mesma. Os últimos níveis da EAP, também chamados de "pacotes de trabalho", deverão ter seus produtos e/ou serviços especificados através de uma descrição escrita detalhada.

O conceito de qualidade, no gerenciamento de projetos, é definido como o grau em que as características de um produto ou serviço atendem aos desejos e necessidades dos envolvidos. Existem dois aspectos de qualidade a serem considerados no projeto: o primeiro é a qualidade dos produtos e/ou serviços e o segundo é a qualidade do gerenciamento do projeto. Devem ser incluídas no escopo do projeto (EAP) o trabalho para garantir e controlar a qualidade das entregas definidas em cada pacote de trabalho.

# 2.2.4 P3 – Planejar as Respostas aos Riscos

Todo projeto está sujeito a riscos. Risco é um evento ou condição incerta que, se ocorrer, provocará um efeito positivo (oportunidade) ou negativo (ameaça) nos objetivos do projeto (PMI, 2014). O nível de exposição é influenciado pela natureza, tamanho, complexidade e pelo ambiente ao qual o projeto está inserido. Todos os aspectos que constituem um projeto podem ser fontes de riscos.

A tarefa de identificar os riscos deve ser conduzida pelo gerente do projeto. Tanto a documentação do planejamento atual do projeto quanto as informações históricas de projetos similares anteriores são fontes poderosas para o levantamento de riscos.

Após o processo de identificação, os riscos devem ser analisados conforme o cruzamento de dois aspectos: a sua probabilidade de ocorrência e o impacto que pode causar no projeto. A análise qualitativa apresentada no quadro 2 é sugerida para determinar o grau de exposição a cada risco.

| Probabilidade | Impacto | Exposição ao Risco |
|---------------|---------|--------------------|
| Baixa         | Baixo   | Baixa              |
| Baixa         | Médio   | Baixa              |
| Baixa         | Alto    | Média              |
| Média         | Baixo   | Baixa              |
| Média         | Médio   | Média              |
| Média         | Alto    | Alta               |
| Alta          | Baixo   | Média              |
| Alta          | Médio   | Alta               |
| Alta          | Alto    | Alta               |

QUADRO 2 – ANÁLISE QUALITATIVA PARA GRAU DE EXPOSIÇÃO AO RISCO

FONTE: Xavier e Xavier (2011).

Os riscos recebem prioridade em função de sua exposição, de tal maneira que os que têm maior exposição devem ser tratados como mais prioritários na hora de responder a todos eles. Definir as respostas aos riscos consiste no processo de selecionar ações para reduzir as ameaças e/ou potencializar as oportunidades do projeto. As ações de respostas devem:

- a) Corresponder à severidade do risco;
- b) Ter custo adequado em relação à ameaça (oportunidade) para os objetivos do projeto;
- c) Ser realistas;
- d) Ser acordadas entre os principais envolvidos; e
- e) Possuir alguém responsável pelo monitoramento e execução de resposta ao risco.

As estratégias que podem ser adotadas para riscos negativos ou ameaças são as quatro seguintes:

- a) Eliminar: técnica que consiste em alterar o plano do projeto para eliminar a ameaça, proteger os objetivos do projeto de seus impactos ou flexibilizar o objetivo que está sendo ameaçado;
- b) Transferir: técnica que consiste em transferir para terceiros as consequências de um impacto negativo, porém não o elimina;
- c) Mitigar: técnica que busca reduzir o impacto e/ou a probabilidade dos eventos de risco; e
- d) Aceitar: técnica que indica que o time de projeto resolveu não alterar o plano do projeto para lidar com uma ameaça ou foi incapaz de identificar outra estratégia aplicável. No entanto, é comum a determinação de uma margem ou reserva de contingência (financeira e/ou de tempo) para tratar os impactos dos riscos caso eles aconteçam.

Já as estratégias que podem ser adotadas para riscos positivos ou oportunidades são as quatro seguintes:

- a) Explorar: técnica que visa garantir que a oportunidade definitivamente aconteça;
- b) Compartilhar: técnica utilizada quando se percebe que um terceiro é capaz de aproveitar melhor as vantagens do risco em prol do projeto;
- c) Melhorar: técnica que visa aumentar a probabilidade e/ou impacto do risco; e
- d) Aceitar: técnica que indica que o time de projeto resolveu não alterar o plano do projeto para lidar com uma oportunidade ou foi incapaz de identificar outra estratégia aplicável.

Uma vez que um o risco venha a acontecer, é possível planejar antecipadamente a resposta de contingência, a qual visa reduzir (no caso de ameaça) ou aumentar (no caso de oportunidade) o impacto da ocorrência do mesmo. A reserva relacionada à contingência pode ser financeira e/ou de tempo.

A equipe de gerenciamento do projeto deve dimensionar adequadamente o gerenciamento dos riscos de modo a balancear seu custo com os benefícios proporcionados para o projeto. Além disso, o planejamento de respostas aos riscos deve ser refletido nas demais áreas de gerenciamento de forma a manter a integração do projeto.

2.2.5 P4 – Planejar as Comunicações

O objetivo deste processo é planejar as comunicações com as partes envolvidas no projeto. O "Mapa de Comunicações" determina como as atividades relacionadas à comunicação serão implementadas ao longo do projeto ou de uma fase deste, definindo quem precisa das informações, quando as informações são necessárias, como elas serão fornecidas às partes envolvidas e através de quem. Estas informações devem ser precisas em conteúdo, concisas, sem deixar de abordar os aspectos relevantes, sendo suficientemente claras para não causar dúvidas quanto ao seu objetivo.

#### 2.2.6 P5 – Planejar o Tempo e os Recursos

O objetivo deste processo é colocar numa linha do tempo "quando" e "por quem" os produtos e/ou serviços serão desenvolvidos e entregues ao longo do projeto. A Estrutura Analítica do Projeto (EAP) é a base para a elaboração do cronograma do projeto.

As entregas da EAP podem ser decompostas em atividades quando deseja-se planejar e/ou controlar melhor o tempo para a execução. Esta decomposição não é obrigatória e quando feita envolve os níveis mais baixos na estrutura hierárquica da EAP (pacotes de trabalho). Enquanto as entregas são escritas como substantivos, as atividades devem ser escritas com verbo no infinitivo.

Também são acrescentados ao cronograma do projeto pontos de controle de fase ou entregas importantes denominados "marcos". Eles não têm duração, custo ou alocação de recursos e devem ser escritos na forma de "substantivo + particípio passado do verbo".

Uma vez estabelecido no nível mais baixo da EAP as entregas, atividades ou marcos, todos denominados aqui como tarefas, é necessário identificar o relacionamento lógico do trabalho do projeto através das dependências entre elas. As tarefas predecessoras e sucessoras são definidas, bem como o tipo de relacionamento entre elas (término-início, início-início, término-término e início-término).

Após a finalização do sequenciamento das tarefas, é necessário gerar as estimativas dos recursos necessários para a realização das mesmas, assim como estimar o tempo necessário para as suas execuções. Ambas as estimativas são feitas em paralelo, uma vez que existe uma dependência entre a duração de uma tarefa e a quantidade de recursos a ser utilizada. O recurso pode ser do tipo mão de obra, material ou apenas um custo específico (financeiro).

Com a determinação das tarefas, o sequenciamento e as estimativas de duração e recursos, é possível estabelecer o cronograma do projeto. Este documento apresenta a data planejada para início e conclusão de cada tarefa, é um dos componentes do plano do projeto e é usado para avaliação e acompanhamento do desempenho do projeto. O cronograma deve conciliar de forma eficiente o uso dos recursos a fim de aperfeiçoar a forma de utilização e evitar sua superalocação, determinar quais tarefas fazem parte do caminho mais longo do projeto (caminho crítico) com o objetivo de priorizá-las e ser adequado às restrições de datas e prazos impostos ao projeto.

#### 2.2.7 P6 – Planejar as Aquisições

O gerenciamento de aquisições do projeto envolve a decisão do que, quanto, quando e como serão as compras no projeto, incluindo a administração e o encerramento de contratos. Nem sempre uma organização irá executar a totalidade do escopo de um projeto utilizando apenas recursos internos. Nestes casos, seja por falta de conhecimento, seja pela falta de recursos ou seja por uma estratégia de compartilhamento ou transferência de riscos, deve-se identificar as entregas que serão mais bem atendidas por meio da aquisição de produtos, serviços ou recursos (materiais, equipamentos e pessoas) de fora da equipe do projeto. A análise da Estrutura Analítica do Projeto (EAP), do cronograma e das responsabilidades do projeto é capaz de auxiliar na determinação dos produtos e serviços a serem adquiridos. Todos os recursos que não estão disponíveis internamente deverão ser obtidos externamente. O "Mapa de Aquisições" é o documento que indica a relação das aquisições necessárias para atender ao projeto. Devem ser incluídas na EAP e no cronograma, as atividades necessárias para a solicitação de propostas, contratação e administração de contratos.

# 2.2.8 P7 – Planejar o Custo

É o processo que desenvolve uma estimativa dos custos dos recursos necessários para a implementação das tarefas do projeto. O cálculo do custo do projeto é feito normalmente através do somatório do custo para a obtenção de cada entrega do projeto. Muitas vezes é iterativo, pois exige decisões de gerenciamento quando os recursos financeiros são insuficientes. Por exemplo, mudanças na definição de tarefas, nos próprios recursos envolvidos e no cronograma do projeto podem ser necessárias. As estimativas de custos podem ser feitas de três formas:

- a) Estimativa Análoga: utiliza dados históricos de projetos semelhantes;
- b) Estimativa Paramétrica: busca informações estatísticas de projetos; e
- c) Estimativa *Bottom-up*: utiliza a multiplicação do custo do recurso pela quantidade necessária deste recurso. Esta técnica depende da identificação de quais são os recursos de cada tarefa, o tempo de suas utilizações e o custo do recurso por tempo de utilização.

As chamadas "reservas financeiras" podem ser somadas no custo total do projeto para cobrir incertezas com relação às estimativas de custos e/ou para atender aos impactos da concretização de riscos.

#### 2.2.9 P8 – Aprovar o Plano do Projeto

O Plano de Gerenciamento do Projeto (PGP) é o documento formal que consolida todo o planejamento feito (de P1 até P7) e que servirá de base para a medição do progresso e o controle do projeto. Este plano deve ser consistente, ou seja, o planejamento de cada área deve ser refletida nas demais, e deve definir o controle integrado de mudanças e o acompanhamento do projeto.

Este plano é mais do que apenas uma estimativa do que e quando será feito e dos recursos exigidos. É um compromisso dos indivíduos para executarem o projeto de acordo com seu planejamento. Portanto, é importante que os envolvidos sejam participantes ativos do planejamento e aceitem a sua parcela de responsabilidade para cumprimento do plano. Além disso, o planejamento deve ser aprovado pelo patrocinador ou cliente do projeto.

#### 2.2.10 D – Gerenciar a Execução do Plano do Projeto

Este processo tem como objetivo colocar em prática o Plano de Gerenciamento do Projeto (PGP). O gerente do projeto orienta a execução das tarefas planejadas do projeto e gerencia as diversas interfaces técnicas e organizacionais que existam dentro do projeto. Ele deve estar atento aos produtos e serviços mais importantes para o projeto, utilizando como parâmetro por exemplo: a importância do produto/serviço para o cliente, os riscos envolvidos, os custos envolvidos e se o atraso de determinada tarefa causará o atraso do projeto como um todo. Além disso, deve estar atento a gerenciar às pessoas, procurando desenvolver e qualificar os membros da equipe para concluir as entregas na qualidade necessária e gerar a confiança e coesão para que todos trabalhem em equipe, aumentando assim a produtividade do grupo.

A equipe de execução deve ser mobilizada de acordo com o cronograma do projeto (P5). De modo geral, os parâmetros utilizados para seleção dos membros da equipe envolvem a disponibilidade, a qualificação, a experiência, o interesse pessoal e o custo da mão de obra. O gerente do projeto deve assegurar que os membros da equipe sejam formalmente alocados ao projeto, que as informações da equipe sejam atualizadas (P1) e que para cada pessoa alocada esteja definido o quanto ela se dedicará ao projeto. A identificação de cada recurso humano das atividades de um projeto pode ser feita junto ao cronograma do mesmo.
Uma vez que a equipe está mobilizada, o gerente do projeto deve autorizar o início da execução das atividades, garantindo que o trabalho será realizado no momento correto e na sequência adequada. Além das tarefas originalmente planejadas, existirão aquelas decorrentes de solicitações de mudanças e ações corretivas, as quais para serem executadas deverão passar por autorização. Conforme as entregas programadas do projeto são realizadas, o gerente deve ir obtendo os aceites formais dos produtos e serviços do projeto. É uma boa prática não deixar para formalizar o aceite de todas as entregas no encerramento do projeto.

O gerente também utiliza suas habilidades de comunicação para que as informações acerca do projeto sejam passadas para as partes envolvidas de forma clara e completa. Problemas de comunicação são uma das principais fontes de insucesso em projetos. Neste contexto, o foco não deve estar em quantidade, mas sim na qualidade da informação enviada.

#### 2.2.11 C – Checar o Trabalho do Projeto

Checar ou monitorar o trabalho do projeto significa observar, coletar, disseminar e avaliar informações a respeito do desempenho do projeto a cada período de tempo, sendo este estabelecido de acordo com o contexto do projeto. Para isso, a base de referência deve ser o Plano Aprovado de Gerenciamento do Projeto (P8). As atividades necessárias são:

- a) Coletar informações sobre o custo e as datas reais de execução do projeto;
- b) Comparar o desempenho real obtido com o Plano de Gerenciamento do Projeto;
- c) Monitorar os riscos do projeto;
- d) Prover informações para apoiar os relatos de *status*, medição de progresso e estimativas futuras; e
- e) Monitorar a implementação das requisições de mudanças aprovadas de acordo com o processo "A – Agir para Corrigir Distorções" (será visto a seguir).

A principal ferramenta para apresentação do resultado do monitoramento de um projeto é o "Relatório de Desempenho". A sugestão de conteúdo para este documento é descrita na seguinte divisão e sequência:

- a) Atividades realizadas;
- b) Atividades pendentes;
- c) Pontos de atenção;
- d) Próximas atividades;
- e) Posicionamento em relação ao cronograma planejado;
- f) Razões dos desvios e sugestões de ações corretivas; e
- g) Previsão de término do projeto (nas dimensões custo e prazo).

# 2.2.12 A – Agir para Corrigir Distorções

Este processo tem como objetivo corrigir distorções que tenham sido detectadas pelo processo "C – Checar o Trabalho do Projeto" e também controlar as mudanças aprovadas para o projeto.

Qualquer desvio em relação ao planejamento do projeto que tenha sido observado é uma distorção, a qual pode ter relação com qualquer área de conhecimento do projeto. As decisões do que fazer com relação a cada distorção são tomadas nas "Reuniões de Acompanhamento" do projeto. As informações de desvios devem constar no "Relatório de Desempenho" (visto em 2.2.11).

Já as mudanças nos projetos ocorrem por vários motivos e podem ter consequências negativas e/ou positivas. Deve-se assegurar que as mudanças:

- a) Sejam identificadas;
- b) Sejam adequadamente avaliadas quanto ao impacto sobre os objetivos e restrições do projeto;
- c) Sejam formalmente autorizadas; e
- d) Se aprovadas, que sejam feitas de forma integrada dentro das áreas de conhecimento do projeto e que seja estabelecida uma nova linha de base para o Plano de Gerenciamento do Projeto (PGP).

Uma mudança pode ser solicitada em qualquer momento e por qualquer pessoa ou parte interessada, desde que autorizada. É conveniente assegurar que todas as mudanças sejam devidamente avaliadas via um sistema de controle que poderá contar com um formulário padrão para tal.

### 2.2.13 E – Encerrar o Projeto

O encerramento do projeto pode ser iniciado quando o processo "C – Checar o Trabalho do Projeto" indicar que o escopo do projeto foi totalmente entregue e aceito pelo cliente ou quando houver a solicitação de cancelamento do projeto (quando seus objetivos não são mais pertinentes, necessários ou alcançáveis).

No primeiro caso, a ideia é documentar que a equipe do projeto e o cliente estão quites com relação aos compromissos assumidos. Já no segundo caso, recomenda-se identificar e documentar as causas que levaram à interrupção do projeto.

É boa prática na fase de encerramento do projeto a documentação das lições aprendidas, que captura o conhecimento desenvolvido durante a execução do projeto. Se as informações sobre os problemas, os erros e acertos cometidos no projeto não forem registradas e analisadas pela organização, o conhecimento se perde e a organização não se aprimora, podendo repetir no futuro exatamente os mesmos erros do passado.

Além disso, é neste momento que ocorre a necessidade de execução de tarefas administrativas para que o projeto seja de fato encerrado como, por exemplo, a liberação dos recursos alocados, a atualização dos registros finais e o fechamento do projeto nos sistemas administrativos da organização.

### **3 APLICAÇÃO DA METODOLOGIA 'BASIC METHODWARE®'**

A metodologia escolhida para a gerenciar o projeto de viagem turística estudo de caso do presente trabalho é a "Basic Methodware®". A seguir, será apresentada de que forma este projeto foi iniciado, planejado, executado, monitorado e controlado e encerrado seguindo todos os processos do referido método.

# 3.1 I – AUTORIZAÇÃO DO INÍCIO DO PROJETO

O termo de abertura do projeto (TAP) é apresentado a seguir e representa a autorização para o início do mesmo.

**Título do Projeto**: "Hello Florida 2015".

## **Justificativa:**

O projeto de viagem nas próximas férias do casal formado pelo Sr. Flavio Goulart e pela Srta. Fabiana Malage justifica-se pelo sonho de ambos em conhecer vários lugares diferentes ao redor do mundo durante as suas vidas, já que é algo que satisfaz, motiva e abre a mente. Eles entendem que o fato da viagem ser para o exterior é plenamente justificável neste momento, pois ambos ainda não são casados, não tem filhos, são jovens, tem seus cursos de graduação concluídos, tem empregos estáveis, moram com seus pais e Fabiana possui um tio que reside na Flórida nos Estados Unidos e pouco vem para visitar sua família no Brasil.

#### **Objetivos / Metas:**

Este projeto tem como objetivos:

- a) Criar a oportunidade do casal conhecer lugares novos;
- b) Conferir à Fabiana a chance de visitar o tio Carlos Gomes;
- c) Proporcionar momentos de lazer que façam o casal "desligar-se" da rotina pesada do dia-a-dia do Brasil; e
- d) Propiciar ao casal a oportunidade de praticar o idioma estrangeiro "inglês".

## **Escopo:**

Este projeto tem como escopo a realização de uma viagem em casal para o Sr. Flavio Goulart e a Srta. Fabiana Malage para a Flórida nos Estados Unidos que passe pelos principais pontos turísticos deste estado, entre eles os principais parques temáticos do complexo *Walt Disney World*, além de uma visita ao tio dela que mora em Orlando. Está fora do escopo do projeto conhecer/visitar qualquer outro local que não esteja situado na Flórida.

## **Equipe do Projeto**:

A equipe deste projeto será formada pelo próprio casal objeto deste projeto. O Sr. Flavio Goulart será o gerente do projeto e sua escolha deve-se ao fato de possuir experiência e conhecimento teórico em gestão de projetos. Seu nível de autoridade e de responsabilidade é total sob as seguintes áreas de conhecimento de gerenciamento de projeto: tempo, custos, qualidade, recursos humanos, comunicações, partes interessadas (*stakeholders*), riscos, aquisições e integração. Qualquer alteração de escopo deverá ser previamente validada com sua companheira de viagem. Já a Srta. Fabiana Malage fará parte da equipe como membro e estará suportando as atividades de gerenciamento do projeto.

## **Premissas**:

As premissas deste projeto são:

- a) A viagem deve ter pelo menos 15 dias, além de ter que iniciar e terminar dentro das férias programadas do Sr. Flavio Goulart e da Srta. Fabiana Malage: de 19 de Setembro de 2015 a 12 de Outubro de 2015;
- b) A viagem deverá acontecer independente da variação cambial do dólar americano (USD) perante o real (BRL);
- c) O limite financeiro de gastos totais do casal com o projeto é de BRL30.000,00. Todas as despesas da viagem (exceto compras) devem ser divididas igualmente entre eles. Os gastos da Srta. Fabiana Malage estão limitados a no máximo BRL10.000,00, incluindo as suas compras. Se ela exceder este valor, Sr. Flavio Goulart deverá realizar uma compensação financeira para ela referente ao valor excedido. Ou seja, ele poderá gastar no máximo BRL20.000,00; e
- d) O principal ponto de hospedagem ("quartel general") deverá ser a casa do tio da Srta. Fabiana Malage localizada em Orlando.

#### **Restrições**:

As restrições deste projeto são:

- a) O casal deverá estar em Miami no dia 04 de outubro de 2015 para o jogo de prétemporada de basquete da NBA entre "Miami Heat" e "Charlotte Hornets" (os ingressos foram adquiridos antes da abertura formal deste projeto [25/06/2015]); e
- b) O casal deve ter passaporte e visto de turista válidos para no mínimo 6 meses a contar do dia que desembarcarem nos Estados Unidos.

# 3.2 P1 – IDENTIFICAÇÃO DOS ENVOLVIDOS

Os principais envolvidos no projeto viagem à Flórida são apresentados a seguir no quadro 3, juntamente com seus principais interesses/expectativas<sup>2</sup>, que estão integrados nos planos deste projeto.

| ID | <b>Nome</b>                    | Telefone / E-mail         | <b>Envolvimento</b><br>no Projeto                                            | Interesse / Expectativa                                                                                                    |  |
|----|--------------------------------|---------------------------|------------------------------------------------------------------------------|----------------------------------------------------------------------------------------------------|--|
|    | Flavio<br>Fortunato<br>Goulart | XXXXXXXX<br>XXXXXXXXXXXXX | Patrocinador,<br>Cliente<br>(usuário) e<br>Gerente do<br>Projeto             | - Quer que o projeto cumpra<br>todos os seus objetivos.<br>- Não quer ir em brinquedos<br>muito radicais nos parques<br>temáticos.<br>- Deseja visitar o Kennedy<br>Space Center em Cabo<br>Caneveral-FL.<br>- Espera que seja gasto o<br>menos possível com a viagem.<br>- Tem interesse em comprar<br>roupas e acessórios nas lojas<br>de fábrica (outlets) da Flórida. |  |
| 2  | Fabiana<br>Gomes<br>Malage     | XXXXXXXX<br>XXXXXXXXXXXXX | Patrocinador,<br>Cliente<br>(usuário) e<br>Membro da<br>Equipe do<br>Projeto | - Quer que o projeto cumpra<br>todos os seus objetivos.<br>- Deseja realizar o sonho de<br>infância de conhecer a Disney.<br>- Quer conhecer a praia de<br>Miami.<br>- Tem interesse em comprar<br>roupas e acessórios nas lojas<br>de fábrica (outlets) da Flórida.                                                                                                    |  |
|    | Continua                       |                           |                                                                              |                                                                                                    |  |

QUADRO 3 – IDENTIFICAÇÃO DAS PARTES INTERESSADAS DO PROJETO 'HELLO FLORIDA 2015'

 <sup>2</sup> Levantados durante as reuniões de abertura do projeto, descritas no item 1.1.1 da descrição da EAP, tópico 3.3.4 deste trabalho.

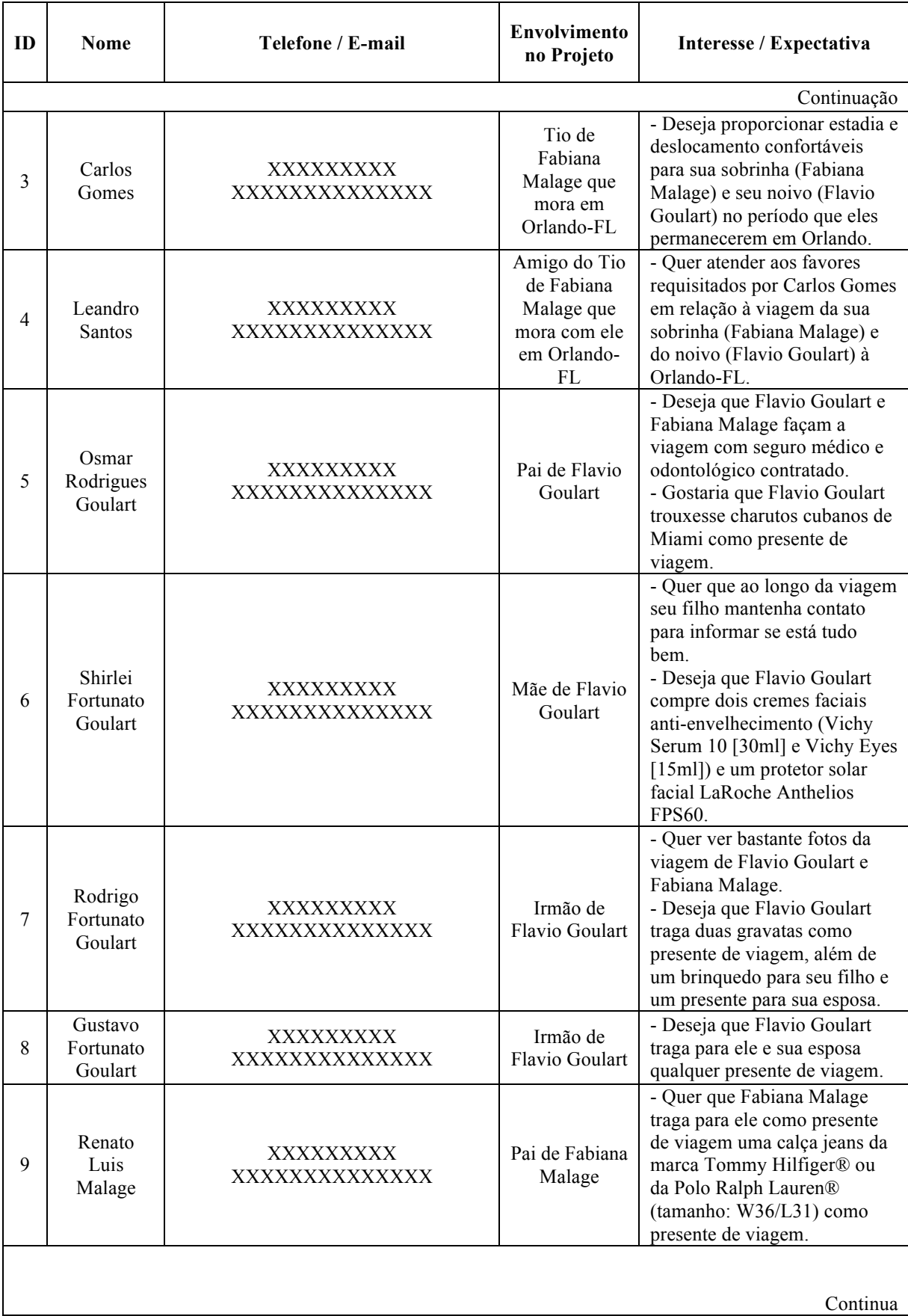

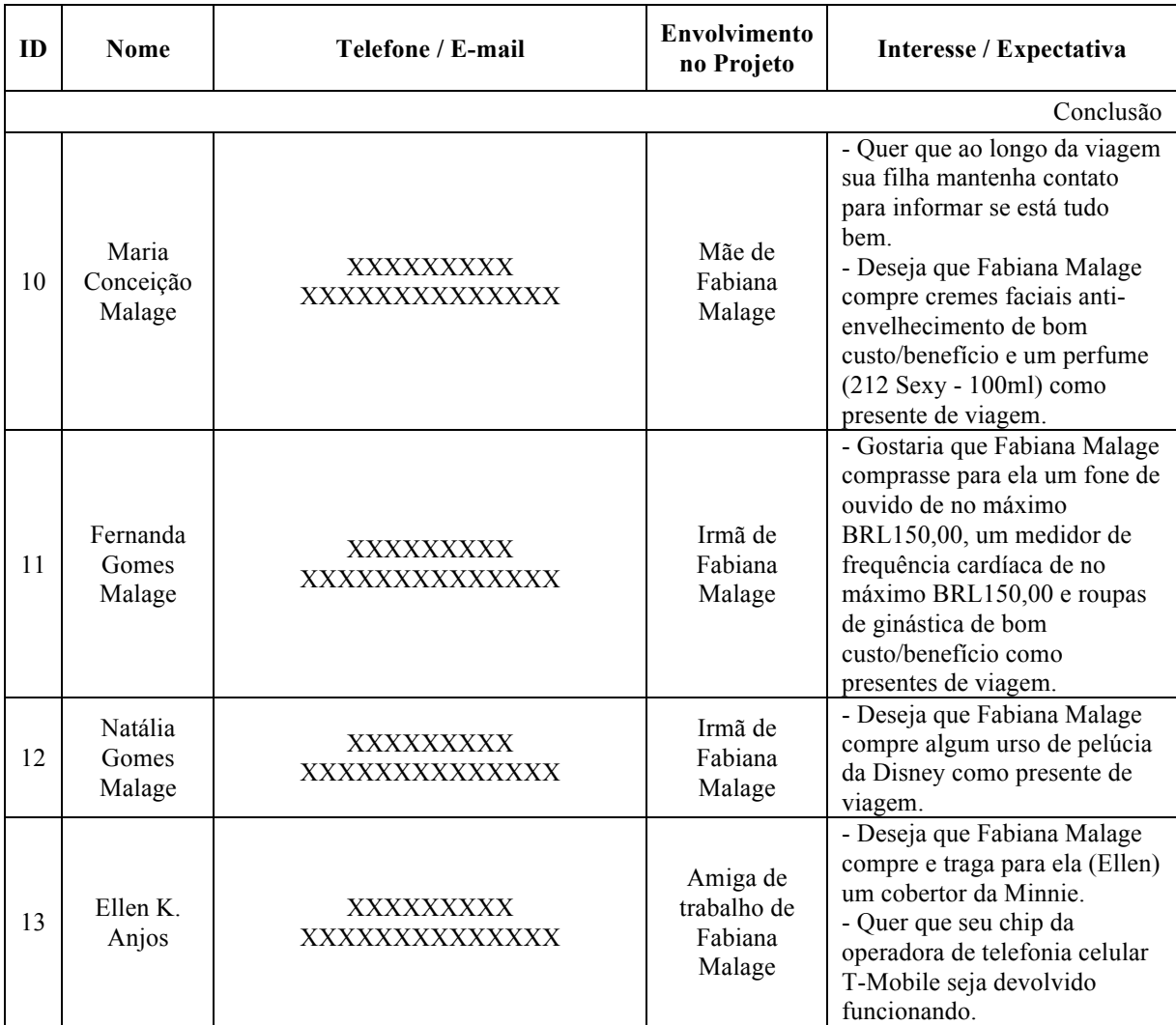

# 3.3 P2 – PLANEJAMENTO DO ESCOPO E DA QUALIDADE

A seguir será apresentado o planejamento do escopo e da qualidade para o projeto de viagem à Flórida, cujo Termo de Abertura de Projeto (TAP) e os principais envolvidos foram apresentados, respectivamente, nos tópicos 3.1 e 3.2.

3.3.1 P2.1 – Definição do Escopo (visão cliente)

**Título do Projeto**: "Hello Florida 2015".

**Descrição do Escopo:**

Este projeto tem como escopo a realização de uma viagem em casal para o Sr. Flavio Goulart e a Srta. Fabiana Malage para a Flórida nos Estados Unidos com partida e retorno na cidade de Curitiba-PR, tendo a duração mínima de 15 dias, contando os dias de ida e de volta, e que deve ocorrer entre dias 19 de Setembro de 2015 e 12 de Outubro de 2015. O gasto total desta viagem durante o período do projeto não pode superar BRL30.000,00, independentemente da variação cambial do dólar (USD) perante o real (BRL). O deslocamento do Brasil até os Estados Unidos deverá ser feito de avião. As cidades que deverão ser visitadas no estado norte-americano são: Orlando, Miami, Cabo Canaveral, Key West, Fort Lauderdale e West Palm Beach. A seguir segue o escopo de cada uma delas:

- a) Orlando: deverá ser o principal ponto de estadia do casal enquanto estiverem no exterior e a hospedagem deverá ser na casa do tio da Srta. Fabiana Malage, o Sr. Carlos Gomes. Tanto o dia da chegada (ambientação) quanto o dia da volta deverão acontecer nesta cidade. Também são considerados para acontecer neste local os dias livres dentro do período da viagem para o descanso do casal. Os passeios que devem ser realizados pelos viajantes nesta cidade são:
	- i. *Walt Disney World*: visita de um dia a cada um dos seguintes parques temáticos do complexo: "Magic Kingdom", "Hollywood Studios" e "Epcot";
	- ii. *Universal Studios Resort*: visita de um dia a cada um dos parques temáticos do complexo: "Universal Studios" e "Island of Adventure". Além disso, deverá ser considerada uma visita ao "City Walk" que localiza-se no mesmo complexo;
	- iii. *Seaworld Orlando*: visita de um dia a cada um dos seguintes parques temáticos do complexo: "Seaworld" e "Aquatica"; e
	- iv. Compras: dois dias para a compra de roupas e acessórios nas lojas de fábrica (*outlets*) e outros produtos que sejam necessários.
- b) Cabo Canaveral: viagem de um dia para o "Kennedy Space Center" (KSC), complexo da *National Aeronautics and Space Administration* (NASA);
- c) Miami: viagem à Miami através de carro alugado mais estadia de 3 noites em hotel com partida e retorno na cidade de Orlando. O casal deverá conhecer "Miami Beach", "Coral Gables", "Little Havana" e "Bayside Marketplace". Também é obrigatório que os viajantes estejam nesta cidade para assistir no dia 04 de outubro de 2015 ao jogo de prétemporada de basquete da NBA entre "Miami Heat" e "Charlotte Hornets", que acontecerá no "American Airlines Arena"; e

d) Outras Localidades: a viagem de carro com destino à Miami deverá contemplar visitas em caráter de passagem às seguintes cidades/locais devido à proximidade entre elas: The Keys, onde está Key West, Fort Lauderdale e West Palm Beach.

#### **Escopo não incluído**:

- a) Obtenção de visto de turista (B1/B2) para os Estados Unidos da América por parte do casal viajante, pois ambos já possuem tal documento dentro do período de validade de no mínimo 6 meses quando desembarcarem no país estrangeiro (análise preliminar do pior caso);
- b) Obtenção de passaporte da República Federativa do Brasil para o casal viajante, uma vez que ambos já possuem tal documento expedido e com prazo de validade de no mínimo 6 meses quando desembarcarem nos Estados Unidos (análise preliminar do pior caso);
- c) Contratação de agência/profissional de turismo para consultoria na criação do planejamento do projeto, como por exemplo o roteiro de viagem (cronograma); e
- d) Obtenção da Permissão Internacional para Dirigir (PID), pois as autoridades competentes da Flórida aceitam como válida em seu território a Carteira Nacional de Habilitação (CNH) expedida no Brasil.
- 3.3.2 P2.2 Estratégia de Condução do Projeto

As principais estratégias de condução do projeto "Hello Florida 2015" são listadas a seguir:

- a) O ciclo de vida do projeto será dividido em três fases: "Pré-Viagem", "Viagem" e "Pós-Viagem";
- b) A criação do plano de projeto deverá seguir a metodologia de gerenciamento de projetos "Basic Methodware®".
- c) Durante as noites de todos os dias da fase "Viagem", a equipe de projeto deverá se reunir para realizar o acompanhamento do projeto;
- d) Todos os gastos financeiros no exterior na fase "Viagem" deverão ser realizados com dólares americanos (USD) em espécie. Por isso, deverá fazer parte das aquisições relativas à fase "Viagem" somente a compra de dólares. O planejamento de custos da fase "Viagem" deverá gerar a necessidade estimada para o número de dólares a serem

comprados. Gastos nos cartões de crédito devem ser evitados ao máximo e só devem ser utilizados sob necessidade extrema;

- e) Para todos os deslocamentos durante a fase de "Viagem", o aplicativo de celular "GoogleMaps®" (GPS – *Global Positioning System*) deve ser utilizado. Além disso, deve-se privilegiar os deslocamentos em Orlando e para Cabo Canaveral no carro Sr. Carlos Gomes ou no carro do Sr. Leandro Santos;
- f) Todos os gastos efetuados nas fases "Pré-Viagem" e "Viagem" serão despendidos por qualquer membro do casal viajante. Deve ser anotado em uma planilha do Microsoft Excel, para cada aquisição, a descrição da compra, quem pagou, se foi gasto por ambos (viagem), pelo Sr. Flavio Goulart (compras) ou pela Srta. Fabiana Malage (compras) e o valor monetário total despendido. Isso porque, na fase "Pós-Viagem", deverá ser feito um acerto de contas relativo à estas duas fases anteriores que divida igualmente os gastos totais da viagem entre eles, mas que, porém, respeite a premissa de gastos do projeto (ver tópico 3.1).
- g) Dado o instável cenário político-econômico do Brasil em 2015, que está desvalorizando o real (BRL) perante o dólar americano (USD), as estimativas de custos deverão ser feitas o quanto antes para a possibilitar a aquisição dos dólares americanos em espécie necessários para a fase "Viagem" por um menor número de reais. Ainda dentro do tópico de aquisições, as compras de passagens aéreas, seguro viagem, reserva de carro, ingressos dos parques temáticos e hotel da fase "Pré-Viagem" também deverão ser obtidas o quanto antes pela equipe, pois o objetivo é que sejam compradas a preços menores do que são praticados nos períodos próximos ou, até mesmo, no período da fase "Viagem";
- h) Dúvidas gerais sobre qualquer tópico da vida/sistema dos Estados Unidos, as cidades que serão visitadas e a hospedagem e o deslocamento pela cidade de Orlando serão tiradas diretamente com o Sr. Carlos Gomes ou com o Sr. Leandro Santos. Caso as dúvidas não possam ser sanadas através deles, deverá ser utilizado algum guia turístico da Flórida ou consultas online em fóruns e sites especializados através da ferramenta de buscas do Google®;
- i) Todas as compras que serão feitas nos Estados Unidos devem ser definidas ainda no Brasil, ou seja, antes do início da fase "Viagem". As compras dos envolvidos que não sejam o Sr. Flavio Goulart e a Srta. Fabiana Malage que não sejam caracterizadas como "presente" não deverão ser contabilizadas como custo do projeto e, caso alguma de fora

do plano seja requisitada no período que os viajantes estiverem nos Estados Unidos, a mesma, se aprovada pelo gerente do projeto (controle integrado de mudanças), deverá ser feita em cartão de crédito, sendo posteriormente cobrada do respectivo solicitante;

- j) Todos os pacotes de trabalho da fase "Pré-Viagem" que a equipe do projeto caracterize como simples de serem produzidos devem ser planejados para serem realizados na semana anterior do dia de início da fase "Viagem";
- k) Não serão definidos locais de almoço e janta para o casal durante os dias da fase "Viagem", à exceção de um jantar no Hard Rock Café em "Bayside Marketplace" localizado em Miami. Quando em Orlando, os itens de café-da-manhã da referida fase deverão ser adquiridos no mercado e tomados na própria casa do Sr. Carlos Gomes antes da saída para os passeios/atividades programadas para a referida fase. Quando em Miami, o café-da-manhã deverá ser tomado no hotel; e
- l) Fotos e vídeos da viagem só serão selecionados e organizados pelos viajantes após o fim da fase "Viagem", ou seja, na fase "Pós-Viagem".
- 3.3.3 P2.3 A Estrutura Analítica de Projeto (EAP)

A Estrutura Analítica de Projeto (EAP) do projeto de viagem à Flórida nos Estados unidos é apresentada na desenho 4.

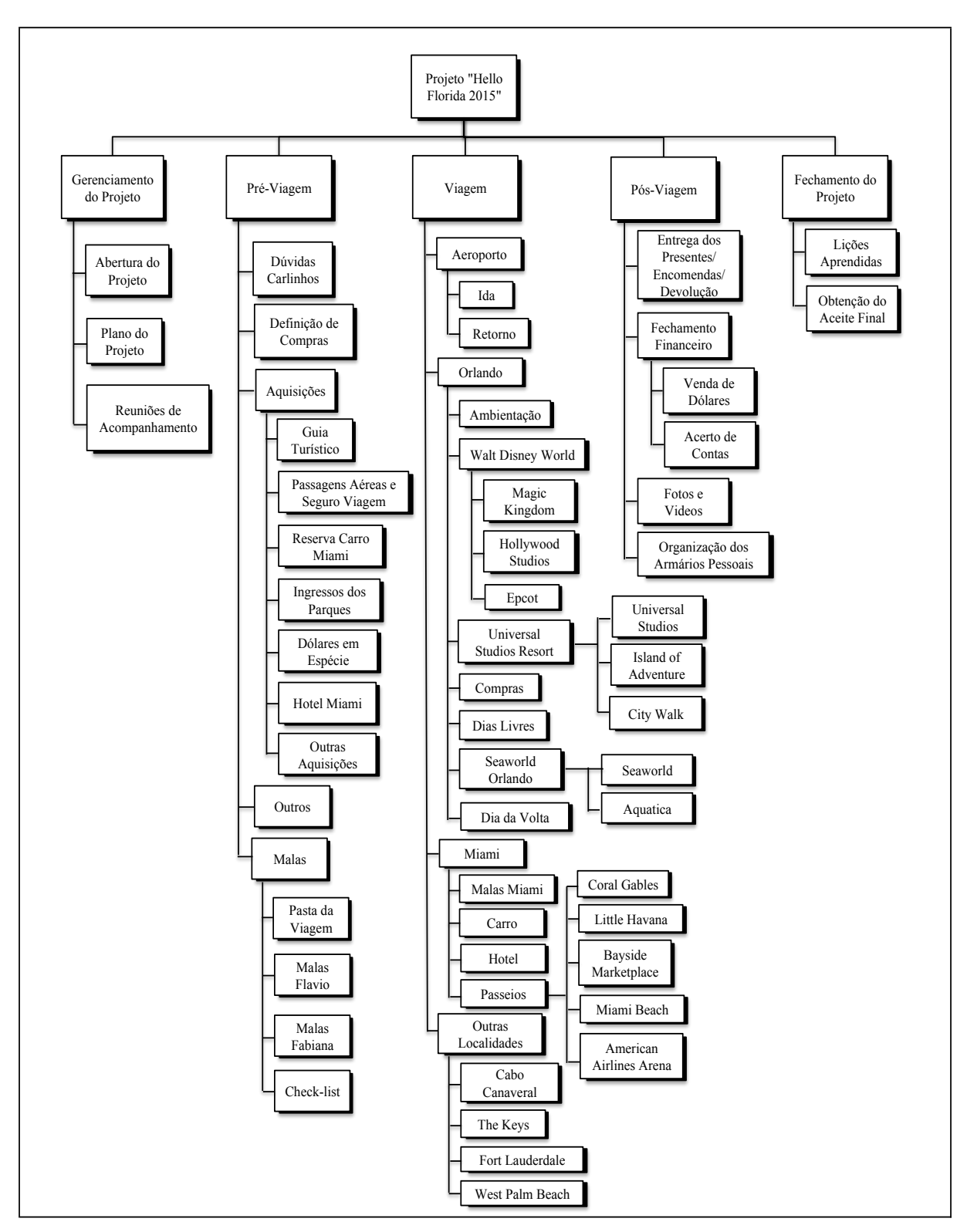

DESENHO 4 – EAP DO PROJETO 'HELLO FLORIDA 2015' FONTE: O autor (2015).

## 3.3.4 P2.4 – Descrição das Entregas

Com base na Estrutura Analítica de Projeto (EAP) do projeto de viagem à Flórida, apresentada no tópico 3.3.3, os níveis mais baixos deste esquema, conhecidos como "pacotes de trabalho", tiveram suas entregas especificadas conforme mostra o quadro  $4<sup>3</sup>$ .

| Código<br><b>EAP</b> | Entrega                                                                                                    | Especificação                                                                                            |  |  |
|----------------------|----------------------------------------------------------------------------------------------------|----------------------------------------------------------------------------------------------------|--|--|
| $\mathbf{1}$         | Projeto "Hello Florida 2015"                                                                                                    |                                                                                                    |  |  |
| 1.1                  |                                                                                                    | Gerenciamento do Projeto                                                                                 |  |  |
| 1.1.1                | A abertura formal do projeto deverá ser feita de formal verbal para os<br>familiares do Sr. Flavio Goulart e da Srta. Fabiana Malage que moram<br>no Brasil através do primeiro almoço de domingo disponível de cada<br>família. É necessário que todos eles, conforme levantamento do tópico<br>3.2 deste trabalho, estejam presentes. A abertura para os principais<br>Abertura do Projeto<br>envolvidos que residem nos Estados Unidos deverá ser feita via<br>aplicativo Skype® e, após esta conferência, deverá ser criado o Termo de<br>Abertura do Projeto (TAP). Já a abertura para a amiga da Srta. Fabiana<br>Malage deverá ser feita de forma verbal no intervalo do trabalho (café ou<br>almoço). Em todas estas reuniões, os principais interesses/expectativas<br>das partes interessadas deverão ser levantadas. |                                                                                                    |  |  |
| 1.1.2                | Plano do Projeto                                                                                                    | Documento em Word (.docx) contendo o plano do projeto. Deve seguir a<br>metodologia "Basic Methodware®". |  |  |
|                      |                                                                                                    | Continua                                                                                                 |  |  |

QUADRO 4 – DESCRIÇÃO DAS ENTREGAS DO PROJETO 'HELLO FLORIDA 2015'

 <sup>3</sup> As especificações já contemplam as entregas necessárias para atender aos interesses/expectativas do envolvidos (descritas no tópico 3.2), para atender à qualidade (tópico 3.3.5), para responder aos riscos identificados no projeto (descritos no tópico 3.4), para atender às comunicações planejadas (descritas no tópico 3.5), para atender às datas do cronograma e necessidade de recursos (apresentado no tópico 3.6), para atender às aquisições (descritas no tópico 3.7) e para atender ao custo planejado (tópico 3.8).

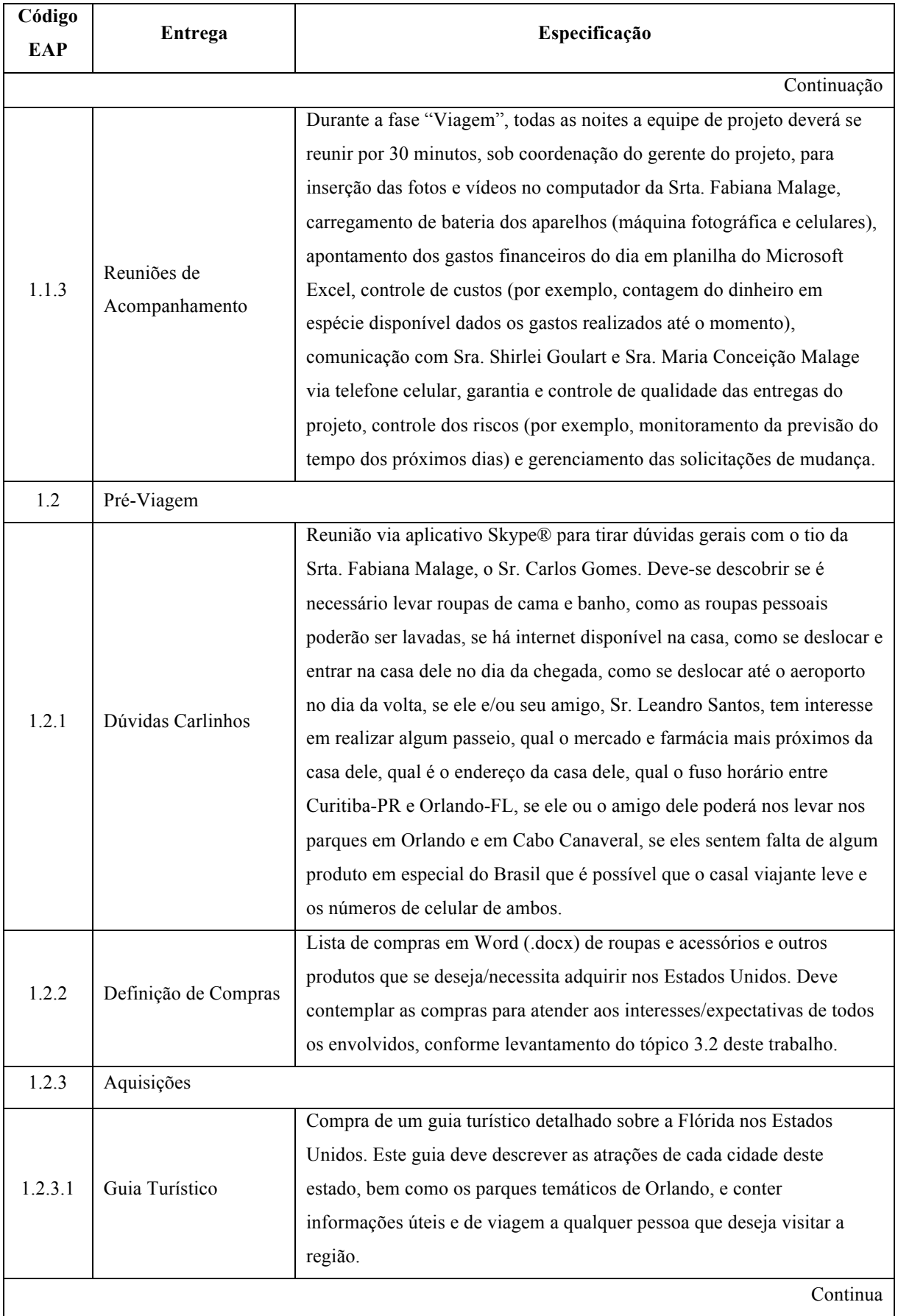

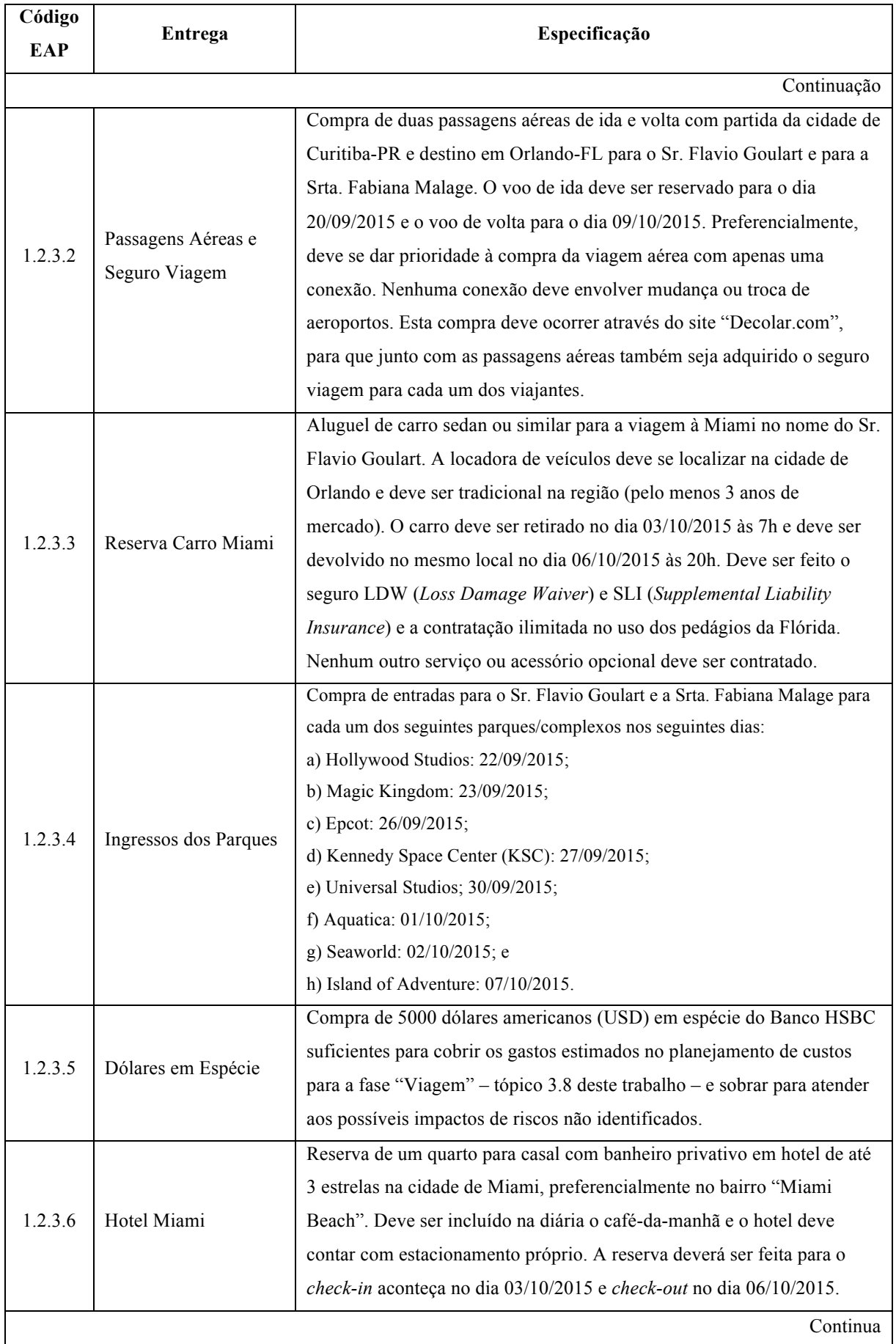

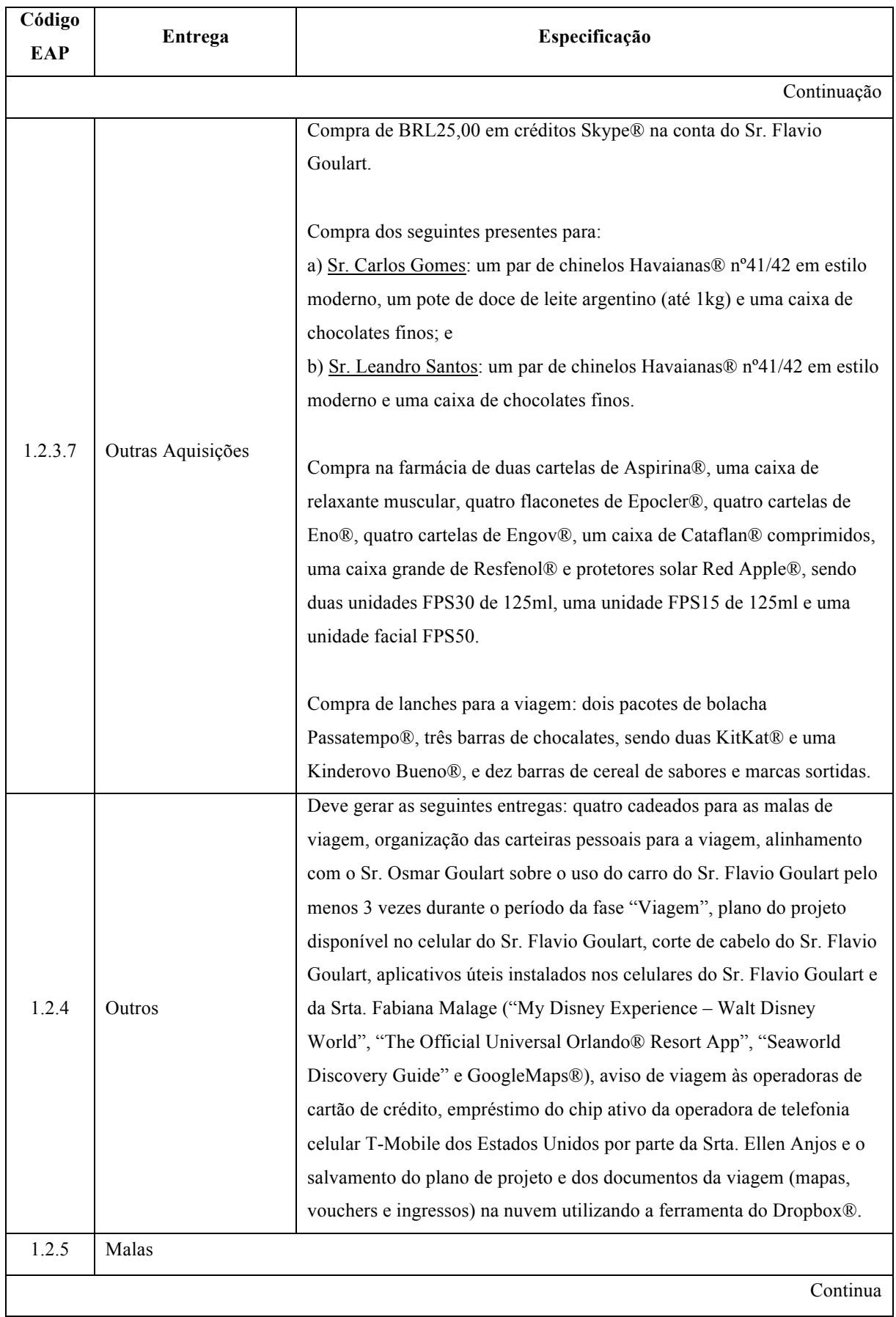

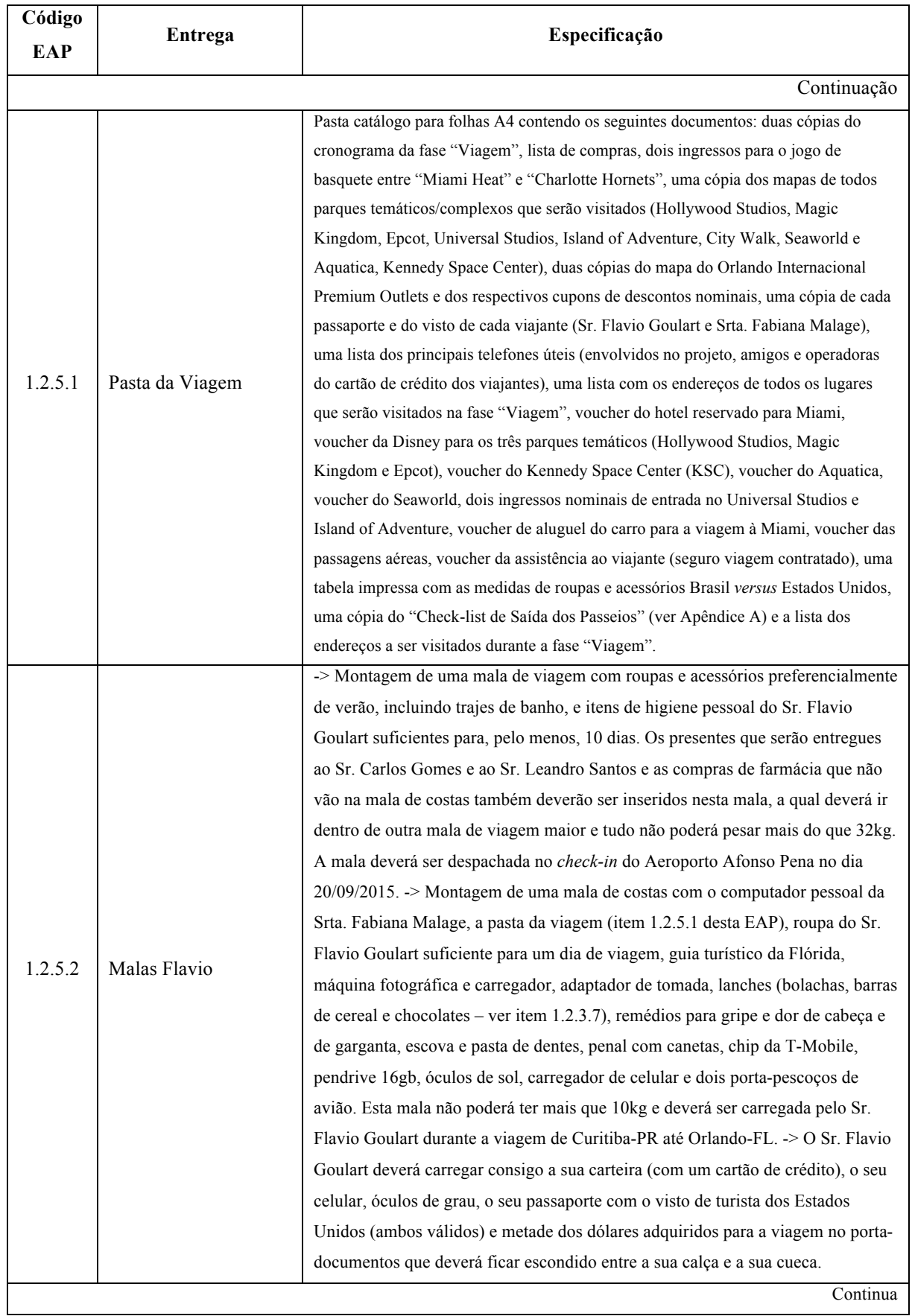

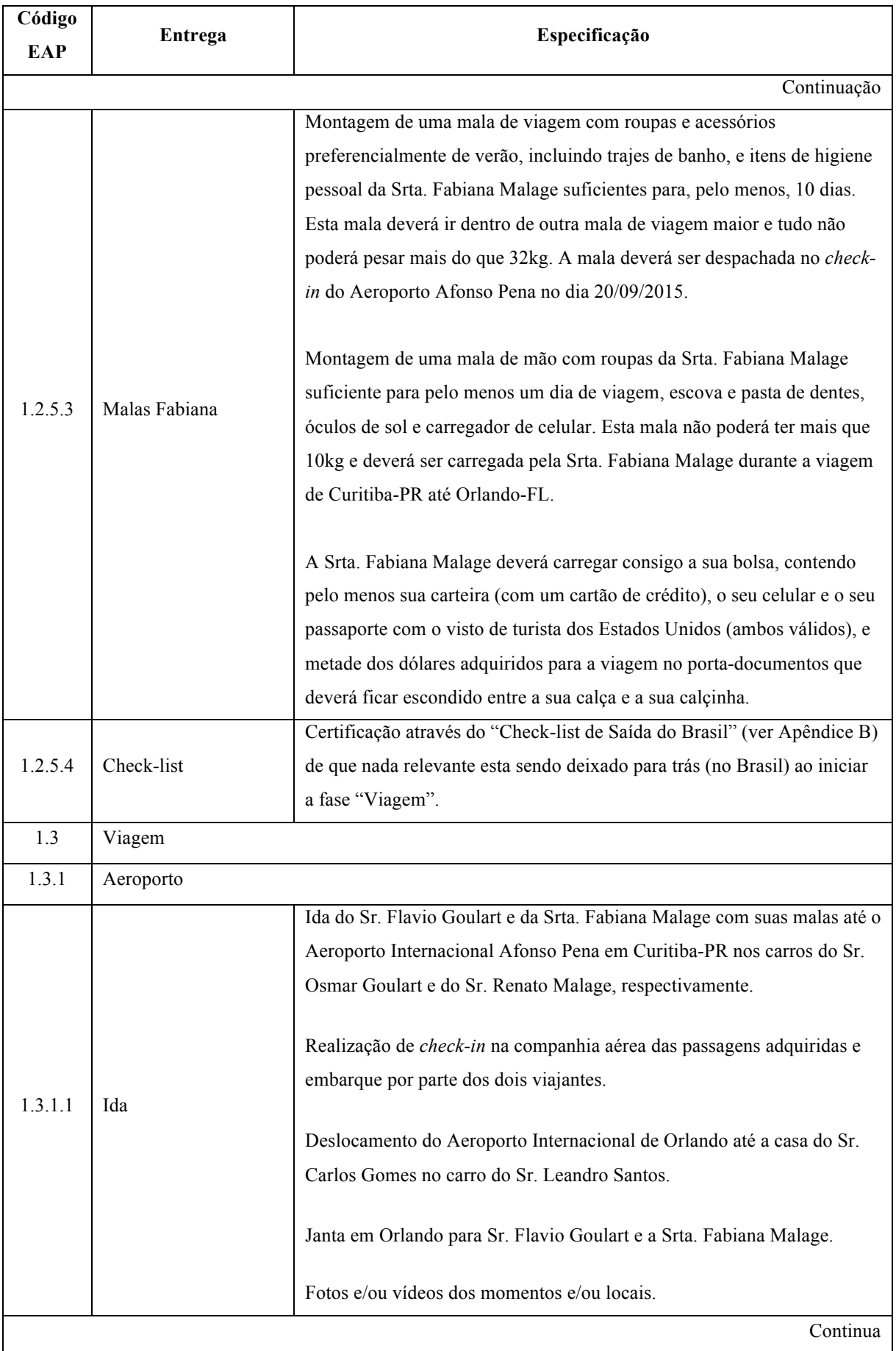

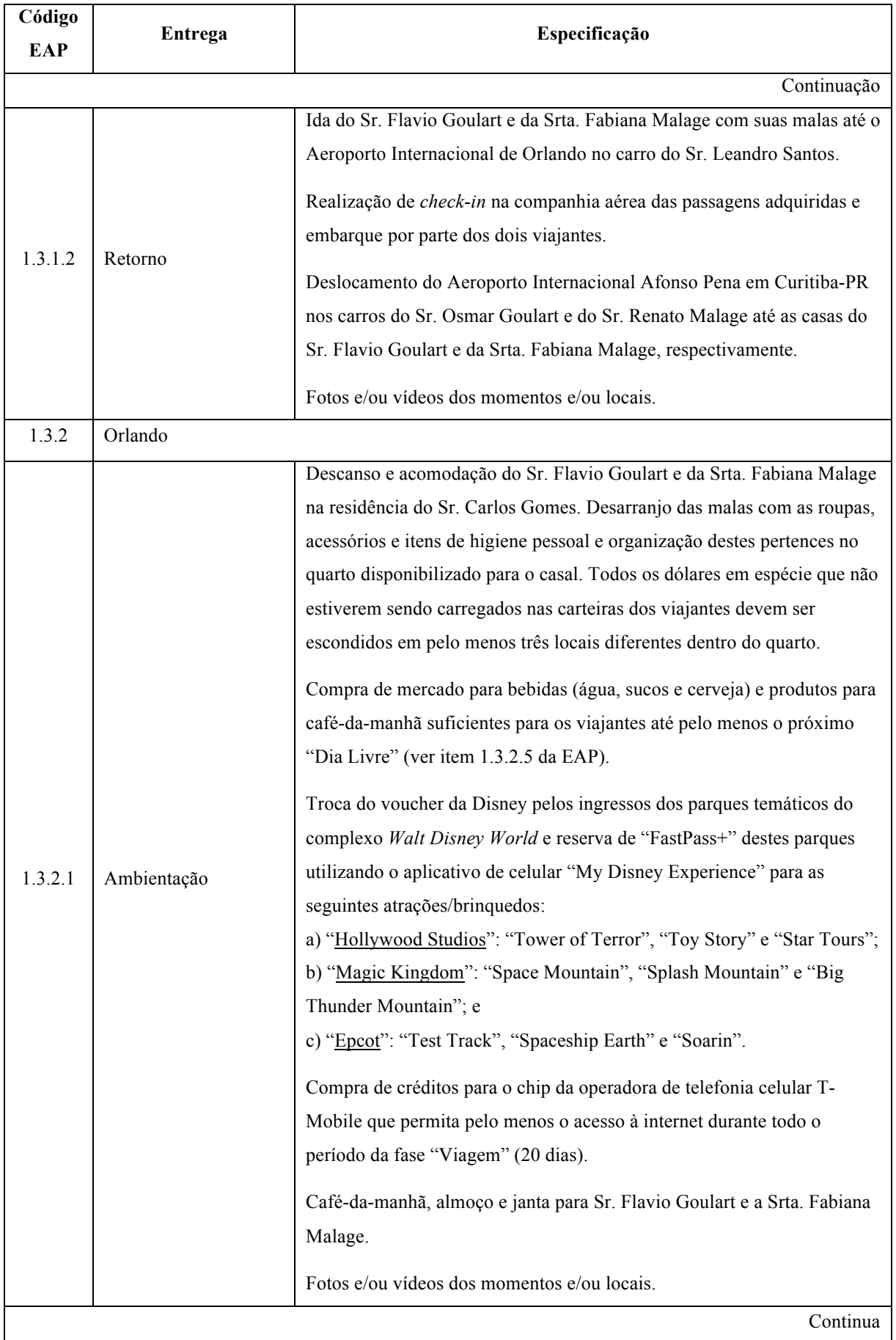

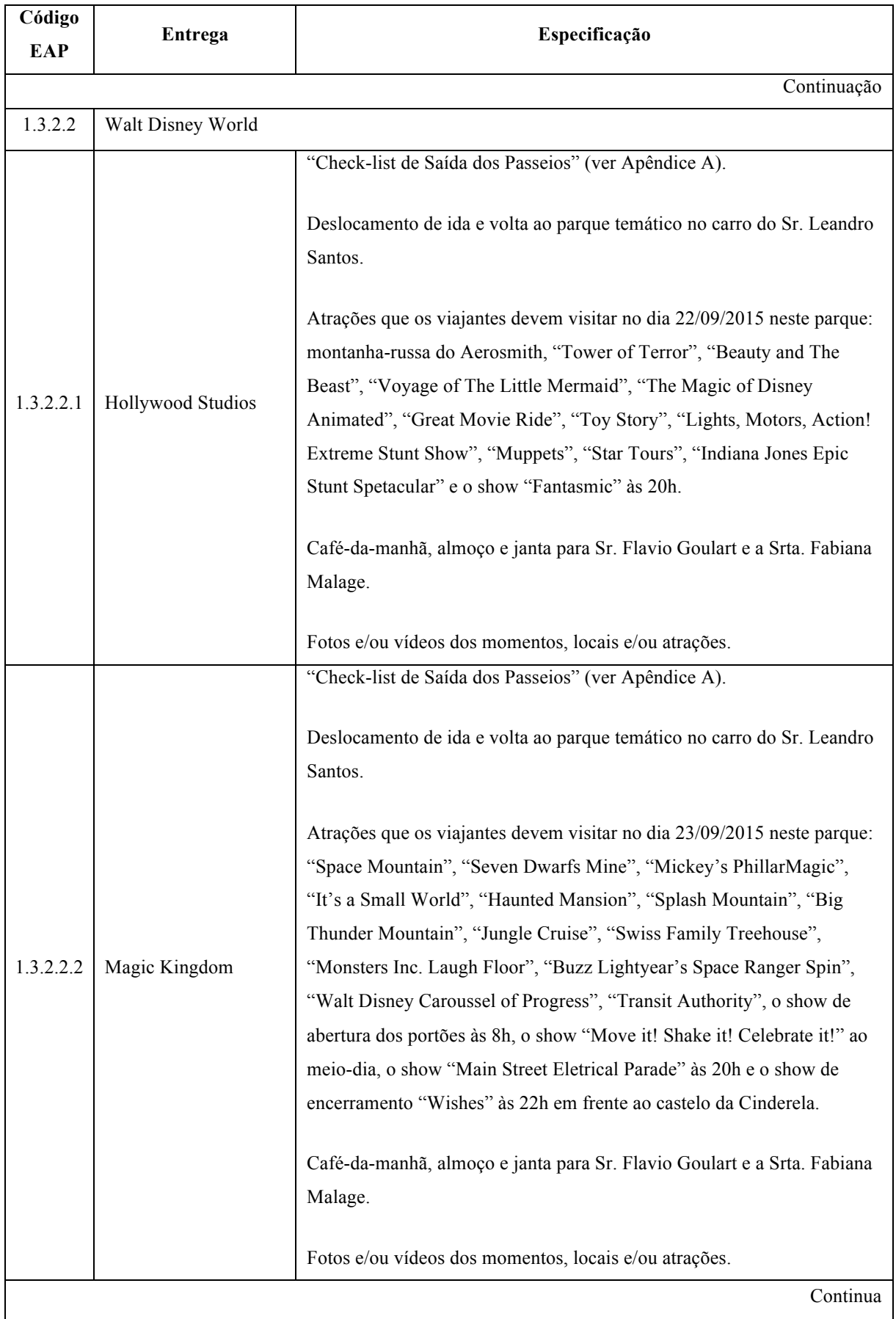

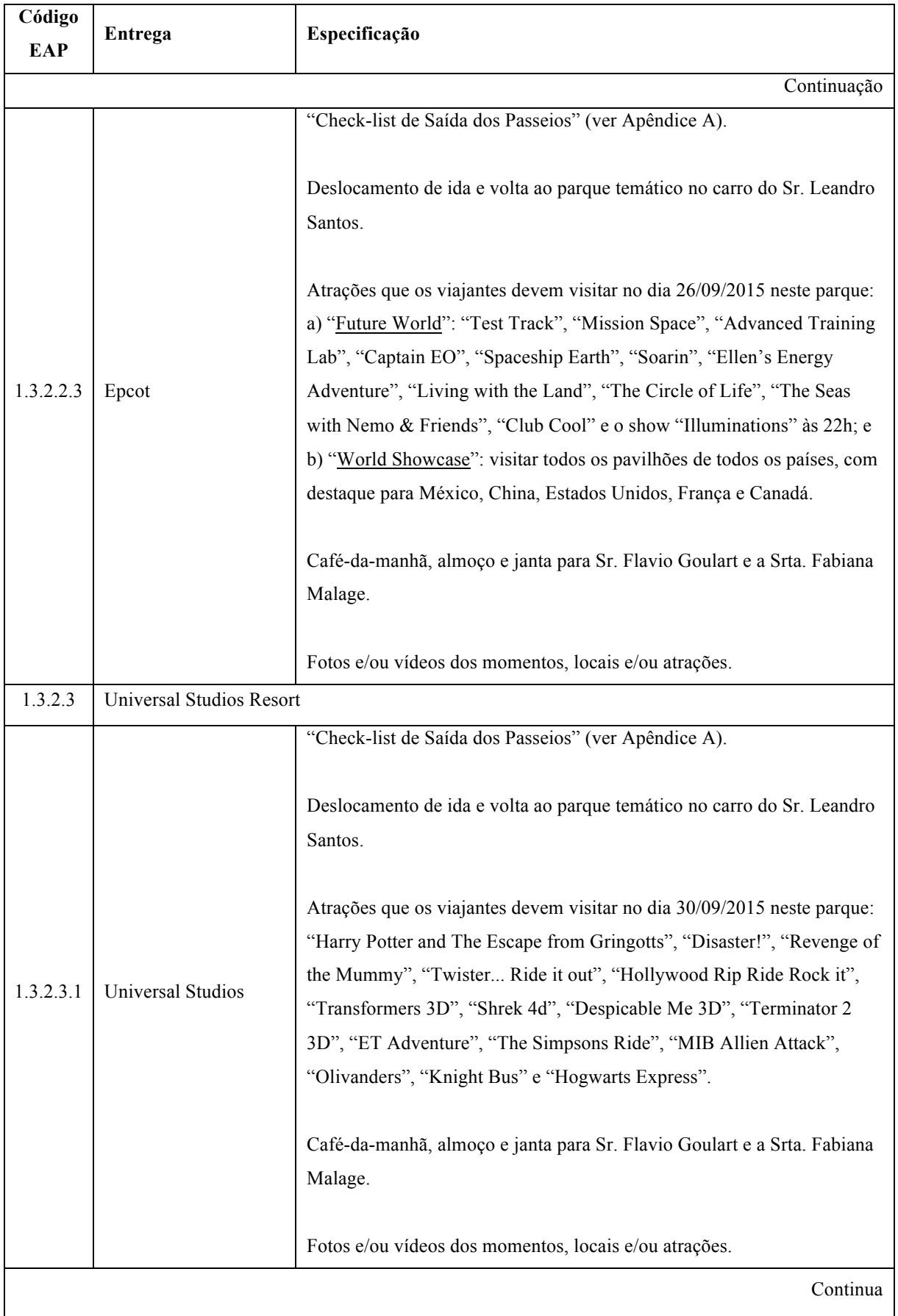

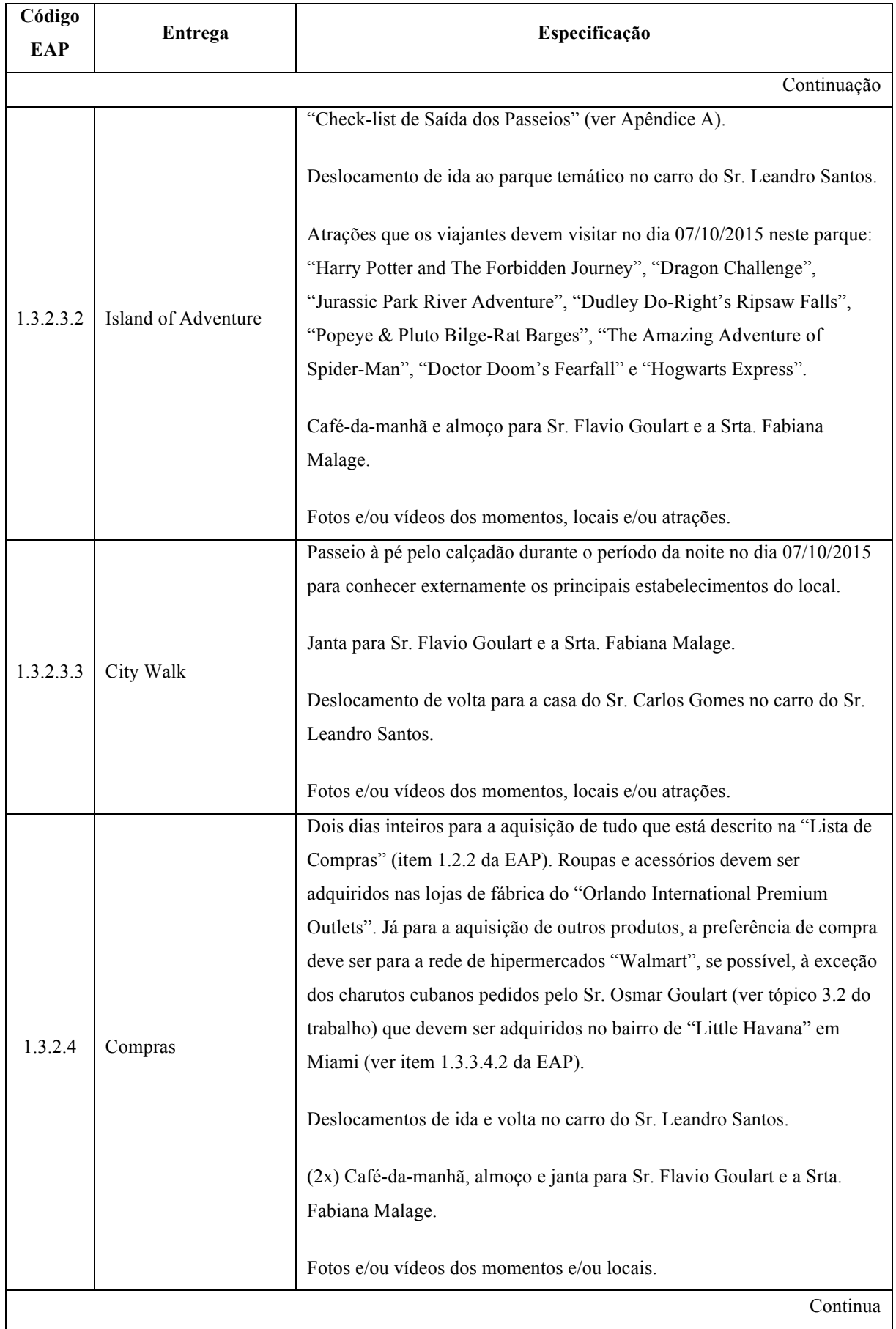

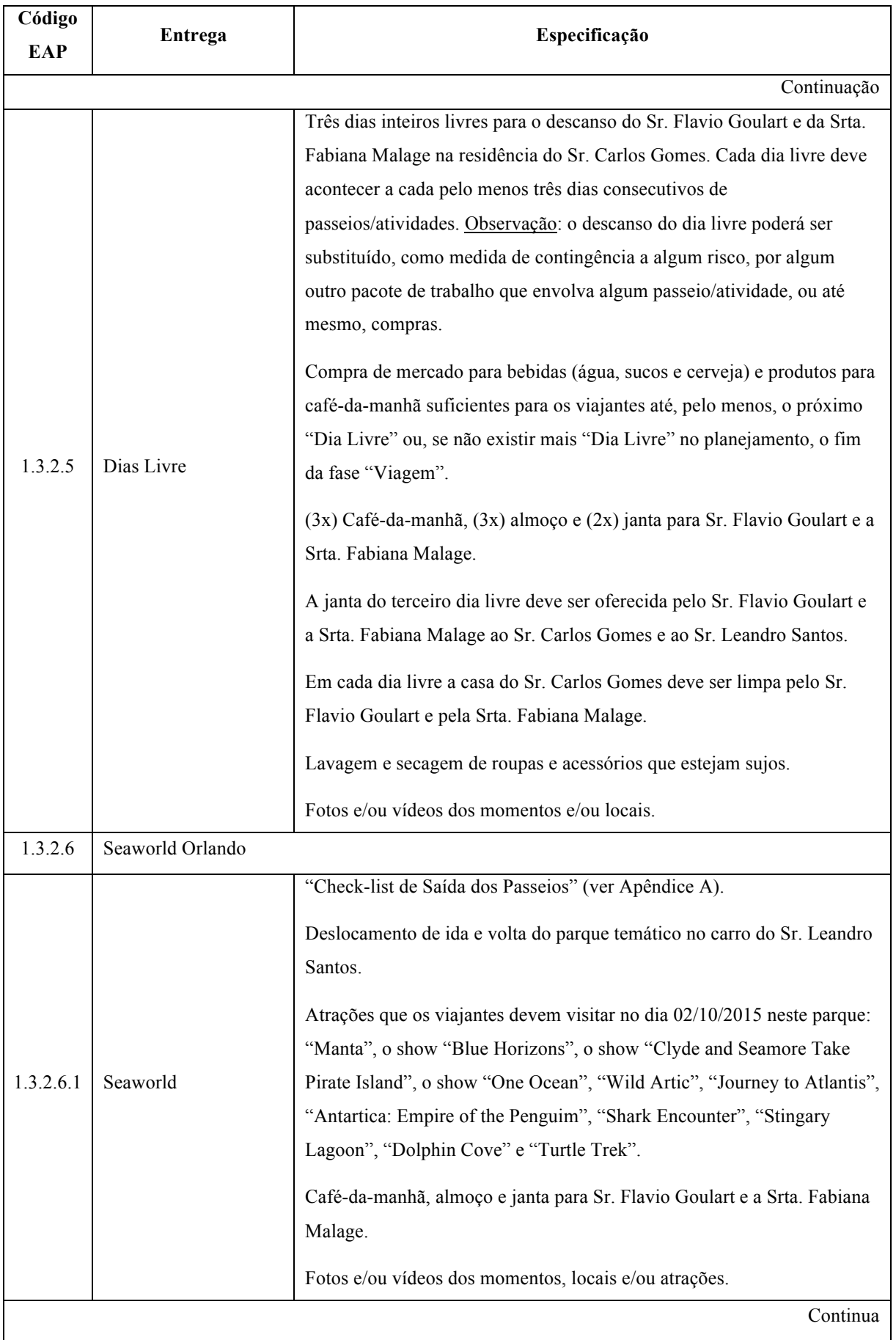

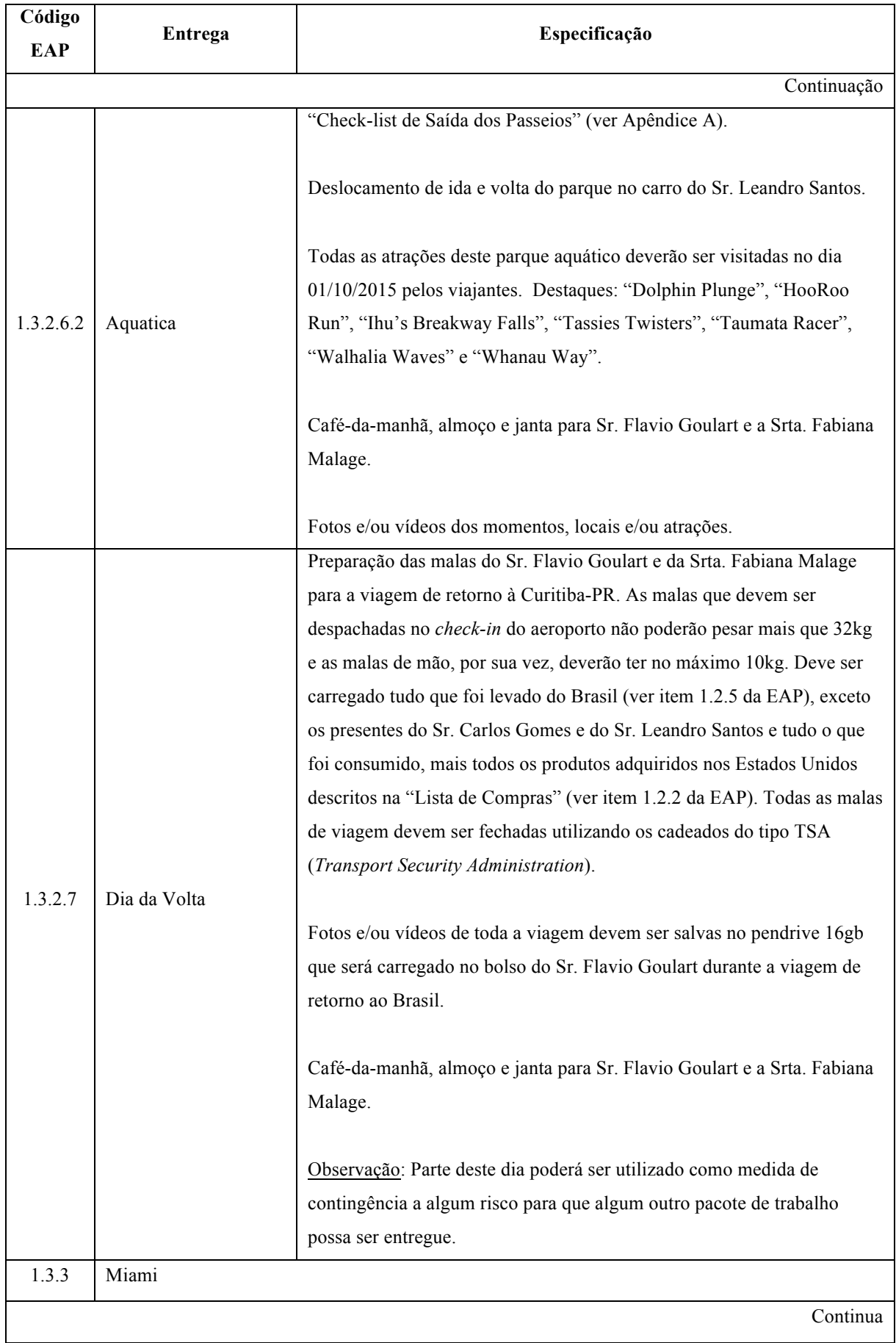

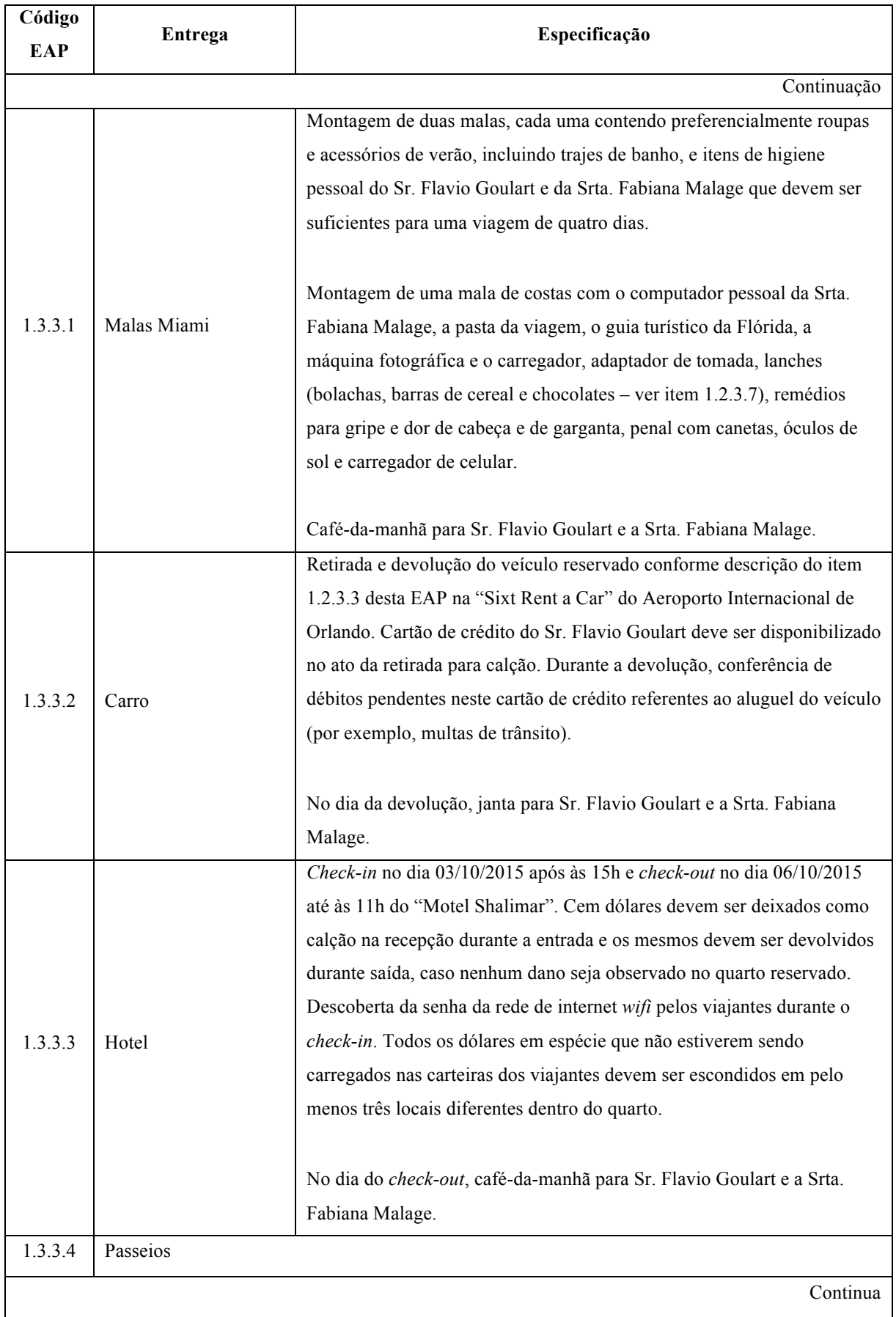

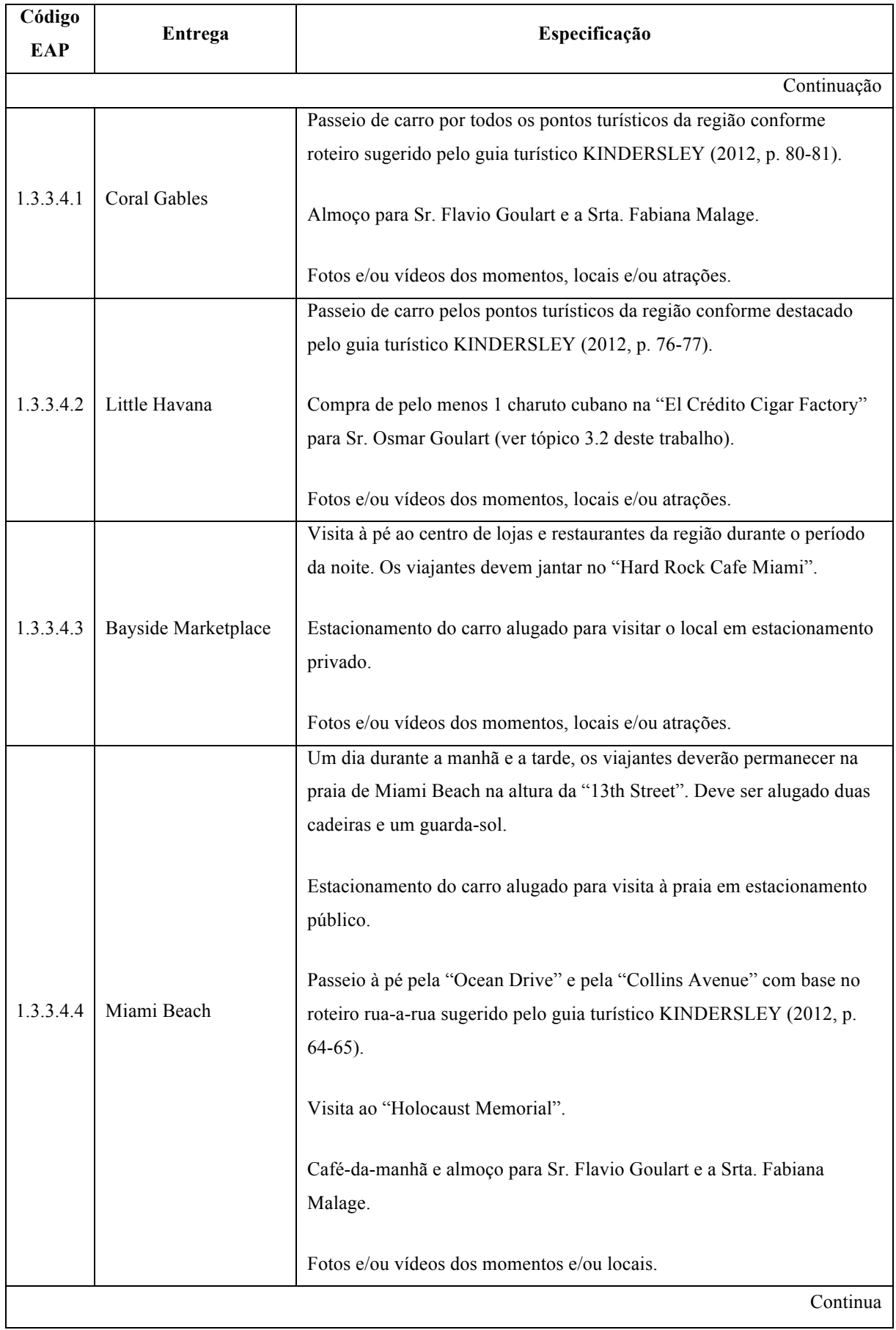

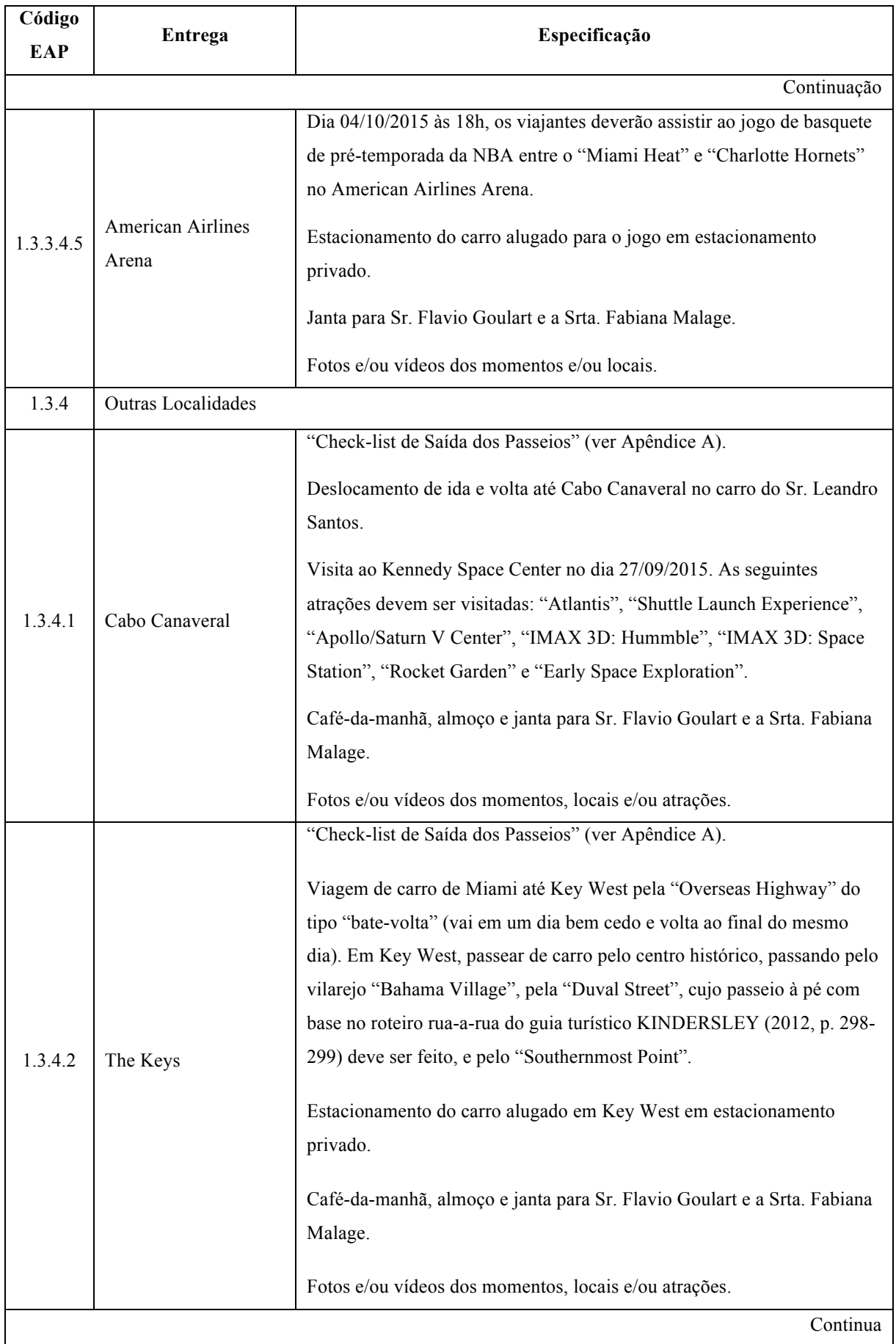

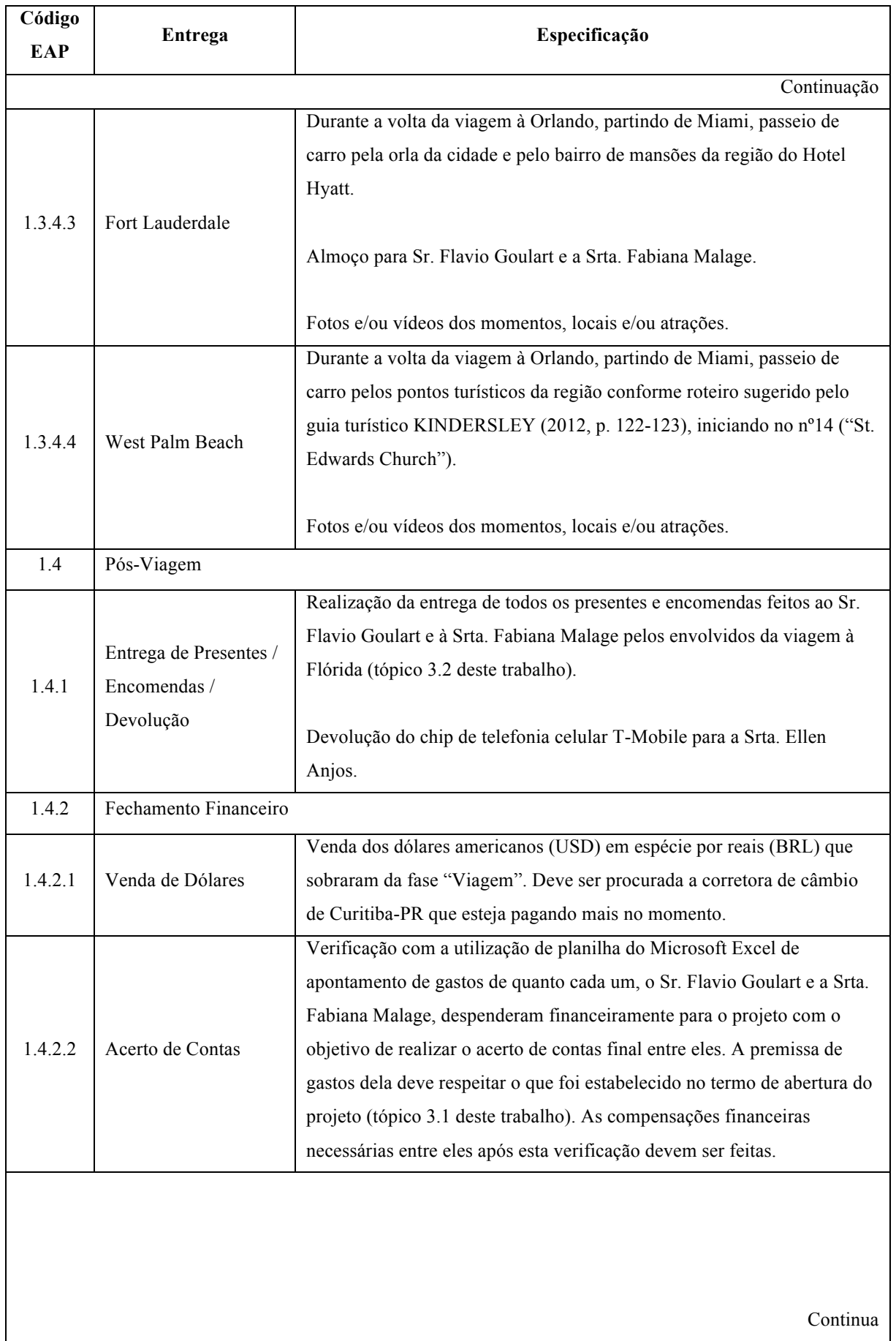

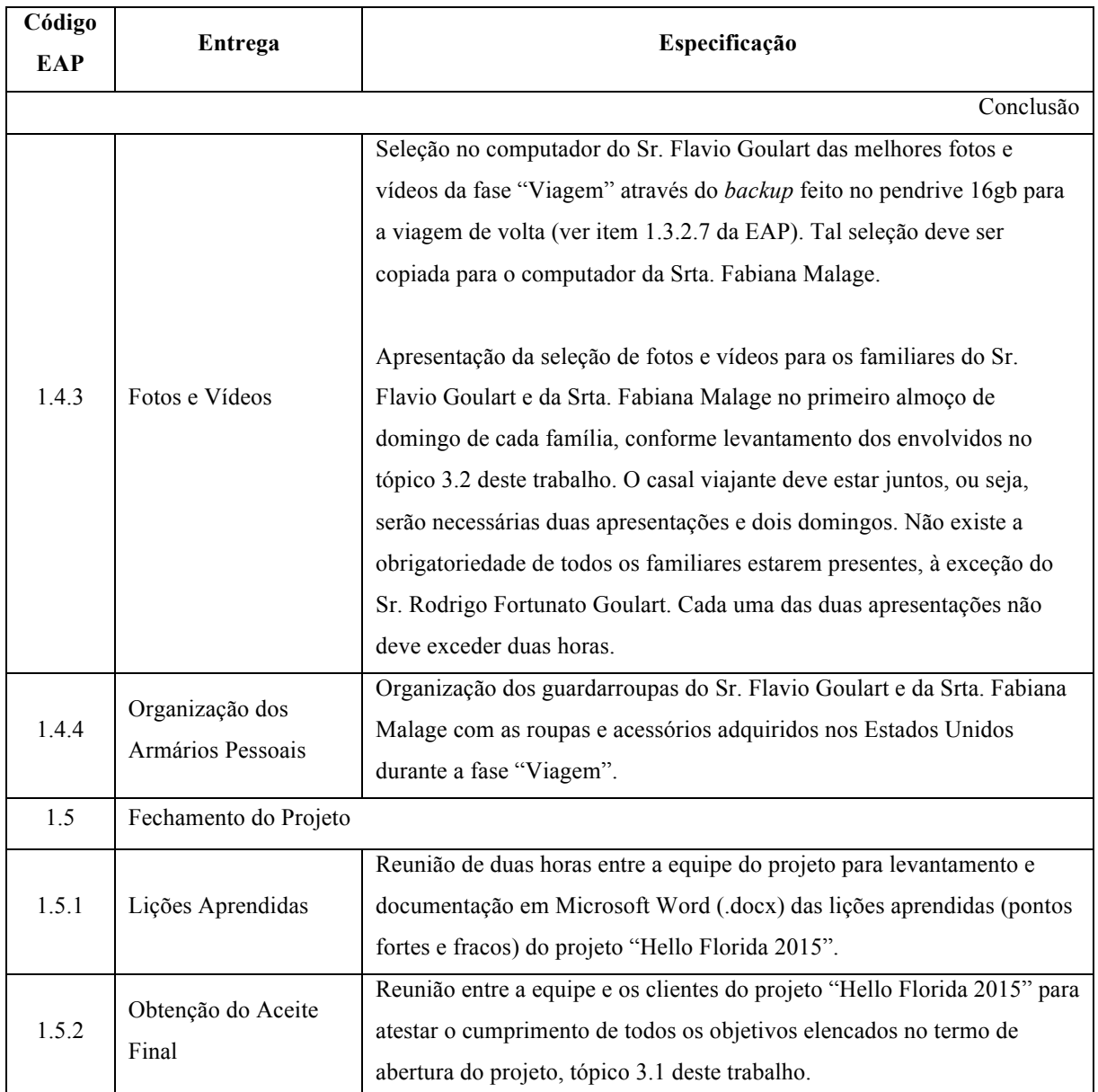

# 3.3.5 P2.5 – Qualidade

Como instrumento para controle de qualidade, devem ser realizadas durante a fase "Viagem" as reuniões de acompanhamento diárias para checar perante o definido para o dia se as entregas planejadas estão sendo geradas e se estas entregas geradas atendem ao mínimo às expectativas dos clientes (obtenção do aceite). Adicionalmente, o encontro deve visar garantir a qualidade das entregas futuras especificadas no plano do projeto através da identificação de novos riscos no projeto, em função do seu progresso ou de mudanças em seu ambiente. Todos os desempenhos estabelecidos que sejam ou que exista chance de ser insatisfatórios devem ser tratados imediatamente (reação) pela equipe do projeto. O planejamento da qualidade está integrado aos demais planos do projeto "Hello Florida 2015".

# 3.4 P3 – PLANEJAMENTO DAS RESPOSTAS AOS RISCOS

Os riscos do projeto "Hello Florida 2015" foram identificados, analisados e o planejamento das respostas a cada um deles foi definido e integrado aos demais planos deste projeto. Além disso, a equipe de gerenciamento do projeto definiu o controle de riscos, que considera atividades como a identificação de novos riscos ou a checagem da efetividade das respostas planejadas, como tópico permanente das reuniões de acompanhamento do projeto (ver item 1.1.3 da descrição da EAP, tópico 3.3.4 deste trabalho).

## 3.4.1 P3.1 – Identificar os Riscos

A identificação dos riscos do projeto ocorreu através de *brainstorming*<sup>4</sup> (tempestade de ideias) entre a equipe de projeto, de atendimento à interesse/expectativa de parte interessada e de informações históricas à respeito de projetos semelhantes. Os riscos foram classificados em "ameaça" ou "oportunidade" e são apresentados no quadro 5.

| ID | <b>Risco</b>                                                                                                    |                                                                                                    |               |
|----|----------------------------------------------------------------------------------------------------|----------------------------------------------------------------------------------------------------|---------------|
|    | <b>Evento Incerto</b>                                                                                                    | <b>E</b> feito                                                                                                    | Classificação |
|    | Enfermidade de caráter médico-odontológico<br>durante a fase "Viagem" no Sr. Flavio<br>Goulart e/ou na Srta. Fabiana Malage.       | Perda de algum passeio/atividade<br>programado e necessidade de despender<br>recursos financeiros adicionais.      | Ameaça        |
|    | Dia muito chuvoso ou com tempestades<br>durante a fase "Viagem".                                                                   | Perda de algum passeio/atividade<br>programado.                                                                    | Ameaça        |
| 3  | Colisão, incêndio, roubo ou furto e/ou dano<br>material/físico contra terceiros com relação<br>ao carro alugado na viagem à Miami. | Despender recursos financeiros<br>adicionais, ou seja, além do aluguel do<br>carro, dos pedágios e do combustível. | Ameaça        |
| 4  | Falta de memória física para o<br>armazenamento das fotos e/ou vídeos nos<br>aparelhos durante a fase "Viagem".                    | Não estar apto a bater fotos e/ou gravar<br>vídeos dos momentos, locais e/ou                                       | Ameaça        |
|    | Falta de bateria para fazer fotos e/ou vídeos<br>durante a fase "Viagem".                                                          | atrações.                                                                                                    |               |
|    |                                                                                                    |                                                                                                    | Continua      |

QUADRO 5 – RISCOS IDENTIFICADOS NO PROJETO 'HELLO FLORIDA 2015'

 <sup>4</sup> Técnica utilizada para auxiliar um grupo de pessoas a criar o máximo de ideias no menor tempo possível (COHEN, 2011). Este procedimento estimula ideias criativas e é baseada na produção livre e imediata de ideias sem pré-julgamento (FISHER, 1989).

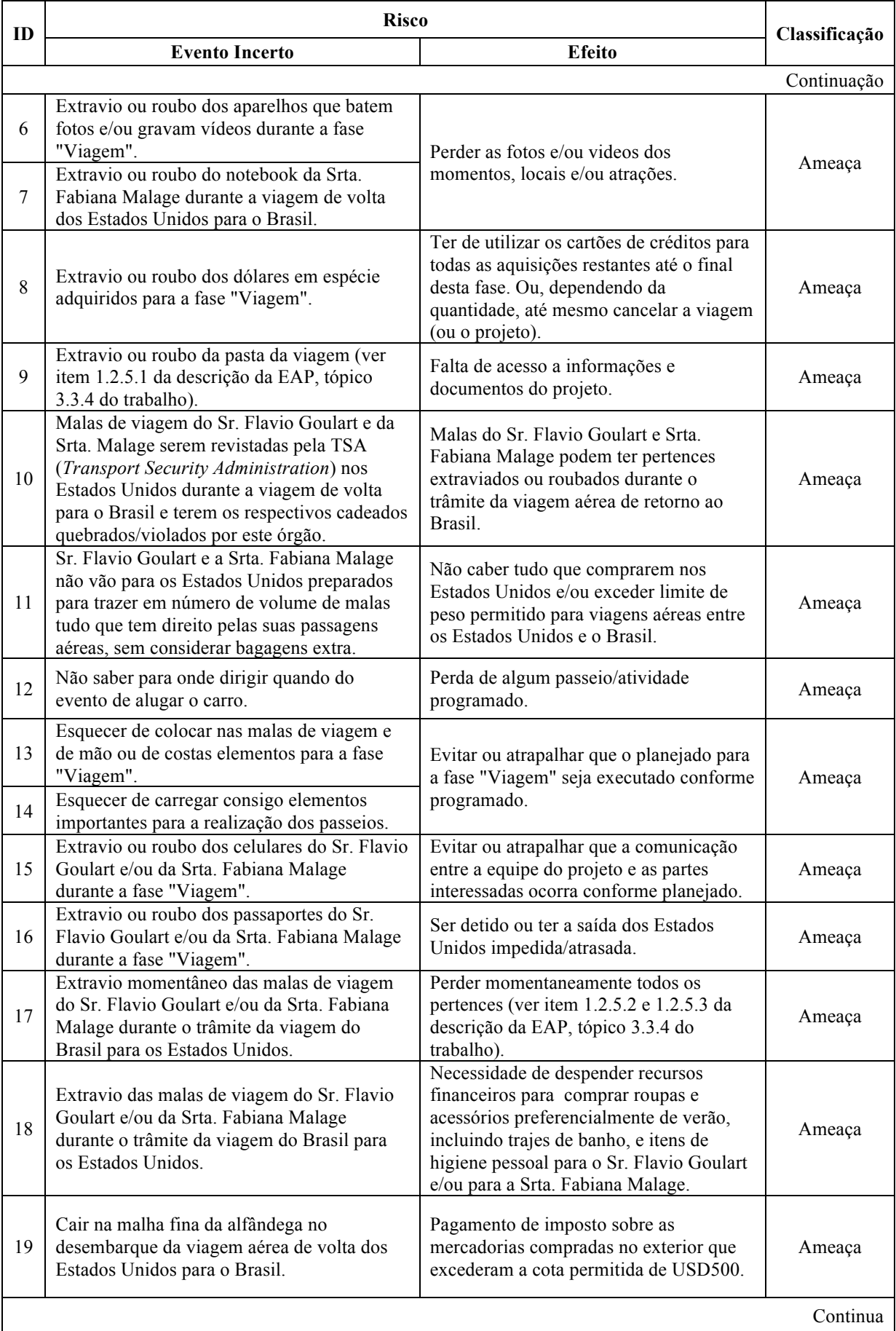

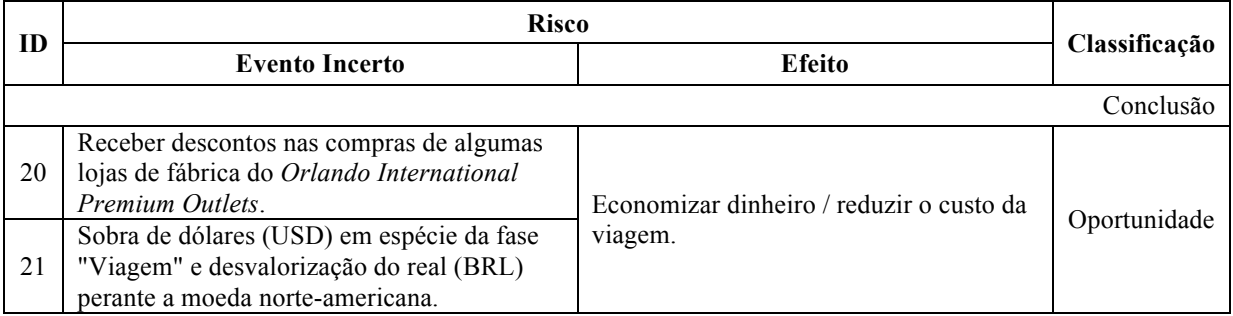

# 3.4.2 P3.2 – Analisar os Riscos

A análise qualitativa de cada risco identificado foi feita pela equipe do projeto, pode ser observada no quadro 6 e seguiu a proposta do método "Basic Methodware®" (ver quadro 2 no tópico 2.2.4 deste trabalho).

| ID                      | Probabilidade | Impacto | Exposição ao<br><b>Risco</b> |
|-------------------------|---------------|---------|------------------------------|
| 1                       | Baixa         | Alto    | Médio                        |
| 2                       | Baixa         | Alto    | Médio                        |
| $\overline{\mathbf{3}}$ | Baixa         | Alto    | Médio                        |
| 4                       | Alta          | Baixo   | Médio                        |
| 5                       | Alta          | Baixo   | Médio                        |
| 6                       | Baixa         | Baixo   | Baixo                        |
| 7                       | Baixa         | Baixo   | Baixo                        |
| 8                       | Baixa         | Alto    | Médio                        |
| 9                       | Baixa         | Alto    | Médio                        |
| 10                      | Média         | Alto    | Alto                         |
| 11                      | Alta          | Alto    | Alto                         |
| 12                      | Alta          | Alto    | Alto                         |
| 13                      | Média         | Alto    | Alto                         |
| 14                      | Média         | Alto    | Alto                         |
| 15                      | Baixa         | Alto    | Médio                        |
| 16                      | Baixa         | Alto    | Médio                        |
| 17                      | Baixa         | Alto    | Médio                        |
|                         |               |         | Continua                     |

QUADRO 6 – ANÁLISE DOS RISCOS DO PROJETO 'HELLO FLORIDA 2015'

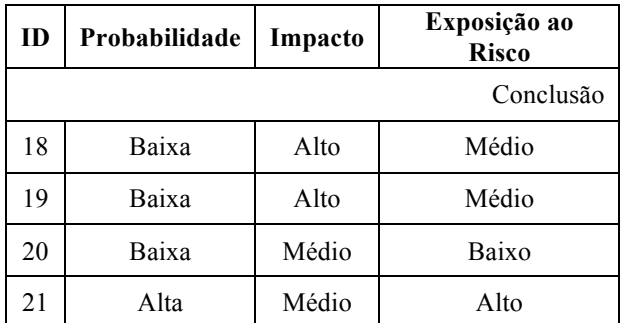

#### 3.4.3 P3.3 – Definir as Respostas aos Riscos

As estratégias para as respostas, bem como as respostas de contenção ou alavancagem com o respectivo responsável, foram definidas para cada um dos riscos identificados. A priorização seguiu o grau de exposição ao risco apresentado no quadro 6, respeitando a ordem: alto, médio e baixo. Além disso, no caso de ocorrência do risco, para alguns casos foram definidas as respostas de contingência ou aproveitamento, bem como o respectivo gatilho e responsável. O quadro 7 apresenta as respostas aos riscos identificados.

| ID             | Estratégia | (A) Resposta de<br>Contenção ou<br>Alavancagem                                                                                 | (A)<br>Responsável | (B) Resposta de<br>Contingência ou<br>Aproveitamento                                                                                                    | (B)<br>Gatilho                                                                                                    | (B)<br>Responsável |
|----------------|------------|----------------------------------------------------------------------------------------------------|--------------------|----------------------------------------------------------------------------------------------------|----------------------------------------------------------------------------------------------------|--------------------|
| 1              | Mitigar    | Comprar e levar<br>remédios básicos de<br>saúde para a fase<br>"Viagem".                                                       | Flavio<br>Goulart  | Utilizar próximo<br>"Dia Livre" no<br>planejamento do<br>projeto, ou até                                                                                                    |                                                                                                    |                    |
|                | Transferir | Contratação de seguro<br>viagem com cobertura<br>médico-odontológica<br>para ambos os viajantes<br>durante a fase<br>"Viagem". | Flavio<br>Goulart  | mesmo, parte do<br>"Dia da Volta"<br>para recuperar<br>algum<br>passeio/atividade<br>que foi<br>programado, mas<br>não executado, se<br>a enfermidade não<br>ocorrer nestes<br>próprios dias. | Um dos<br>viajantes<br>Flavio<br>começa a<br>Goulart<br>passar<br>muito<br>mal.                                                                                   |                    |
| $\overline{2}$ | Aceitar    |                                                                                                    |                    | Inverter dia<br>planejado<br>impactado por<br>outro dia<br>planejado que não<br>seja prejudicado<br>pela chuva<br>excessiva ou<br>tempestade.                                                 | Previsão do<br>tempo<br>informa alta<br>probabilidade<br>de chuva em<br>determinado<br>dia ou, ao<br>acordar,<br>percebe que<br>o tempo está<br>muito<br>chuvoso. | Flavio<br>Goulart  |
| Continua       |            |                                                                                                    |                    |                                                                                                    |                                                                                                    |                    |

QUADRO 7 – RESPOSTAS AOS RISCOS DO PROJETO 'HELLO FLORIDA 2015'

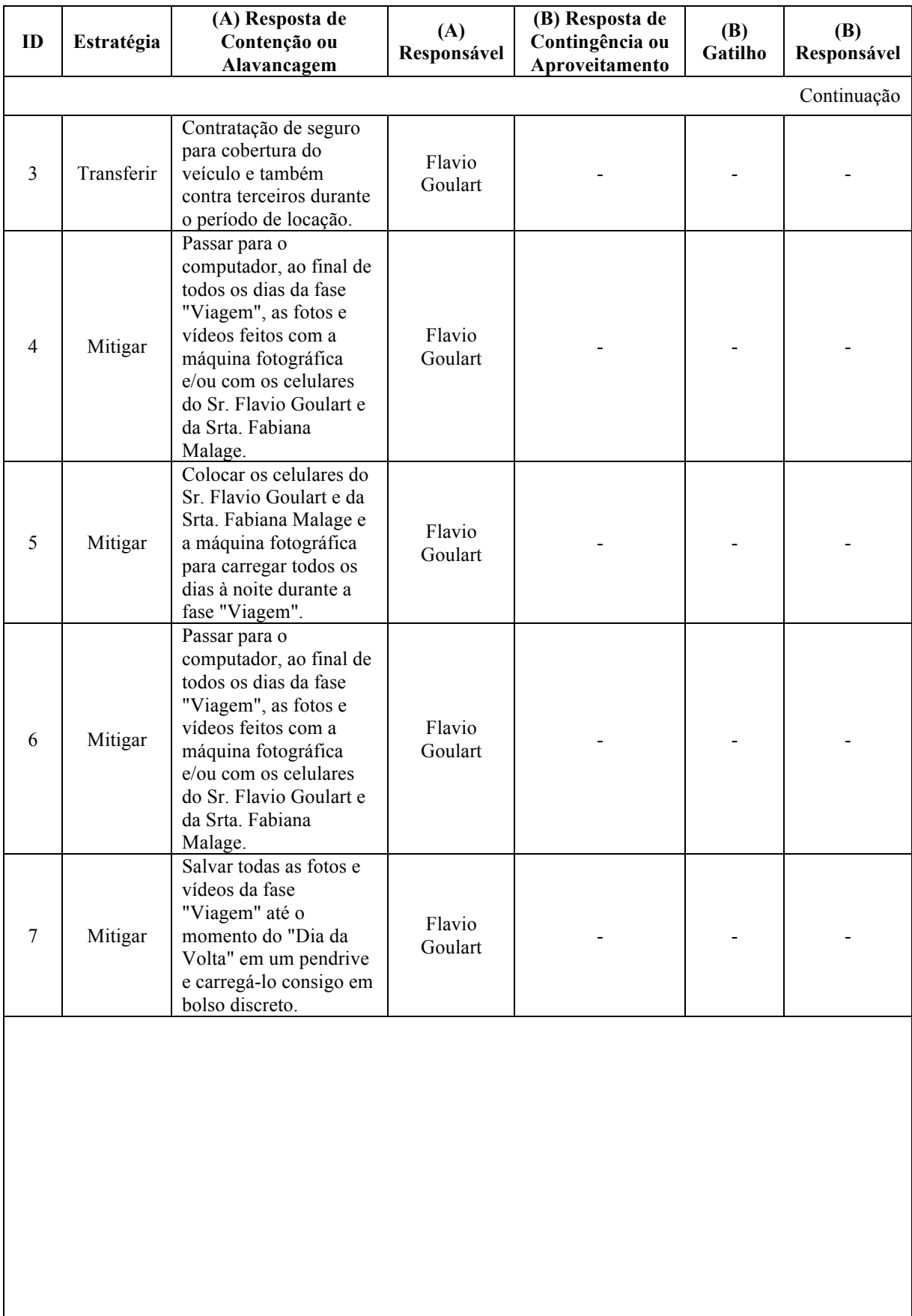

Continua

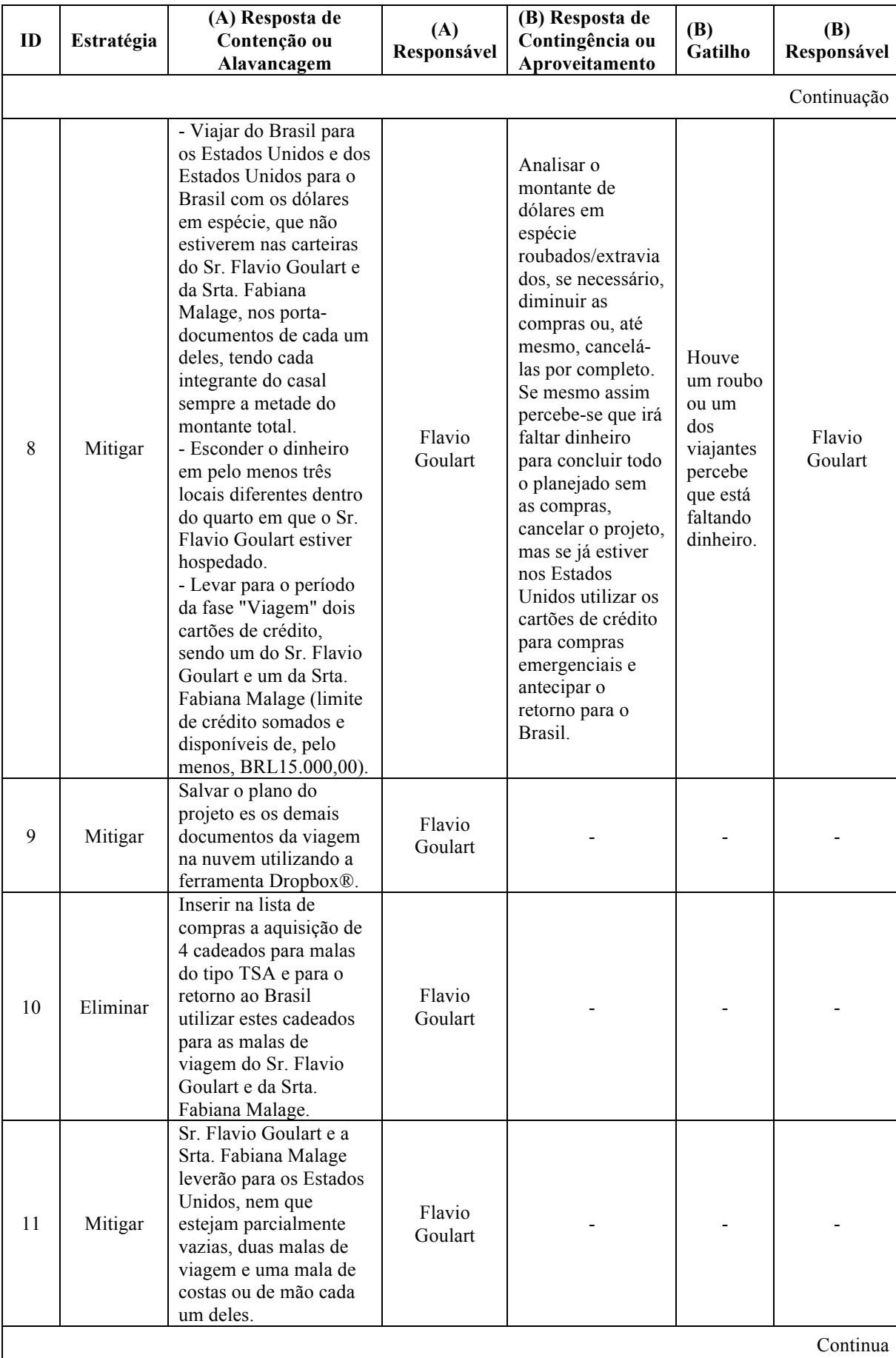
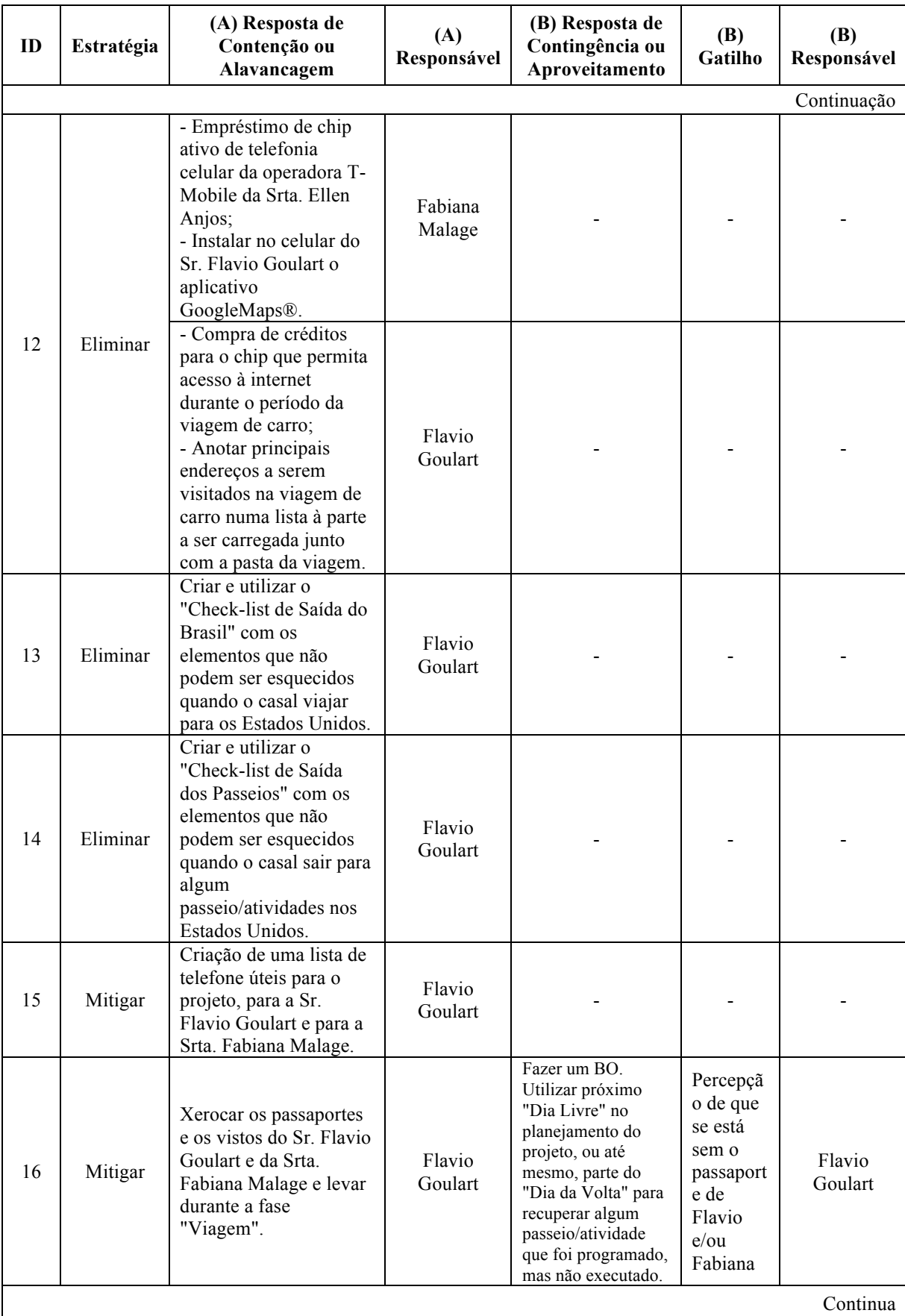

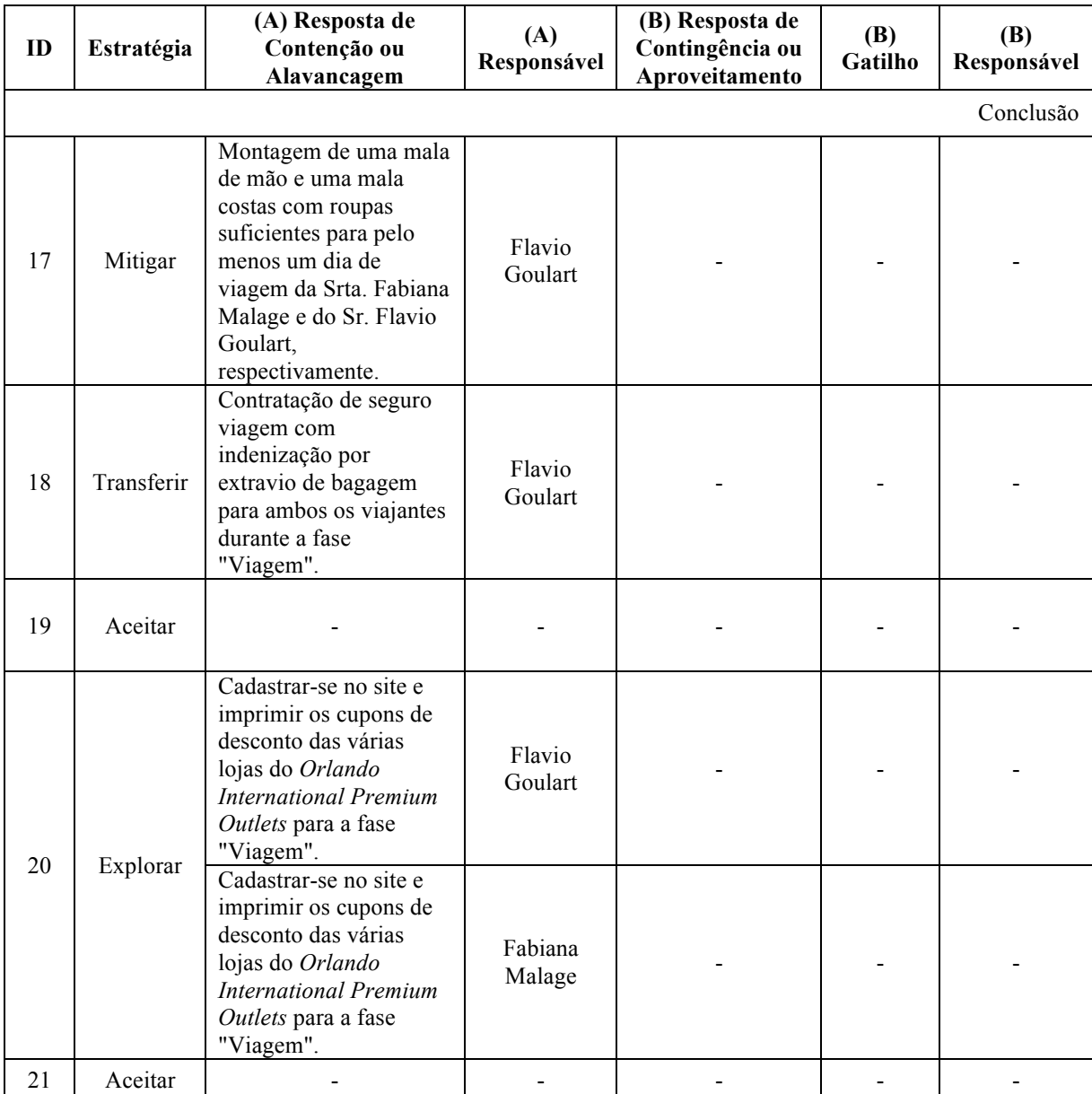

## 3.5 P4 – PLANEJAMENTO DAS COMUNICAÇÕES

O planejamento das comunicações do projeto "Hello Florida 2015" pode ser encontrados no quadro 8 e está integrado aos demais planos deste projeto. É importante ressaltar que para todas as comunicações não-planejadas (crises) que se façam necessárias durante as fases "Pré-Viagem", "Viagem" e "Pós-Viagem", o celular deve ser utilizado pelos membros da equipe de projeto. Nesta primeira e terceira fases, respectivamente, como estarão no Brasil, o Sr. Flavio Goulart e a Srta. Fabiana Malage deverão utilizar seus próprios aparelhos de telefone celular. Já nesta segunda fase, por estarem nos Estados Unidos, os viajantes deverão utilizar o celular que estará com o chip da operadora de telefonia T-Mobile.

| ID             | Evento                                                                    | Ref.<br>EAP | Propósito                                                                                                    | Meio                                           | Freq.                                                 | Quando                         | Local                                                                                                   | Resp.                     | <b>Envolvidos</b>                                                                                               |
|----------------|---------------------------------------------------------------------------|-------------|----------------------------------------------------------------------------------------------------|------------------------------------------------|-------------------------------------------------------|--------------------------------|----------------------------------------------------------------------------------------------------|---------------------------|----------------------------------------------------------------------------------------------------|
| $\mathbf{1}$   | Abertura do<br>projeto: Sr.<br>Carlos<br>Gomes e Sr.<br>Leandro<br>Santos | 1.1.1       | Informar<br>envolvidos<br>dos Estados<br>Unidos da<br>existência do<br>projeto e<br>coletar<br>interesses/exp<br>ectativas.             | Internet<br>através do<br>aplicativo<br>Skype® | Uma<br>vez                                            | Qui<br>25/06/2<br>015          | Qualque<br>r um,<br>desde<br>que os<br>envolvid<br><b>OS</b><br>estejam<br>conecta<br>dos à<br>internet | Flavio<br>Goular<br>t     | Fabiana<br>Malage,<br>Carlos<br>Gomes e<br>Leandro<br>Santos                                                    |
| $\overline{2}$ | Abertura do<br>projeto:<br>família do<br>Sr. Flavio<br>Goulart            | 1.1.1       | Informar<br>familiares da<br>existência do<br>projeto e<br>coletar<br>interesses/exp<br>ectativas.                                      | Reunião<br>presencial                          | Uma<br>vez                                            | Dom<br>28/06/2<br>015          | Casa do<br>Sr.<br>Flavio<br>Goulart                                                                     | Flavio<br>Goular<br>t     | Familiares<br>diretos do<br>Sr. Flavio<br>Goulart:<br>Osmar,<br>Shirlei,<br>Rodrigo e<br>Gustavo                |
| $\overline{3}$ | Abertura do<br>projeto:<br>família da<br>Srta.<br>Fabiana<br>Malage       | 1.1.1       | Informar<br>familiares da<br>existência do<br>projeto e<br>coletar<br>interesses/exp<br>ectativas.                                      | Reunião<br>presencial                          | Uma<br>vez                                            | Dom<br>28/06/2<br>015          | Casa da<br>Srta.<br>Fabiana<br>Malage                                                                   | Fabian<br>a<br>Malag<br>e | Familiares<br>diretos da<br>Srta. Fabiana<br>Malage:<br>Renato,<br>Maria<br>Conceição,<br>Fernanda e<br>Natália |
| $\overline{4}$ | Abertura do<br>projeto: Srta.<br>Ellen Anjos                              | 1.1.1       | Informar<br>colega de<br>trabalho da<br>existência do<br>projeto e<br>coletar<br>interesses/exp<br>ectativas.                           | Reunião<br>presencial                          | Uma<br>vez                                            | <b>Sex</b><br>26/06/2<br>015   | <b>HSBC</b><br>Vila<br>Hauer                                                                            | Fabian<br>a<br>Malag<br>e | Ellen Anjos                                                                                                    |
| 5              | Comunicaçã<br>o sobre o<br>bem-estar do<br>Sr. Flavio<br>Goulart          | 1.1.3       | Informar a<br>mãe se está<br>tudo bem.                                                                                                  | Telefone<br>Celular                            | Todos<br>os dias<br>durante<br>a fase<br>"Viage<br>m" | De<br>20/09a<br>09/10/2<br>015 | Casa do<br>Sr.<br>Carlos<br>Gomes<br>ou Hotel<br>de<br>Miami                                            | Flavio<br>Goular<br>t     | Shirlei<br>Goulart                                                                                              |
| 6              | Comunicaçã<br>o sobre o<br>bem-estar da<br>Srta.<br>Fabiana<br>Malage     | 1.1.3       | Informar a<br>mãe se está<br>tudo bem.                                                                                                  | Telefone<br>Celular                            | Todos<br>os dias<br>durante<br>a fase<br>"Viage<br>m" | De<br>20/09a<br>09/10/2<br>015 | Casa do<br>Sr.<br>Carlos<br>Gomes<br>ou Hotel<br>de<br>Miami                                            | Fabian<br>a<br>Malag<br>e | Maria<br>Conceição<br>Malage                                                                                    |
| 7              | Reunião de<br>rotina                                                      | 1.1.3       | Comunicação entre a<br>equipe do projeto<br>sobre o status e a<br>previsão de temas<br>relacionados à<br>qualidade, custos e<br>riscos. | Reunião<br>presencial                          | Todos<br>os dias<br>durante<br>a fase<br>"Viage<br>m" | De<br>20/09a<br>09/10/2<br>015 | Casa do<br>Sr.<br>Carlos<br>Gomes<br>ou Hotel<br>de Miami                                               | Flavio<br>Goular<br>t     | Fabiana<br>Malage                                                                                               |
|                | Continua                                                                  |             |                                                                                                    |                                                |                                                       |                                |                                                                                                    |                           |                                                                                                    |

QUADRO 8 – MAPA DAS COMUNICAÇÕES DO PROJETO 'HELLO FLORIDA 2015'

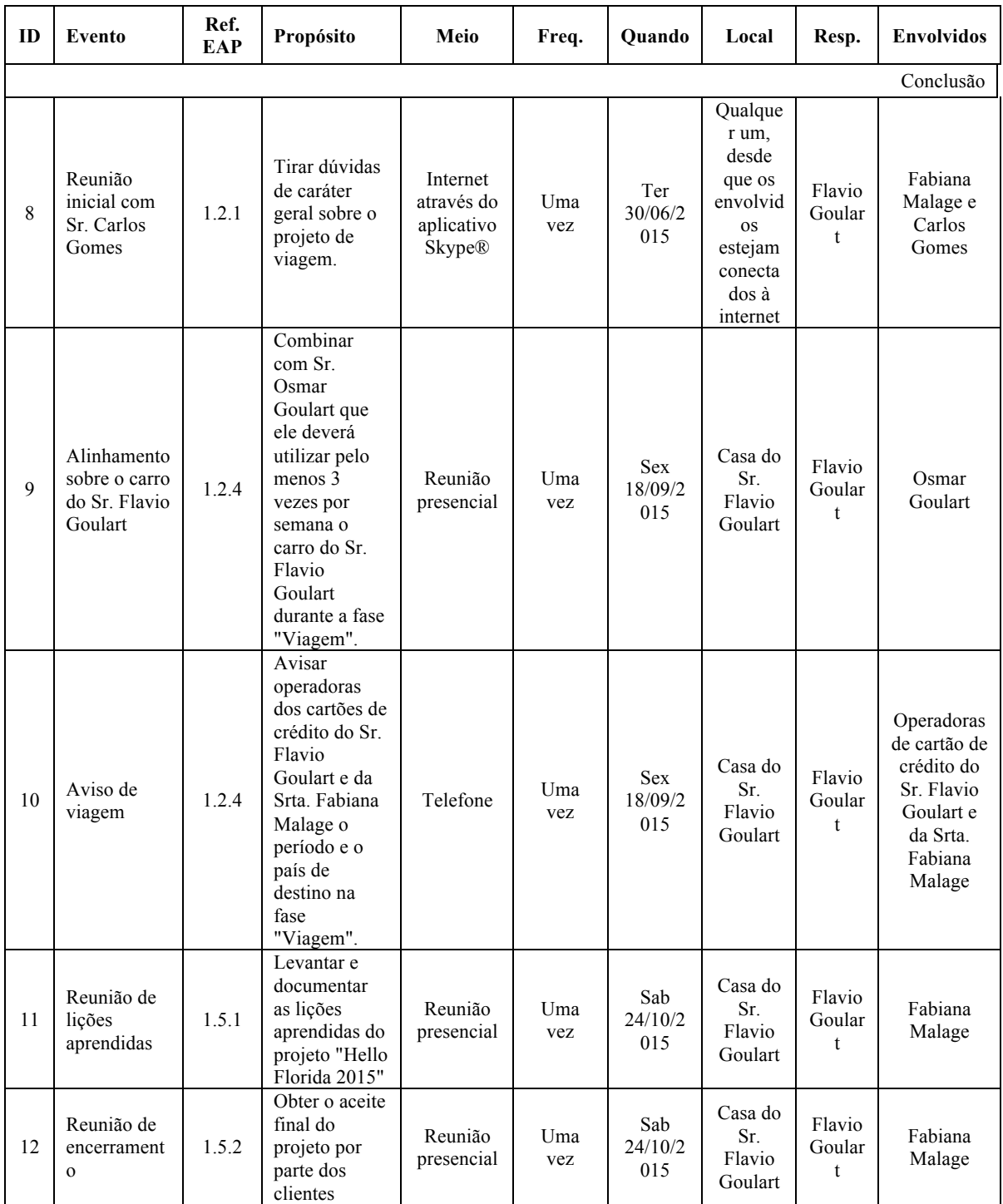

## 3.6 P5 – PLANEJAMENTO DO TEMPO E DOS RECURSOS

A Estrutura Analítica de Projeto (EAP) apresentada no tópico 3.3.3 deste trabalho foi utilizada como base para o planejamento do tempo e dos recursos do projeto "Hello Florida 2015". Este planejamento está integrado aos demais planos deste projeto.

3.6.1 'P5.1 – Identificar Atividades e Marcos', 'P5.2 – Identificar as Dependências entre as Entregas, Atividades e Marcos' e 'P5.3 – Levantamento dos Recursos Necessários e Estimativa da Duração das Atividades'

A EAP do projeto "Hello Florida 2015", apresentada na forma gráfica, foi transformada em lista. Os pacotes de trabalho (níveis mais baixos da estrutura hierárquica) foram decompostos em atividades, porém isto não foi feito para todas as entregas. Além disso, foram definidos e incluídos "marcos" em momentos relevantes do projeto. As entregas, atividades e marcos serão denominados daqui para frente como tarefas. No quadro 9, as colunas "Código EAP" e "Tarefa" apresentam o exposto.

Após a definição das tarefas, foi possível identificar as relações de dependência lógicas entre elas. Com isso, o sequenciamento das tarefas do projeto foi executado e o mesmo pode ser observado através das colunas "ID" e "Predecessora" do quadro 9.

O passo seguinte foi o levantamento dos recursos necessários e realização da estimativa de duração de cada tarefa. O resultado pode ser observado nas colunas "Recursos" e "Duração" do quadro 9.

| ID             | Código<br><b>EAP</b> | Tarefa                                                                         | Predecessora                 | <b>Recursos</b>                                  | Duração           |
|----------------|----------------------|--------------------------------------------------------------------------------|------------------------------|--------------------------------------------------|-------------------|
| 1              | 1                    | Projeto "Hello Florida 2015"                                                   |                              |                                                  | 872 hr            |
| $\overline{2}$ | 1.1                  | Gerenciamento do Projeto                                                       |                              |                                                  | 744 hr            |
| 3              | 1.1.1                | Abertura do Projeto                                                            | $\qquad \qquad \blacksquare$ |                                                  | 40 <sub>hr</sub>  |
| $\overline{4}$ | 1.1.1.1              | Formalizar projeto com envolvidos dos<br>EUA, coletar expectativas e fazer TAP |                              | Flavio;Fabiana<br>;Carlos;Leandr<br>$\mathbf{O}$ | 30 min            |
| 5              | 1.1.1.2              | Formalizar projeto para família Flavio e<br>coletar expectativas               | 4                            | Flavio;Família<br>Flavio                         | 30 min            |
| 6              | 1.1.1.3              | Formalizar projeto para família Fabiana e<br>coletar expectativas              | $\overline{4}$               | Fabiana;<br>Família<br>Fabiana                   | 30 min            |
| 7              | 1.1.1.4              | Abrir projeto com Ellen Anjos e coletar<br>expectativas                        | $\overline{4}$               | Fabiana; Ellen                                   | 15 min            |
| 8              | 1.1.1.5              | Projeto iniciado (marco)                                                       | 5;6;7                        |                                                  | 0 dias            |
| 9              | 1.1.2                | Plano do Projeto                                                               |                              |                                                  | 192 <sub>hr</sub> |
| 10             | 1.1.2.1              | Identificar os envolvidos                                                      | 8                            | Flavio                                           | 1 <sub>hr</sub>   |
|                |                      |                                                                                |                              |                                                  | Continua          |

QUADRO 9 – TAREFAS, SEQUENCIAMENTO, RECURSOS NECESSÁRIOS E DURAÇÕES ESTIMADAS DO PROJETO 'HELLO FLORIDA 2015'

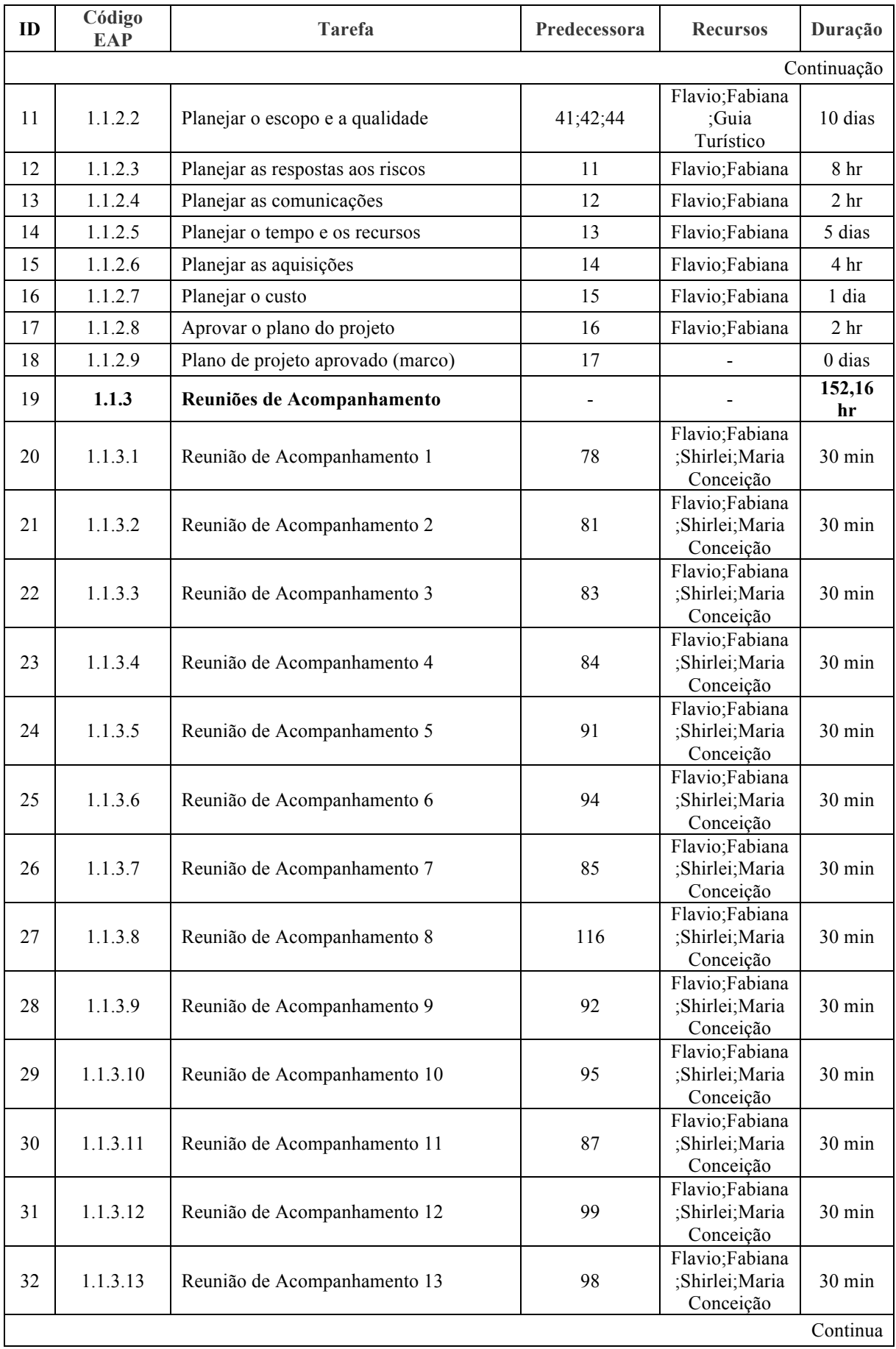

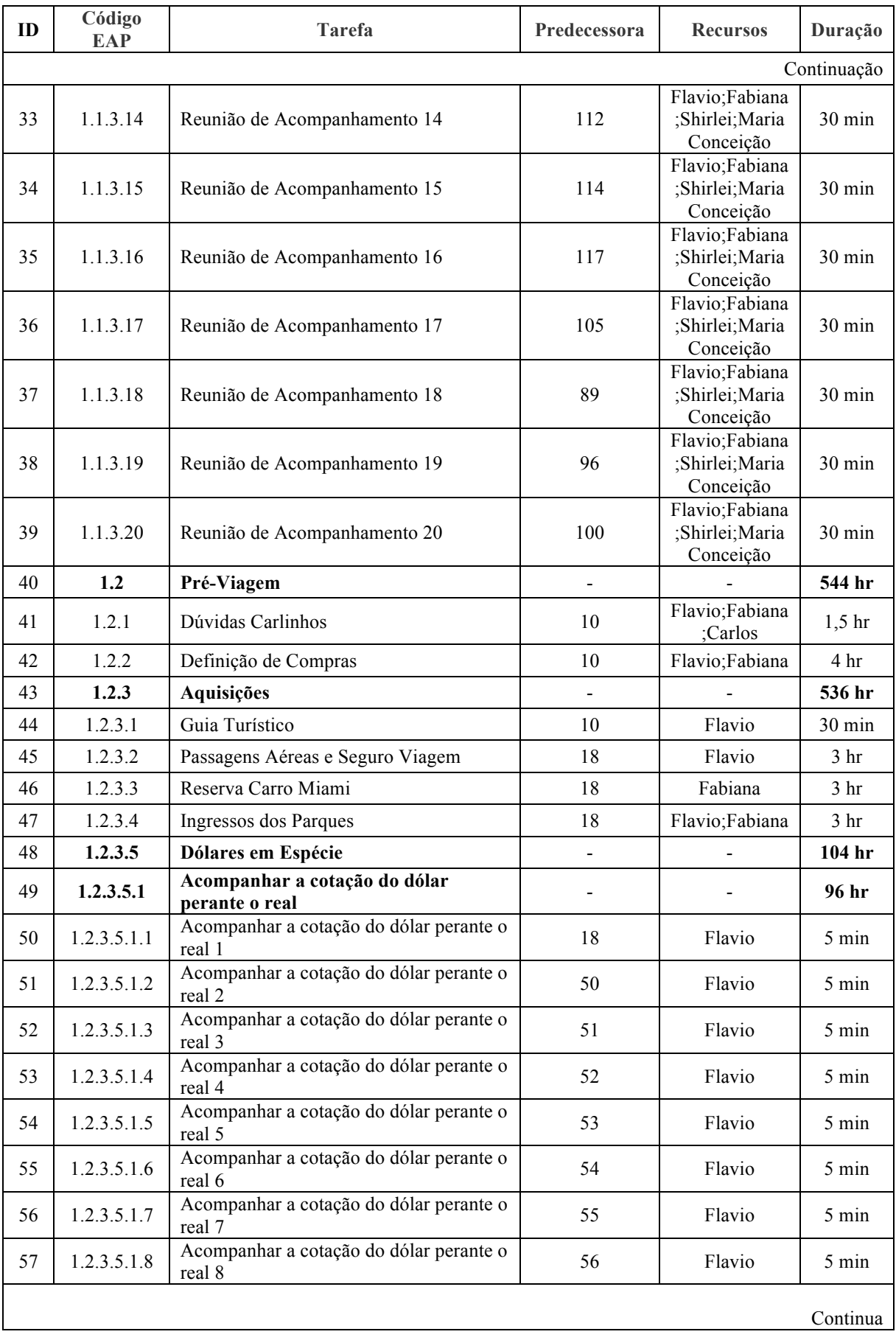

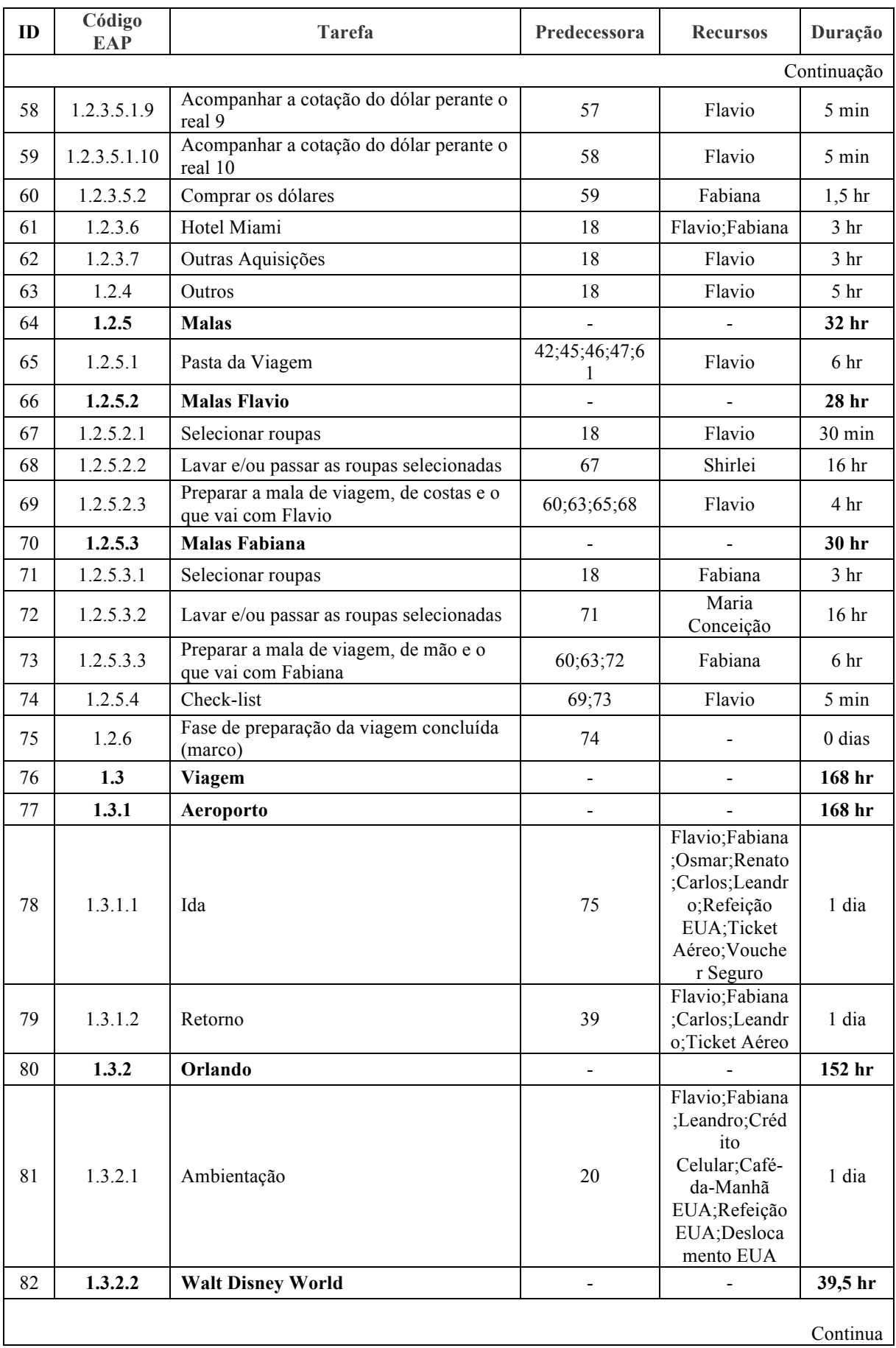

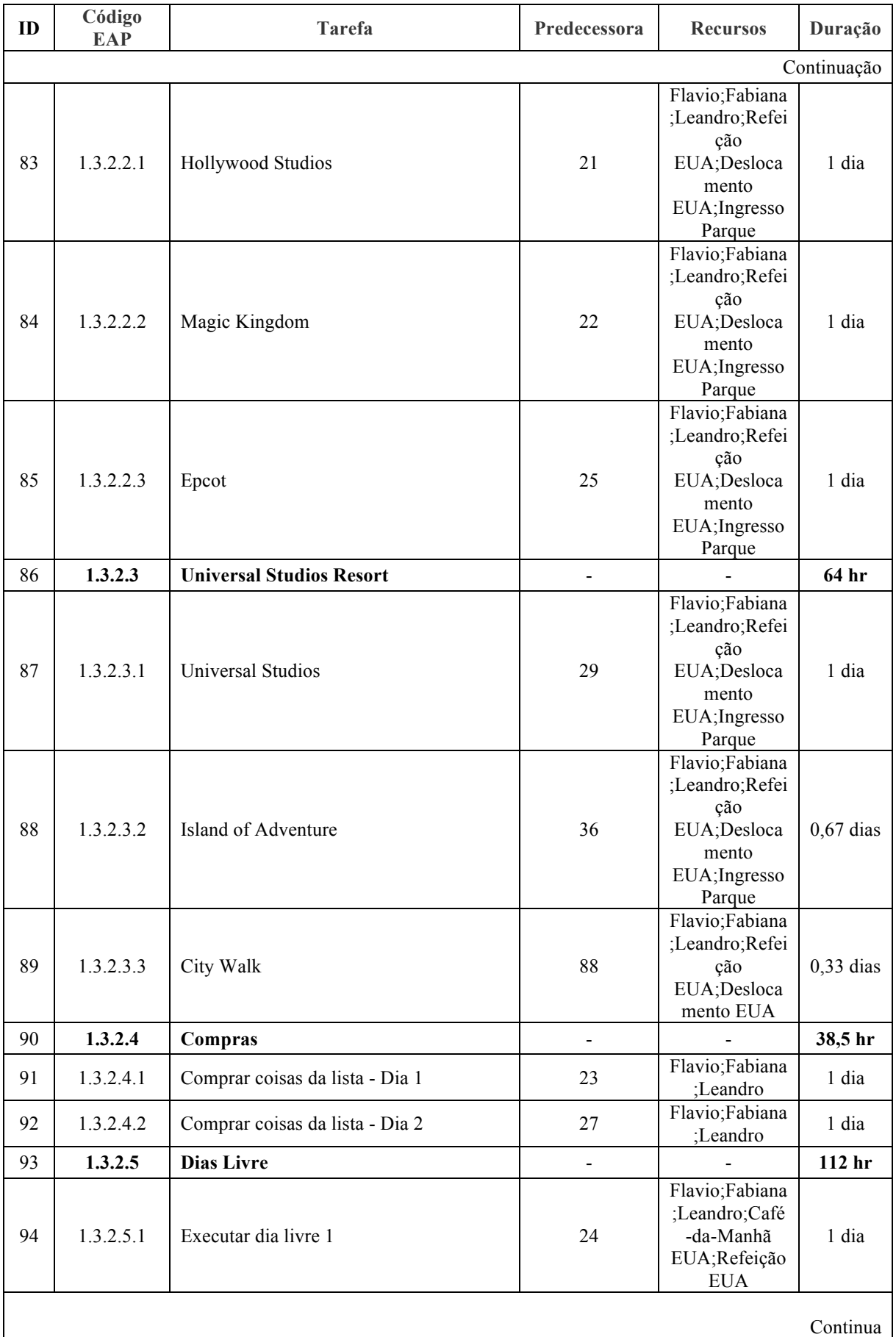

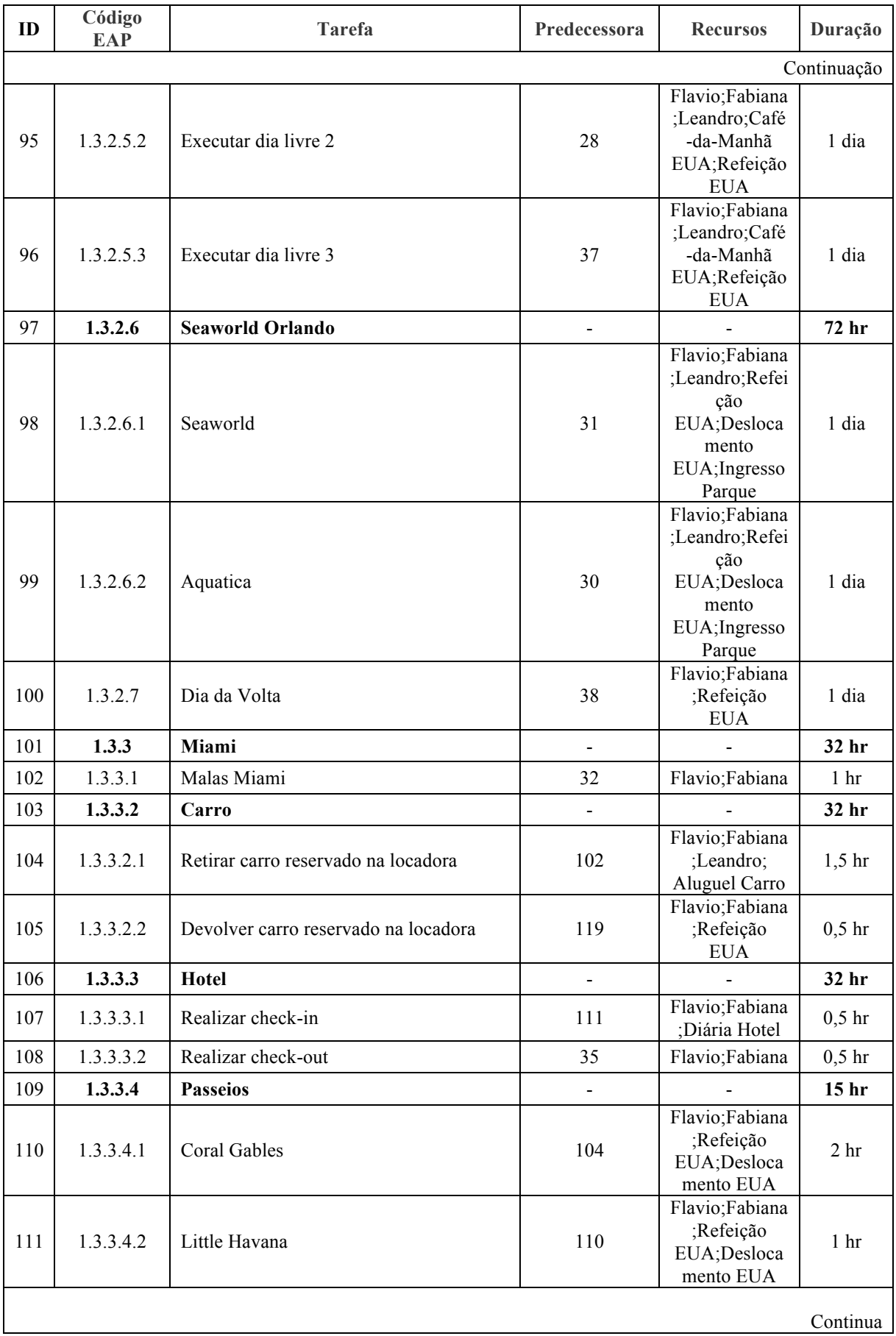

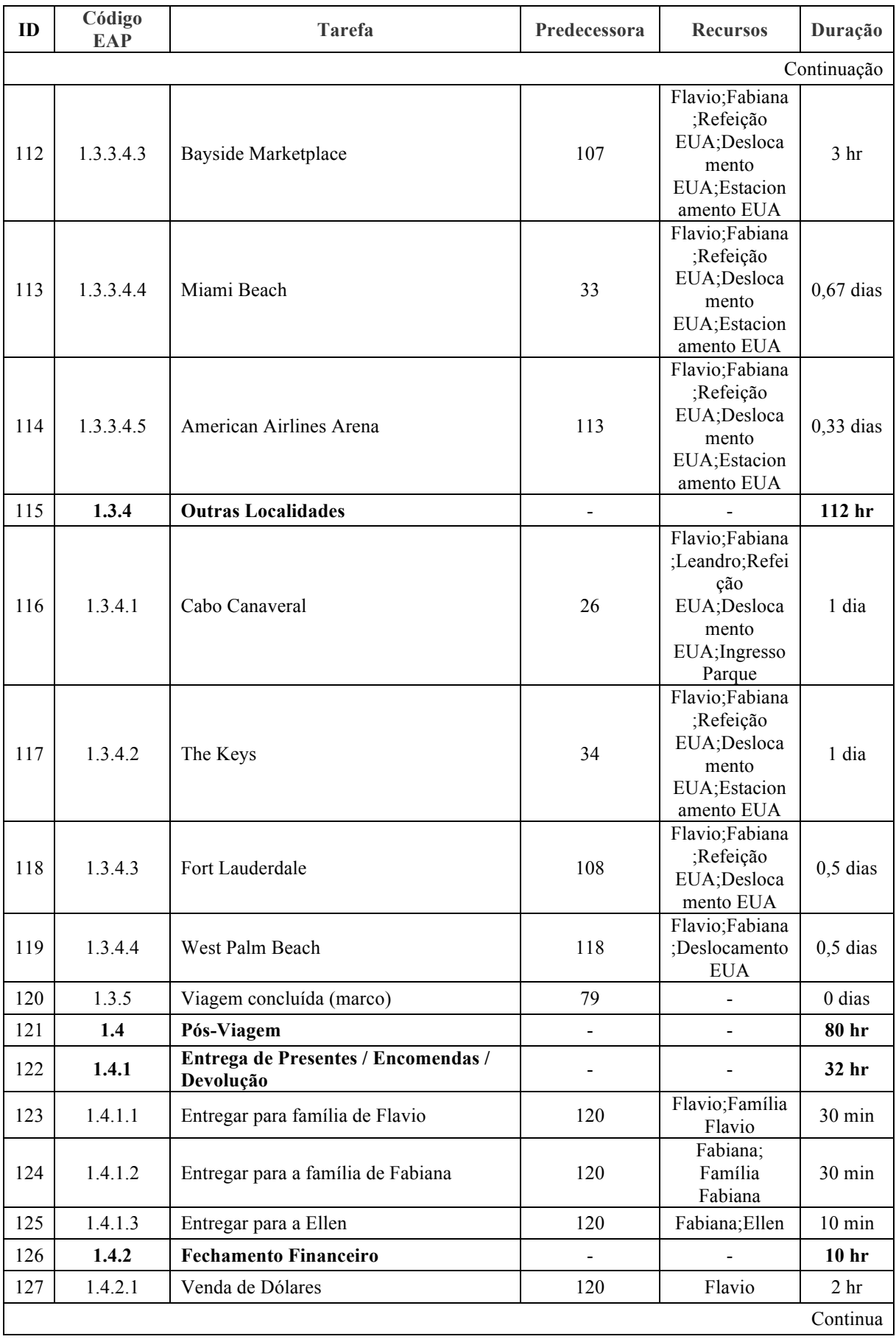

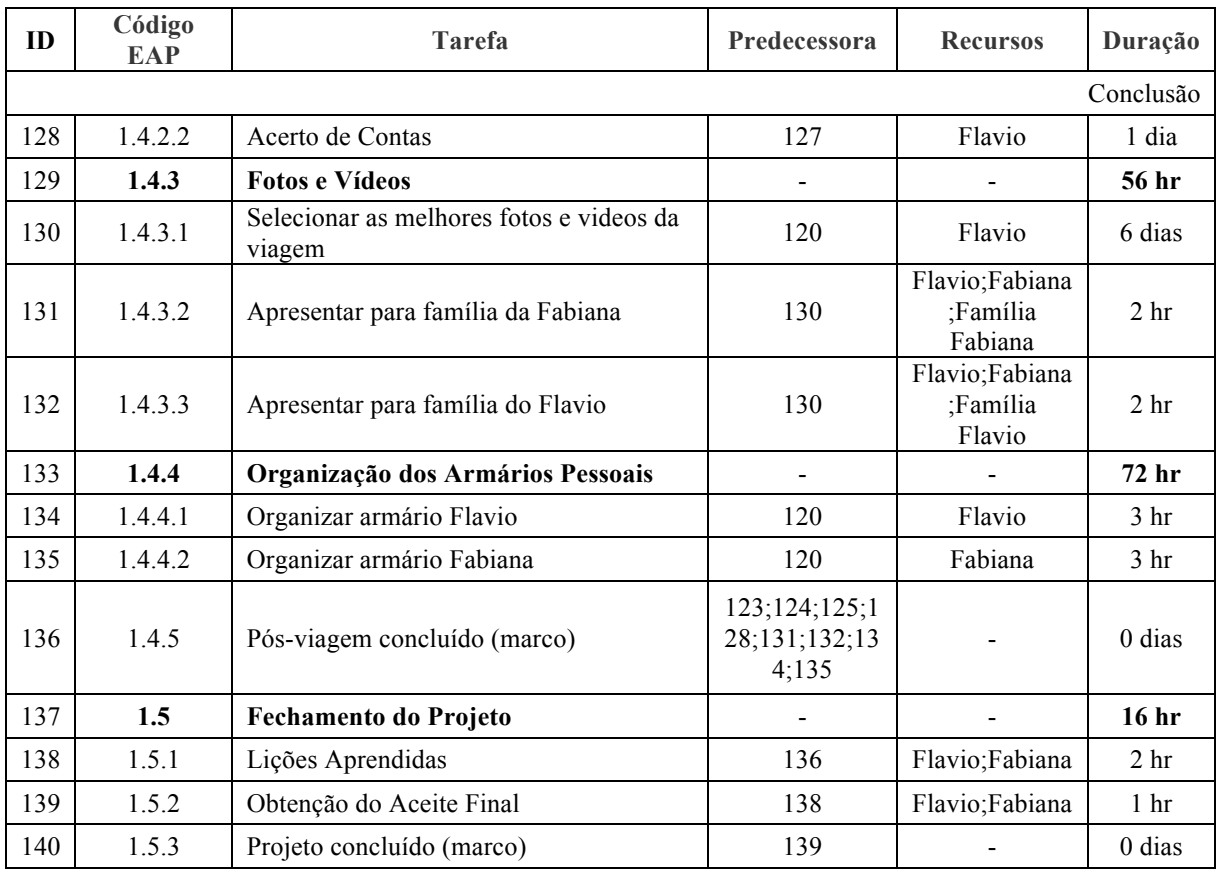

#### 3.6.2 P5.4 – Gerar o Cronograma

De posse das informações de quais tarefas devem ser executadas, qual o relacionamento de dependência entre elas e quais os recursos necessários e a duração estimada de cada uma delas, foi possível inserir o projeto "Hello Florida 2015" na linha do tempo, ou seja, no calendário, levando em consideração a possível superalocação de recursos. As datas planejadas de início e término de cada tarefa são apresentadas nas duas últimas colunas do quadro 10. Para todos os deslocamentos durante a fase de "Viagem", a lista de endereços deverá ser utilizada junto o aplicativo de celular "GoogleMaps®" (GPS – *Global Positioning System*).

QUADRO 10 – DATAS DE INÍCIO E TÉRMINO DAS TAREFAS DO PROJETO 'HELLO FLORIDA 2015'

| ID | Código<br><b>EAP</b> | <b>Tarefa</b>                | Predecessora   | <b>Início</b>   | <b>Término</b>  |
|----|----------------------|------------------------------|----------------|-----------------|-----------------|
|    |                      | Projeto "Hello Florida 2015" | $\blacksquare$ | Oui<br>25/06/15 | Dom<br>25/10/15 |
|    |                      |                              |                |                 | Continua        |

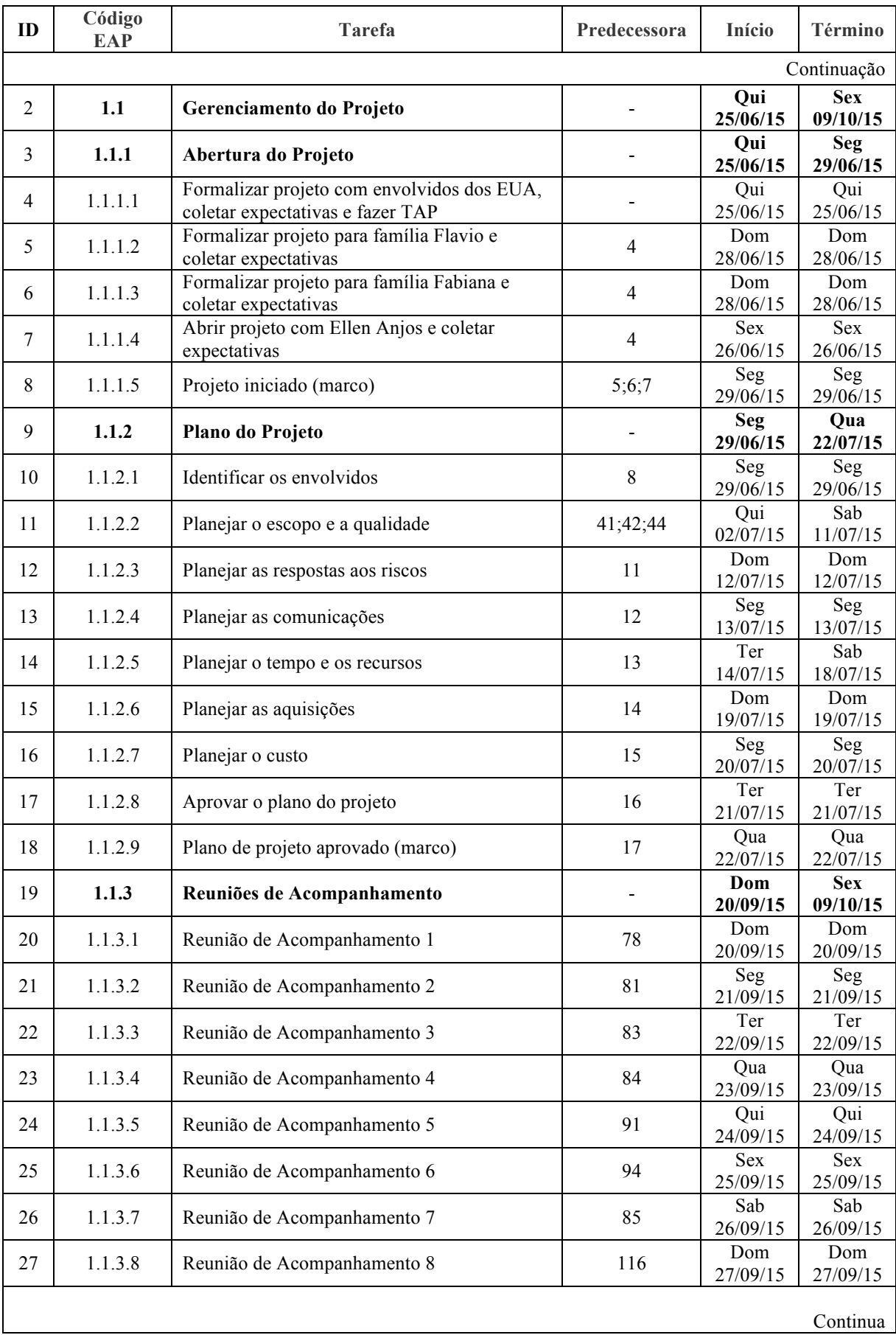

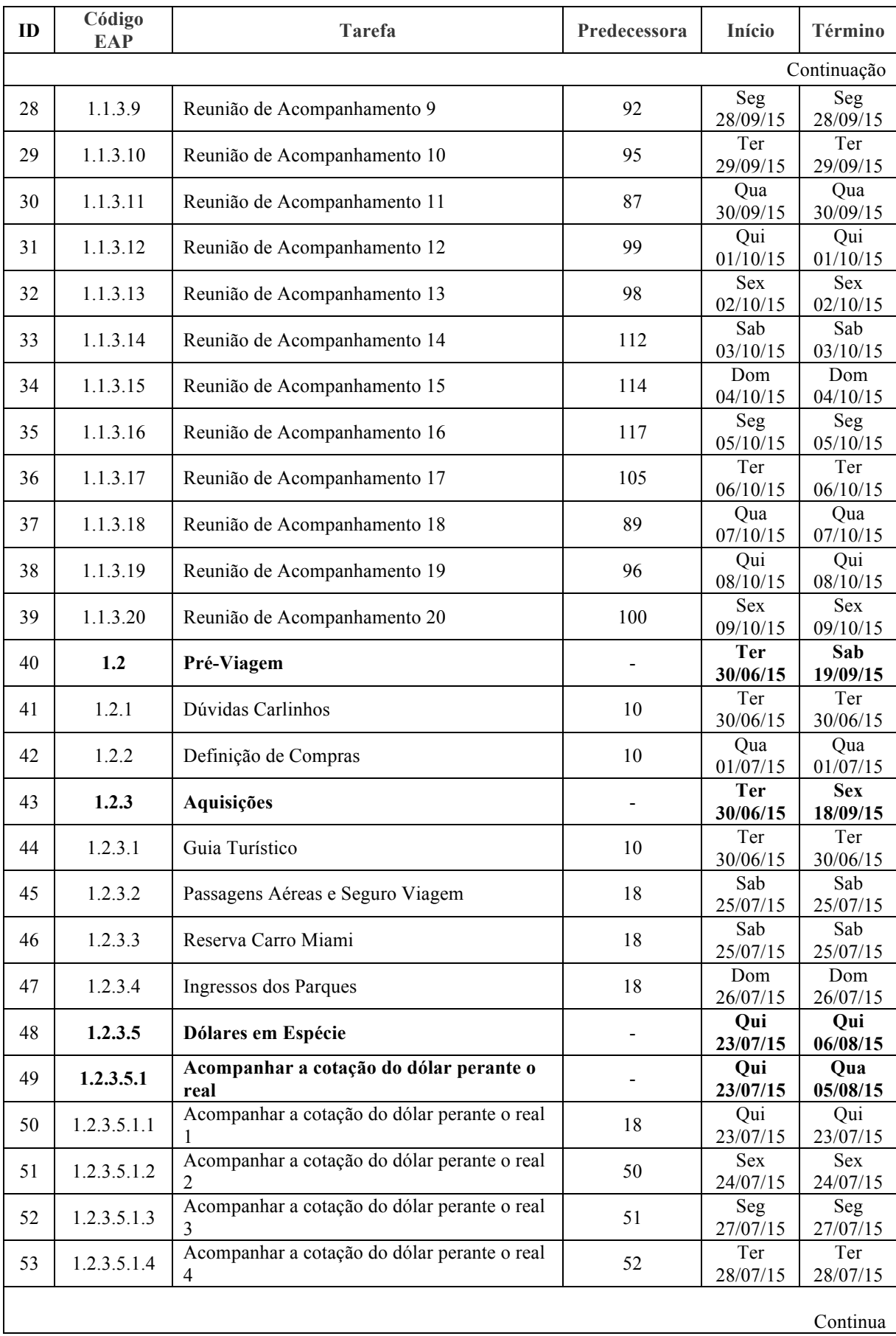

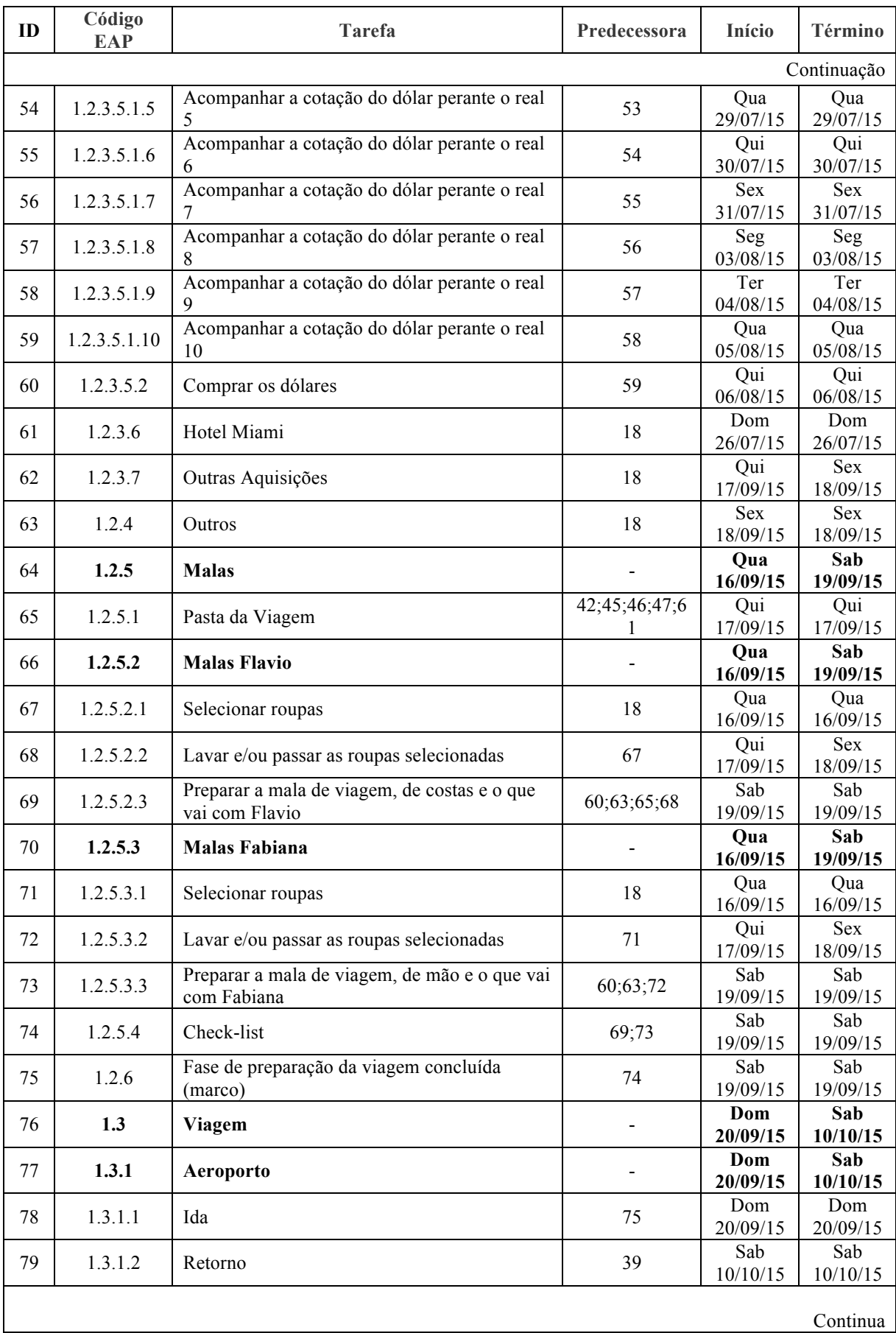

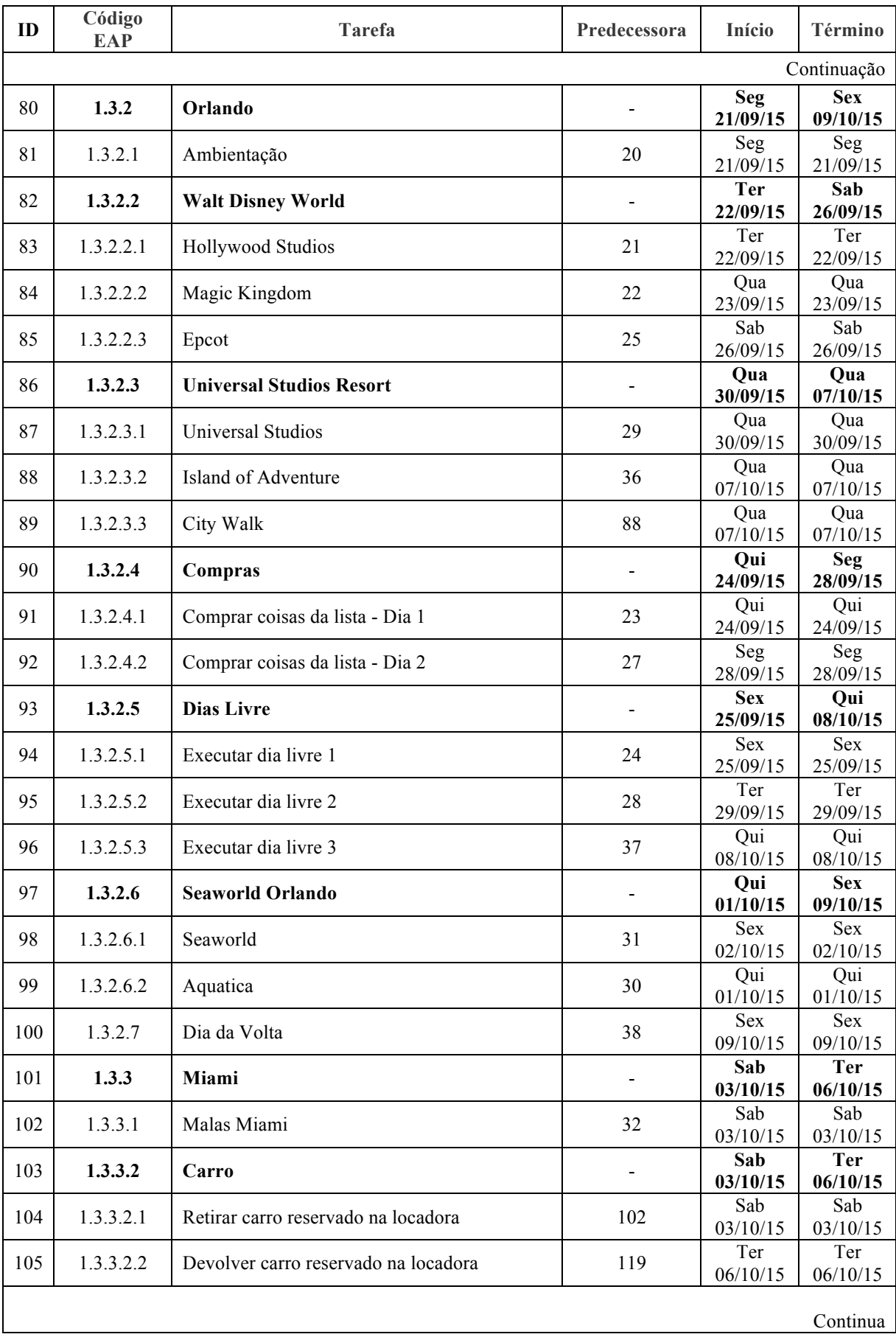

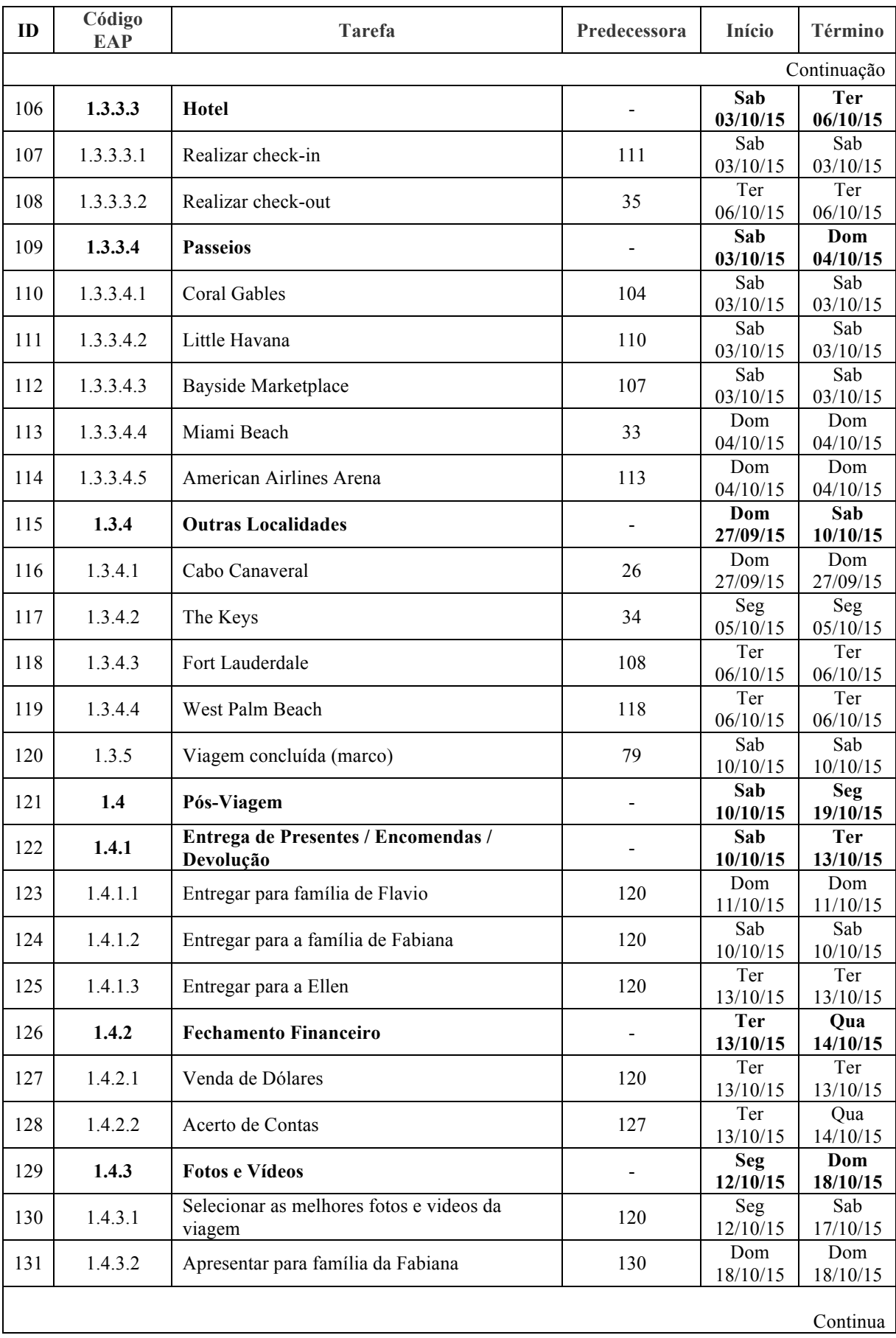

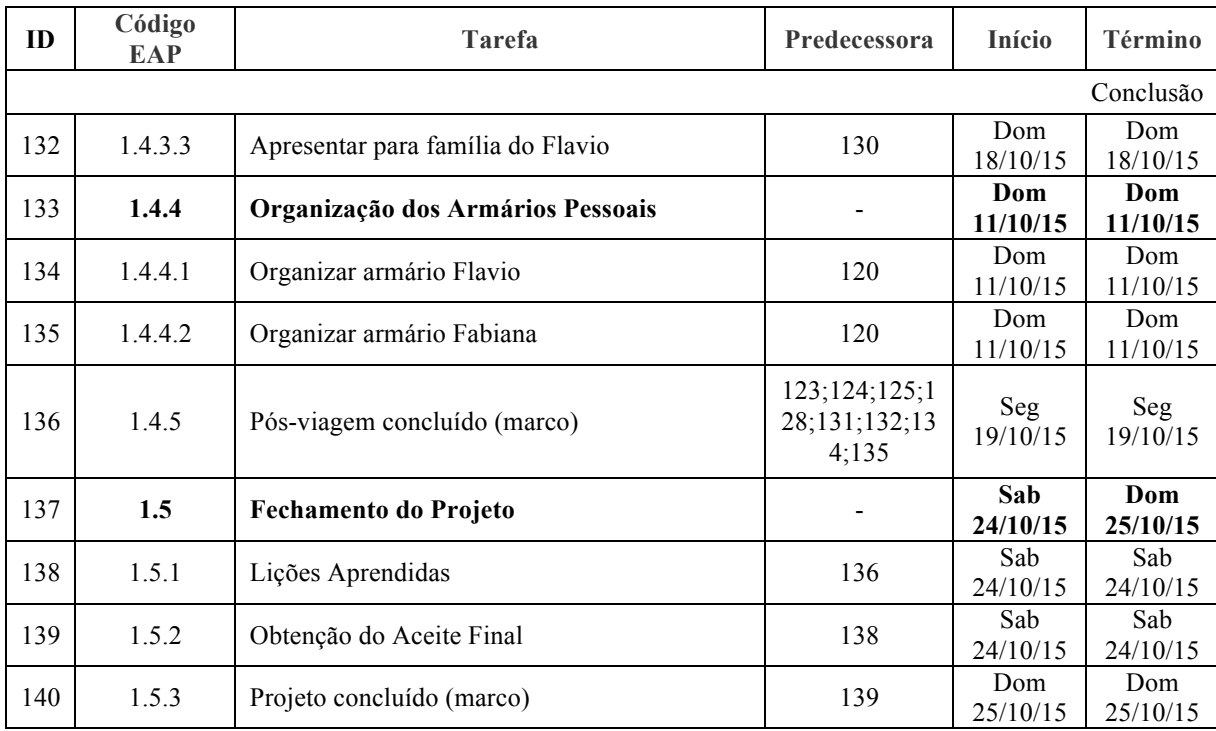

## 3.7 P6 – PLANEJAMENTO DAS AQUISIÇÕES

A análise da Estrutura Analítica de Projeto (EAP) apresentada no tópico 3.3.3 deste trabalho foi utilizada como base para a determinação dos produtos e serviços a serem adquiridos para o projeto "Hello Florida 2015" e que seguem detalhadas no quadro 11. O planejamento das aquisições está integrado aos demais planos deste projeto.

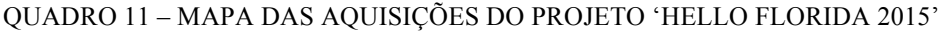

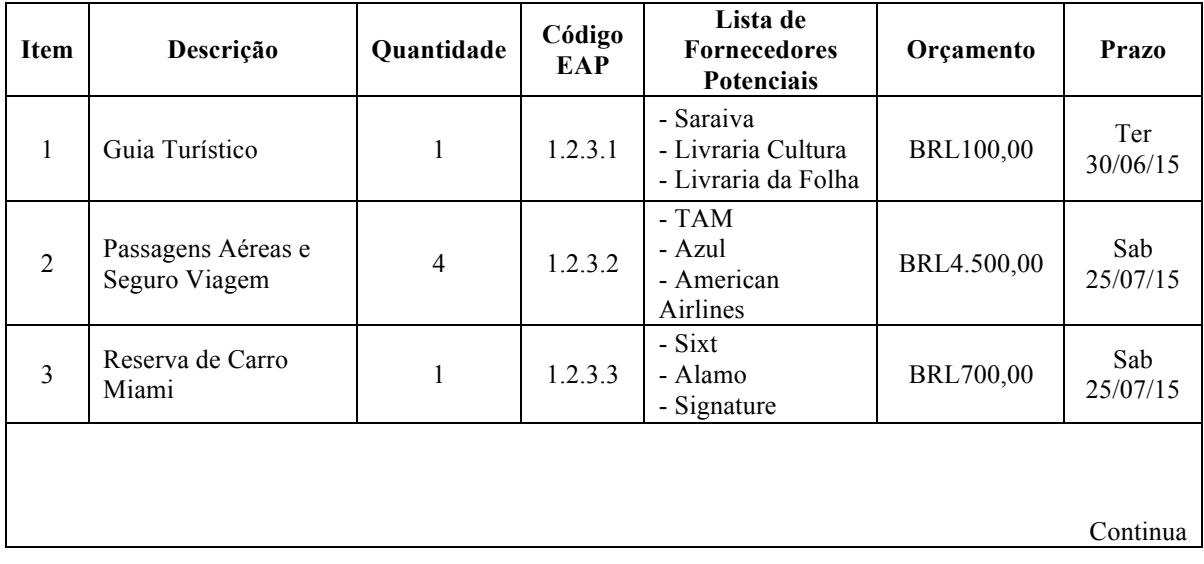

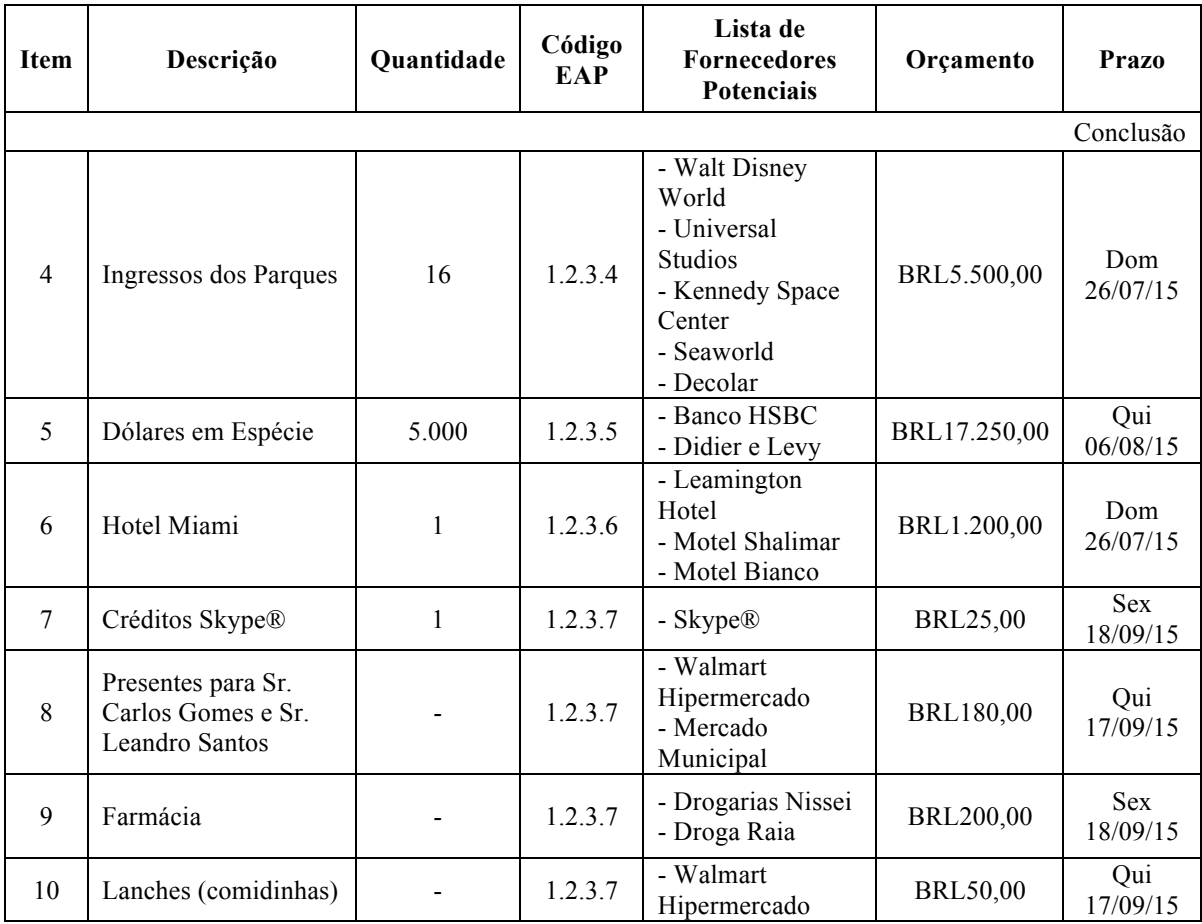

#### 3.8 P7 – PLANEJAMENTO DO CUSTO

O quadro 9, que apresenta as tarefas do projeto "Hello Florida 2015", serviu de base para o planejamento de custos, o qual está integrado aos demais planos deste projeto.

Por se tratar de uma viagem pessoal, os custos associados a todos os recursos humanos são nulos. Além disso, os custos associados a recursos já disponíveis (equipamentos, materiais ou infraestrutura), principalmente das fases "Pré-Viagem" e "Pós-Viagem", não foram contabilizados como gastos deste projeto.

A técnica mais utilizada para realizar a estimativa dos custos foi a *bottom-up* (custo do recurso multiplicado pela quantidade do mesmo – vide quadro 12), mas também aplicou-se a estimativa análoga para o itens da EAP "1.2.2 Definição de Compras" e "1.2.3.7 Outras Aquisições" com informações de projeto anterior semelhante. A determinação do orçamento do projeto deu-se somando-se todas as estimativas de custos das entregas e atividades acrescida de um percentual de 23,5% em dólares americanos (USD) para cobrir os impactos da ocorrência de possíveis riscos, caso não tenham sido identificados pela equipe do projeto.

| <b>Recurso</b>         | <b>Custo Estimado</b> |
|------------------------|-----------------------|
| Guia Turístico         | BRL 100/unidade       |
| Ticket Aéreo           | BRL 1.950/unidade     |
| Voucher Seguro Viagem  | BRL 300/pessoa        |
| Aluguel Carro          | BRL 233,33/dia        |
| <b>Ingresso Parque</b> | BRL 343,75/pessoa     |
| Diária Hotel           | BRL 400/dia           |
| Café-da-Manhã EUA      | USD 9/pessoa          |
| Refeição EUA           | USD 15/refeição       |
| Crédito Celular        | USD 65/mês            |
| Deslocamento EUA       | USD 2,3/galão         |
| Estacionamento EUA     | USD 10/período        |

QUADRO 12 – CUSTO POR RECURSO DO PROJETO 'HELLO FLORIDA 2015'

O planejamento de custos do projeto "Hello Florida 2015" é apresentado no quadro 13. Algumas considerações são importantes:

- a) Pela estratégia de condução do projeto, definida tópico 3.3.2 deste trabalho, todo o custo estimado da fase "Viagem" foi convertido na aquisição de dólares americanos em espécie na fase "Pré-Viagem" (ver item 5 do quadro 11, tópico 3.7 deste trabalho). Por este motivo, o item "1.2.3.5.2 Comprar os dólares" aparece no planejamento de custos como nulo. O câmbio estimado para a conversão de USD1 em BRL foi de 3,45; e
- b) O calção necessário de USD100 no *check-in* do hotel de Miami (item "1.3.3.3.1") também foi considerado no planejamento de custos como nulo, pois a equipe do projeto não classifica como risco a perda deste montante. Ou seja, conforme planejado, esperase que este dinheiro seja recuperado no *check-out*.

| ID             | Código<br><b>EAP</b> | <b>Tarefa</b>                                                                     | <b>Recursos</b>                     | Duração          | <b>Custo</b> |
|----------------|----------------------|-----------------------------------------------------------------------------------|-------------------------------------|------------------|--------------|
|                |                      | Projeto "Hello Florida 2015"                                                      |                                     | 872 hr           |              |
| $\overline{2}$ | 1.1                  | Gerenciamento do Projeto                                                          |                                     | 744 hr           |              |
| 3              | 1.1.1                | Abertura do Projeto                                                               |                                     | 40 <sub>hr</sub> |              |
| $\overline{4}$ | 1.1.1.1              | Formalizar projeto com<br>envolvidos dos EUA, coletar<br>expectativas e fazer TAP | Flavio; Fabiana; Carlo<br>s;Leandro | $30 \text{ min}$ | BRL-         |
| 5              | 1.1.1.2              | Formalizar projeto para família<br>Flavio e coletar expectativas                  | Flavio: Família Flavio              | $30 \text{ min}$ | $BRL -$      |
|                |                      |                                                                                   |                                     |                  | Continua     |

QUADRO 13 – ORÇAMENTO DO PROJETO 'HELLO FLORIDA 2015'

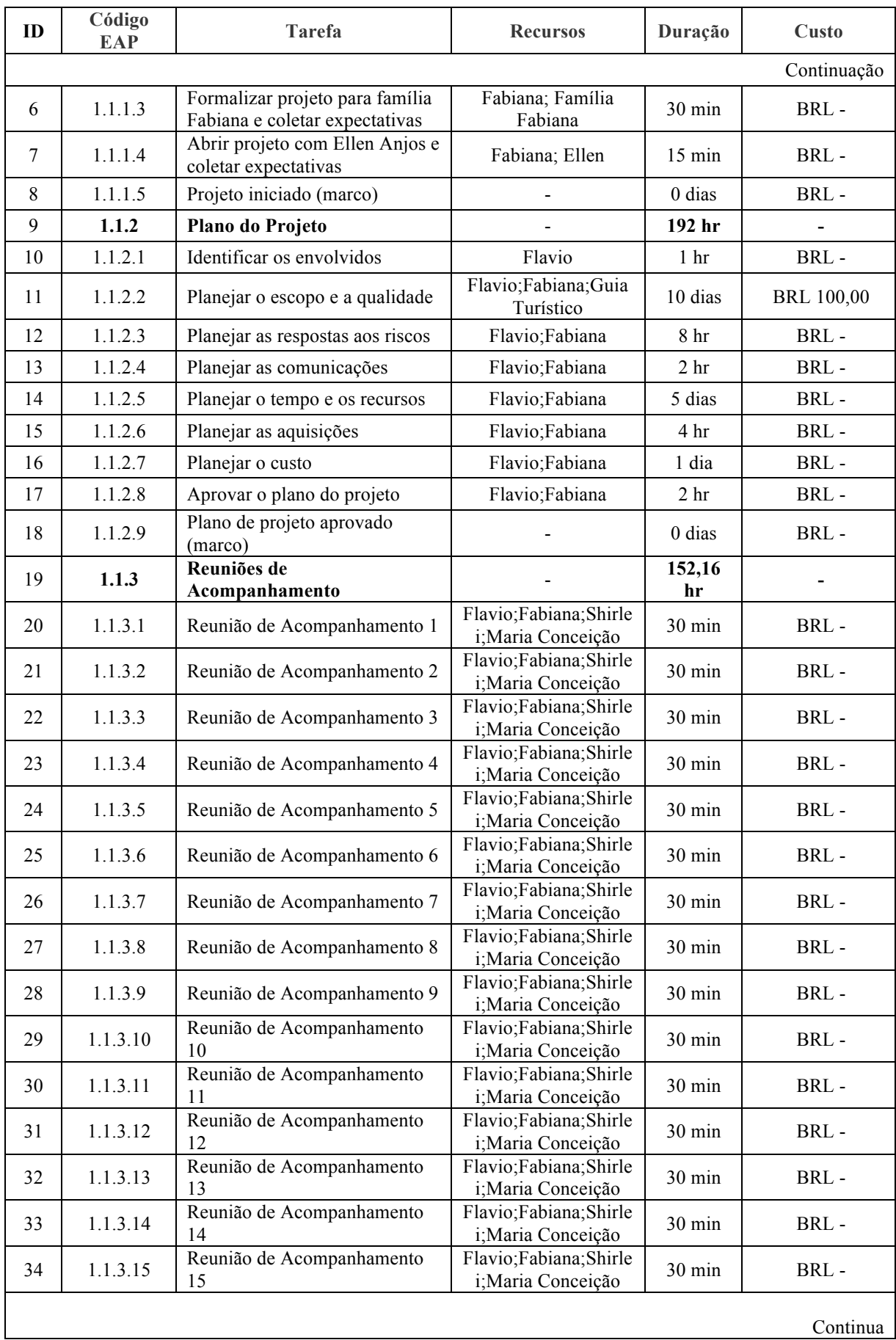

Continua

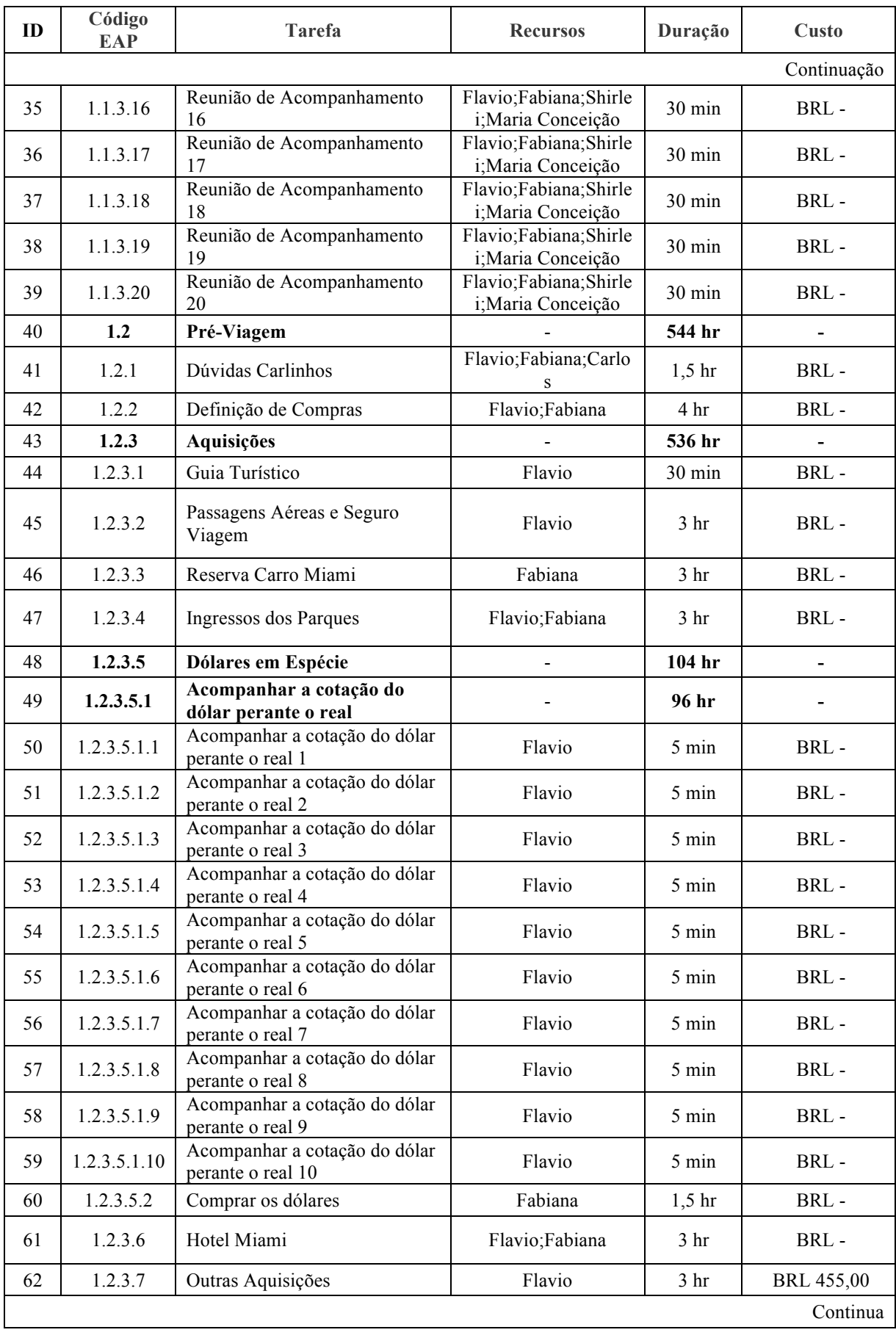

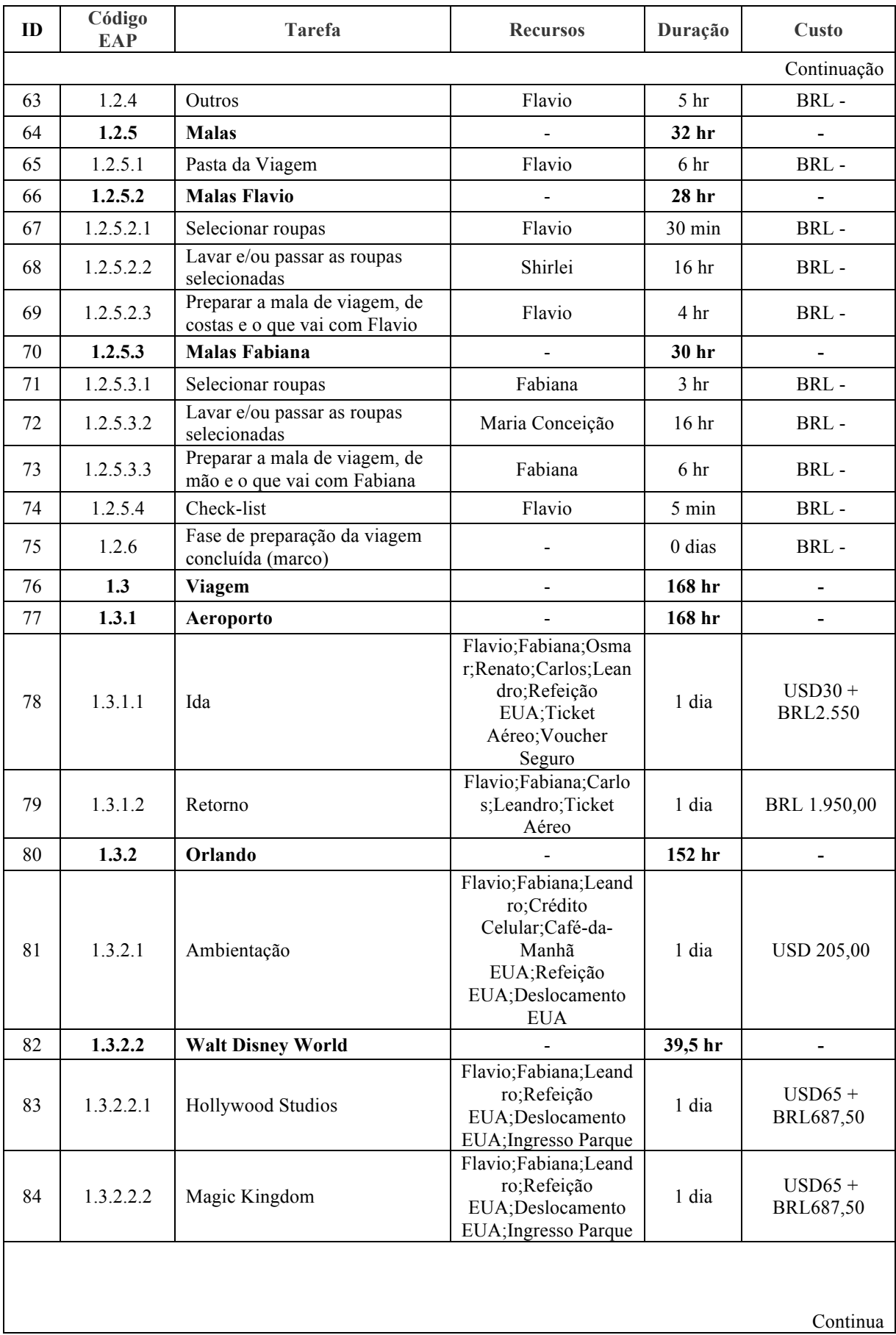

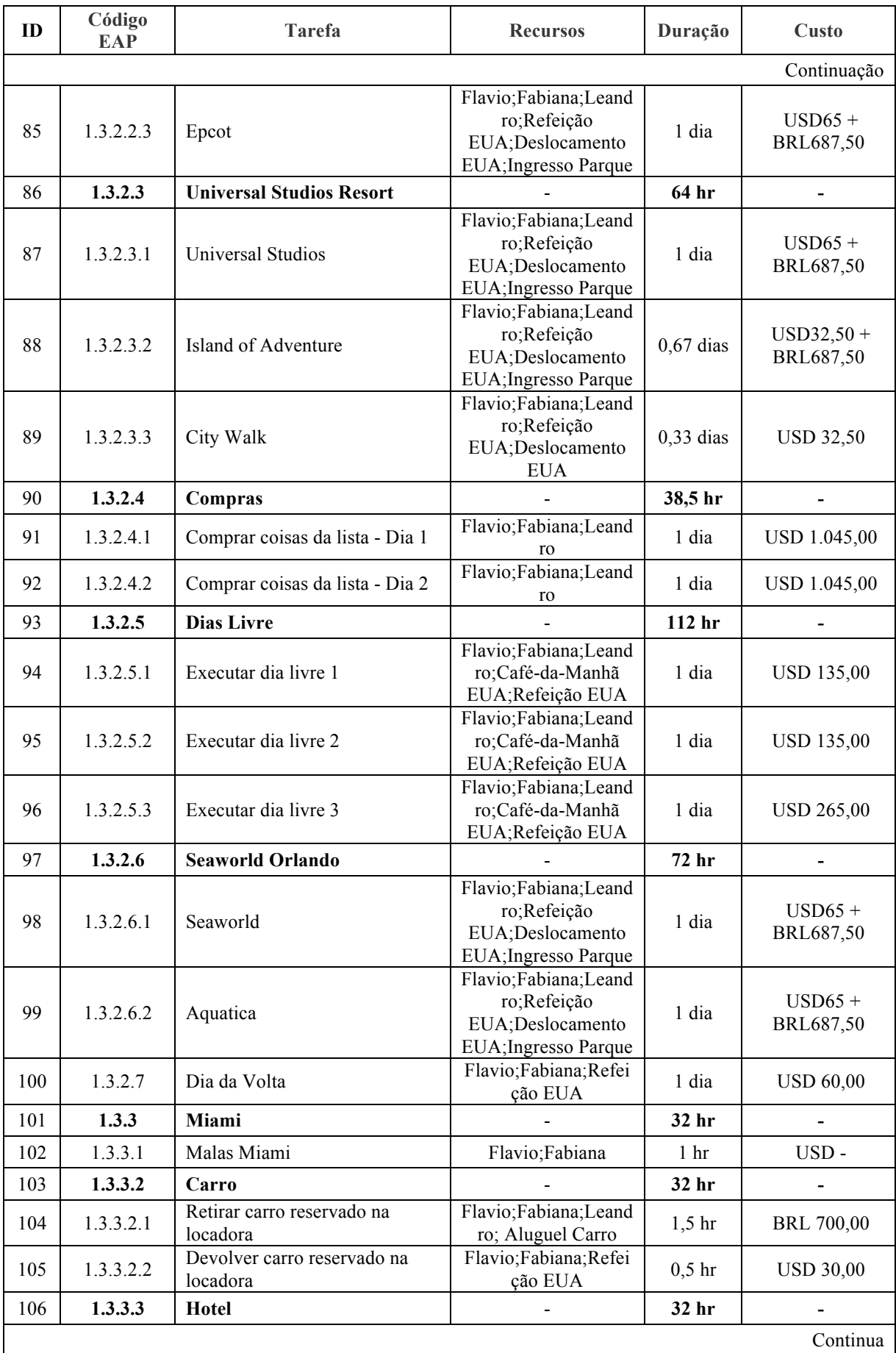

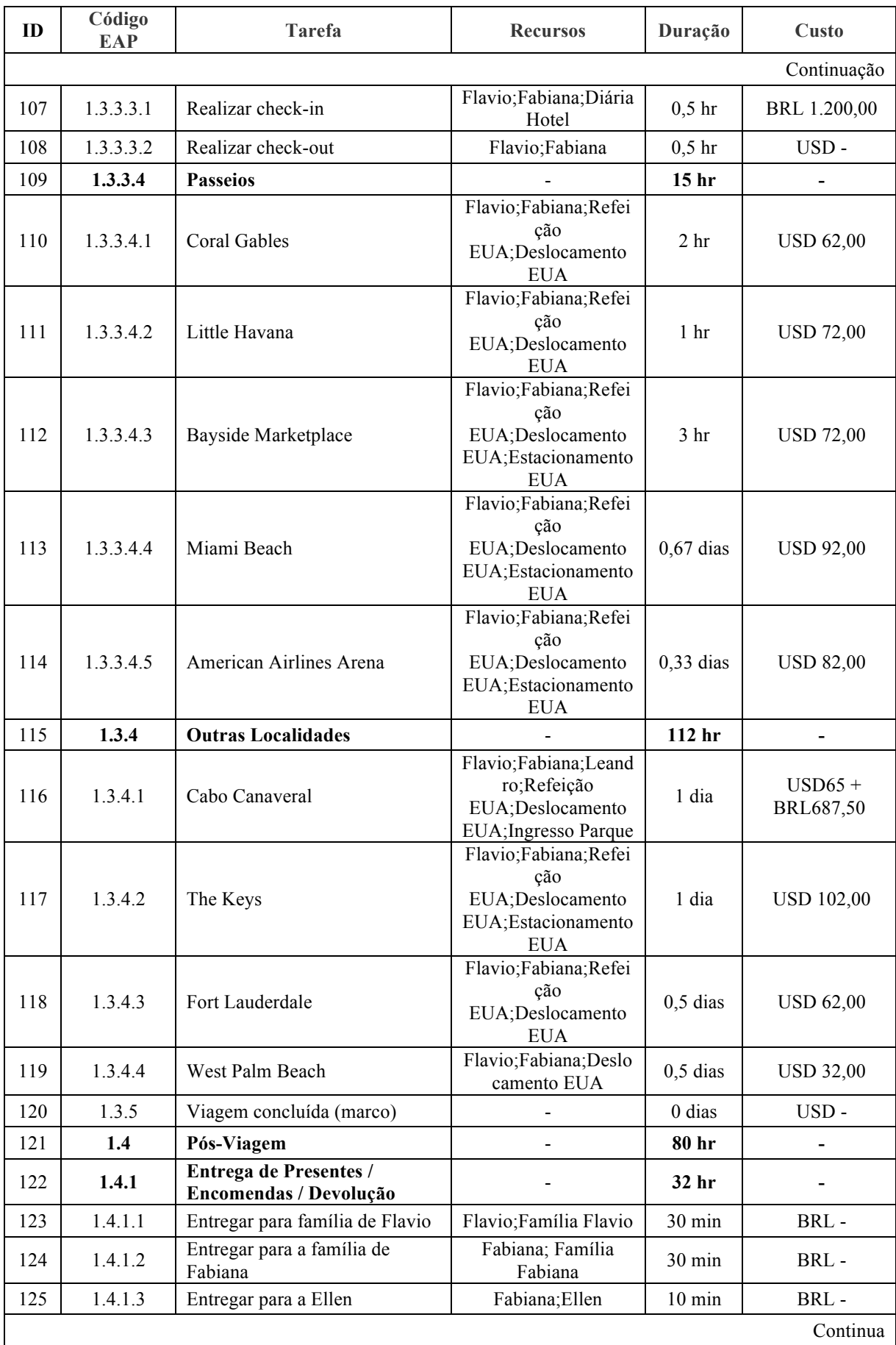

| ID  | Código<br><b>EAP</b> | <b>Tarefa</b>                                                                                | <b>Recursos</b>                        | Duração          | Custo               |
|-----|----------------------|----------------------------------------------------------------------------------------------|----------------------------------------|------------------|---------------------|
|     |                      |                                                                                              |                                        |                  | Conclusão           |
| 126 | 1.4.2                | <b>Fechamento Financeiro</b>                                                                 |                                        | 10 <sub>hr</sub> |                     |
| 127 | 1.4.2.1              | Venda de Dólares                                                                             | Flavio                                 | 2 <sub>hr</sub>  | BRL-                |
| 128 | 1.4.2.2              | 1 dia<br>Acerto de Contas<br>Flavio                                                          |                                        |                  | BRL-                |
| 129 | 1.4.3                | <b>Fotos e Vídeos</b>                                                                        |                                        | 56 hr            |                     |
| 130 | 1.4.3.1              | Selecionar as melhores fotos e<br>videos da viagem                                           | Flavio                                 | 6 dias           | BRL-                |
| 131 | 1.4.3.2              | Apresentar para família da<br>Flavio;Fabiana;Famíl<br>Fabiana<br>ia Fabiana                  |                                        | 2 <sub>hr</sub>  | BRL-                |
| 132 | 1.4.3.3              | Apresentar para família do<br>Flavio;Fabiana;Famíl<br>2 <sub>hr</sub><br>Flavio<br>ia Flavio |                                        |                  | BRL-                |
| 133 | 1.4.4                | Organização dos Armários<br><b>Pessoais</b>                                                  |                                        | 72 hr            |                     |
| 134 | 1.4.4.1              | Organizar armário Flavio                                                                     | Flavio                                 | 3 <sub>hr</sub>  | BRL-                |
| 135 | 1.4.4.2              | Organizar armário Fabiana                                                                    | Fabiana                                | 3 <sub>hr</sub>  | BRL-                |
| 136 | 1.4.5                | Pós-viagem concluído (marco)                                                                 |                                        | 0 dias           | BRL-                |
| 137 | 1.5                  | Fechamento do Projeto                                                                        |                                        | 16 <sub>hr</sub> | $\blacksquare$      |
| 138 | 1.5.1                | Lições Aprendidas                                                                            | Flavio;Fabiana                         | 2 <sub>hr</sub>  | BRL-                |
| 139 | 1.5.2                | Obtenção do Aceite Final                                                                     | Flavio;Fabiana                         | 1 <sub>hr</sub>  | BRL-                |
| 140 | 1.5.3                | Projeto concluído (marco)                                                                    |                                        | $0$ dias         | BRL-                |
|     |                      |                                                                                              | Subtotal apenas dos DÓLARES AMERICANOS |                  | <b>USD 4.046,00</b> |
|     |                      | Subtotal do planejamento de custos em REAIS (câmbio estimado: 3,45)                          |                                        |                  | BRL26.413,70        |
|     |                      | Reserva para Riscos Não-Identificados em DÓLARES AMERICANOS (23,5%)                          | <b>TOTAL do projeto em REAIS</b>       |                  | <b>USD 954,00</b>   |
|     | <b>BRL29.705,00</b>  |                                                                                              |                                        |                  |                     |

FONTE: O autor (2015).

# 3.9 P8 – APROVAÇÃO DO PLANO DO PROJETO

O cumprimento dos processos P1 até P7 da metodologia "Basic Methodware®" referese à criação do documento que consolida todo o planejamento do projeto e que também define como será feito o controle integrado de mudanças e o acompanhamento do projeto. Este documento é chamado de "Plano de Gerenciamento do Projeto (PGP)".

O PGP do projeto "Hello Florida 2015" foi aprovado no dia 22/07/2015 em reunião feita entre o Sr. Flavio Goulart e a Srta. Fabiana Malage, os quais possuem os papéis de clientes, de patrocinadores e de gerente e membro da equipe do projeto, respectivamente. Todos os indivíduos envolvidos nas entregas do projeto participaram ativamente do processo de planejamento, conhecem o processo definido para o controle integrado de mudanças (detalhado a seguir no tópico 3.9.1 deste trabalho) e comprometeram-se a aceitar suas responsabilidades

para que o plano seja cumprido. Além disso, o gerente do projeto checou a integração e consistência dos planos entre si.

#### 3.9.1 Controle Integrado de Mudanças

A fim de se estabelecer uma sistemática para o controle de mudanças no projeto "Hello Florida 2015", definiu-se as seguintes regras:

- a) As mudanças podem ser solicitadas por qualquer um dos envolvidos no projeto a qualquer momento e devem ser registradas conforme o formulário apresentado no quadro 14;
- b) O gerente do projeto é a pessoa que deve receber as solicitações de mudança, avaliar seus impactos em conjunto com a equipe do projeto e decidir se aprova ou não as alterações propostas; e
- c) As solicitações aprovadas irão requerer atualizações no plano de gerenciamento do projeto. Por isso, o gerente do projeto deve indicar as principais ações necessárias, definindo também os responsáveis e os prazos.

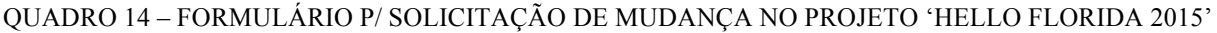

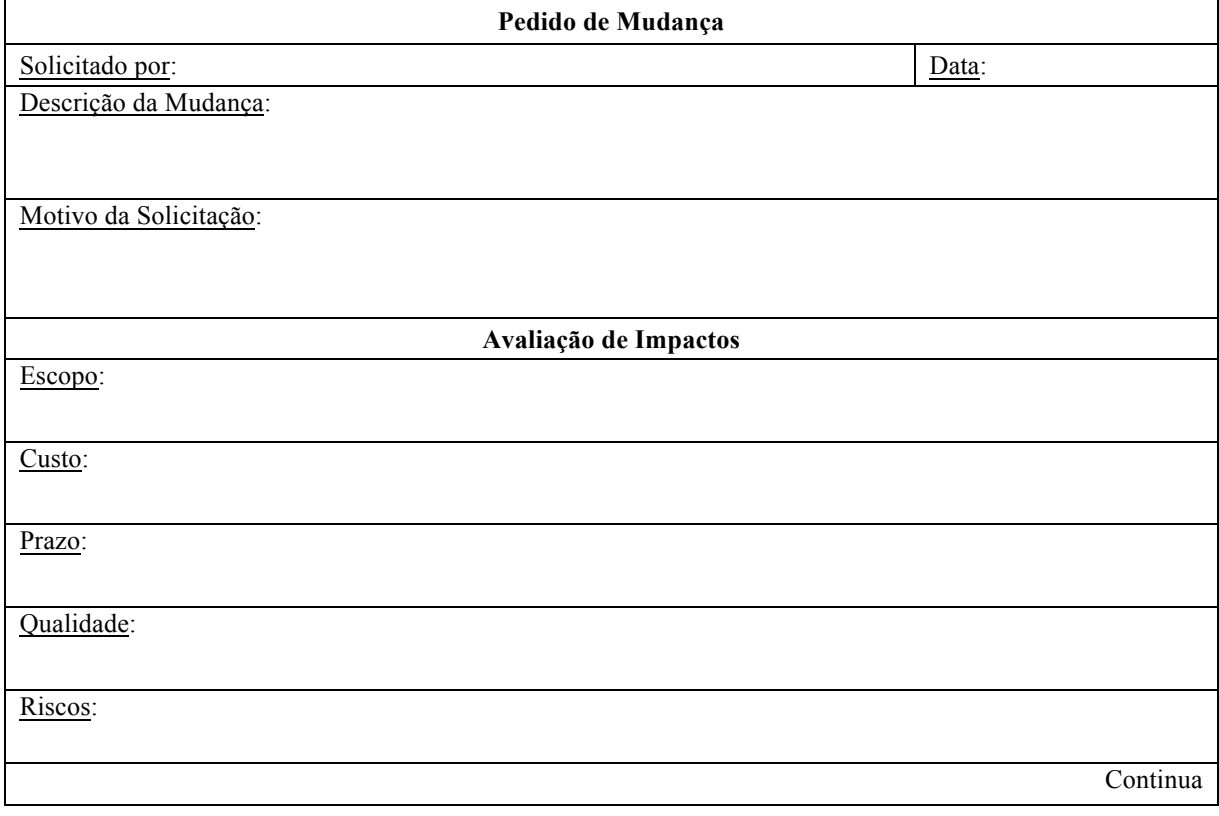

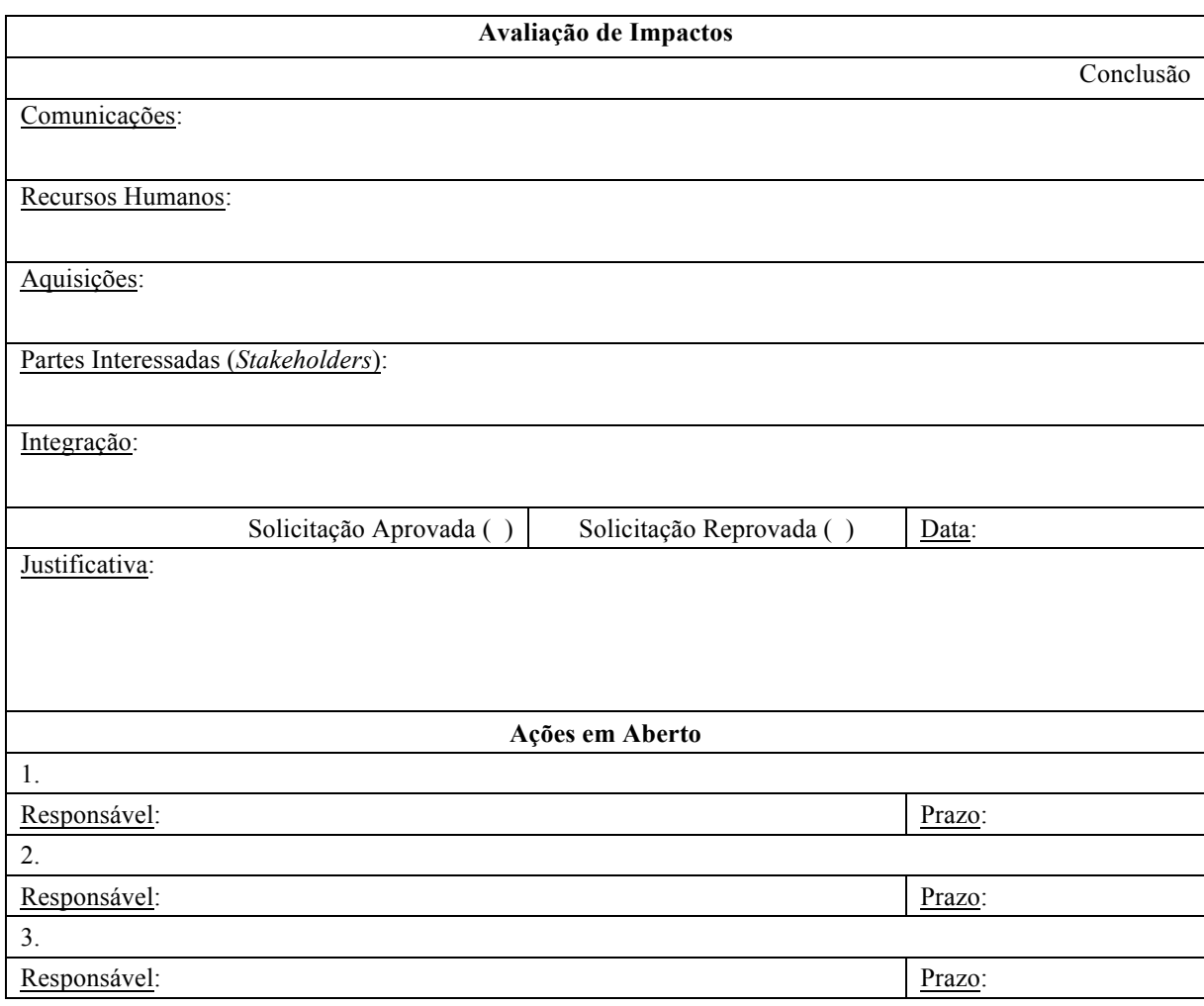

FONTE: Adaptado de XAVIER e XAVIER (2011).

#### 3.9.2 Acompanhamento do Projeto

Nas fases de "Pré-Viagem" e "Pós-Viagem" do projeto "Hello Florida 2015", o acompanhamento do projeto é executado ao natural pela sua própria equipe, pois além de possuírem os papéis de clientes e patrocinadores, o Sr. Flavio Goulart e a Srta. Fabiana Malage são os próprios recursos humanos responsáveis pela execução das atividades do projeto, não necessitando, portanto, de uma formalização desta tarefa.

Apesar destas definições também serem válidas para a fase "Viagem", a equipe do projeto entende que, no entanto, o acompanhamento formal nesta fase é necessário, pois a mesma compreende as entregas mais importantes para a obtenção do aceite final do projeto, atestando que o mesmo foi capaz de cumprir com todos os seus requisitos e objetivos. As reuniões de acompanhamento do projeto durante a fase "Viagem" são descritas no item 1.1.3

da EAP, tópico 3.3.4 deste trabalho. Já o planejamento destas reuniões no tempo pode ser visto no quadro 10, tópico 3.6.2.

## 3.10 D – GERENCIAMENTO DA EXECUÇÃO DO PLANO DO PROJETO

Tão logo o plano de gerenciamento do projeto "Hello Florida 2015" foi aprovado, o gerente do projeto, Sr. Flavio Goulart, iniciou a coordenação e orientação do desempenho de todas as tarefas planejadas após este marco, a fim de que o escopo fosse gerado na qualidade definida.

A mobilização da equipe de execução do projeto deu-se com base nos recursos humanos apresentados nos quadros 9 ou 13, estando os mesmos identificados no quadro 3. Esta equipe participou ativamente do planejamento do projeto e se comprometeu a cumprir o planejado. O cronograma do projeto foi enviado a todos os envolvidos.

O gerente esteve atento às principais entregas responsáveis pela maior parte do sucesso do projeto e também procurou ao longo do mesmo utilizar suas habilidades de comunicação para que as informações necessárias fossem enviadas de forma clara e completa a todas as partes envolvidas. Até por serem os clientes, ele mesmo junto à sua companheira de equipe, Srta. Fabiana Malage, iam ao longo do curso do projeto verificando as entregas e definindo se iriam ou não aceita-las.

## 3.11 'C – CHECAGEM DO TRABALHO DO PROJETO' E 'A – AÇÕES PARA CORRIGIR DISTORÇÕES'

Ao longo do desenvolvimento do projeto "Hello Florida 2015", seu desempenho real foi sempre comparado pela equipe do projeto com o plano aprovado, a fim de se monitorar a performance do trabalho. As solicitações de mudança aprovadas foram sempre acompanhadas de perto para que fossem implementadas conforme definidas para se obter as novas linhas de base do projeto. Por se tratar de uma empreitada de cunho pessoal, em que as figuras da equipe, dos patrocinadores e dos clientes se confundiam, não foi necessária a criação de relatórios formais para reportar o desempenho do mesmo ao longo de suas fases.

Parte dos resultados de performance do projeto "Hello Florida 2015" serão apresentados a seguir. Em base cronológica, as distorções verificadas e as ações definidas, bem como as solicitações de mudança aprovadas ou reprovadas, serão detalhadas. Todas as tarefas do projeto que não forem relatadas nesta parte do trabalho significam que foram cumpridas conforme o planejado (tópicos 3.1 até 3.9). Desta forma, o leitor terá a visão completa do que aconteceu com este projeto.

#### 3.11.1 Distorção I

A primeira distorção observada na comparação com o plano de projeto foi o valor pago no dólar. A estimativa era que cada dólar seria adquirido por BRL3,45 (conforme tópico 3.8 deste trabalho). No entanto, seguindo o cronograma (vide quadro 10), no dia 06 de agosto de 2015, cada dólar foi comprado por BRL3,64. O quadro 15 resume o planejado, o realizado e a diferença obtida.

QUADRO 15 – DISTORÇÃO NA COMPRA DE DÓLARES NO PROJETO 'HELLO FLORIDA 2015'

|           | Valor Dólar    | <b>Ouantidade</b> | <b>TOTAL</b>     |
|-----------|----------------|-------------------|------------------|
| Plano     | <b>BRL3.45</b> | 5.000             | BRL17.250        |
| Real      | <b>BRL3.64</b> | 5.000             | <b>BRL18.200</b> |
| Diferença | <b>BRL0.19</b> |                   | <b>BRL950</b>    |

FONTE: O autor (2015).

Diante do exposto, a equipe do projeto definiu que nenhuma ação necessitaria ser tomada. Como o orçamento total para o projeto, sem considerar a reserva para riscos nãoidentificados, é de BRL26.413,70 e o aumento de custo foi de BRL950, a premissa de gasto total de BRL30.000 continua sendo respeitada, desde que toda a reserva não seja de fato utilizada. Ao ponderar que este último ponto era provável de acontecer, a equipe de projeto manteve a compra dos 5.000 dólares planejados, tendo inclusive esta decisão reforçada pela turbulência político-econômica do Brasil. A previsão de especialistas do setor econômico era de que o real (BRL) poderia estar mais desvalorizado em relação ao dólar (USD) à época que os viajantes voltassem dos Estados Unidos. Portanto, haveria uma chance de vender os dólares que sobrassem por valor maior que aquele adquirido. Ou seja, manter a compra da quantidade de dólares planejada foi inclusive uma ação de alavancagem ao risco de oportunidade identificado no registro de riscos (quadro 5) pela ID20, cuja estratégia passou de "Aceitar" para "Melhorar".

#### 3.11.2 Solicitação de Mudança I

O quadro 16 apresenta a primeira solicitação de mudança feita no projeto "Hello Florida 2015".

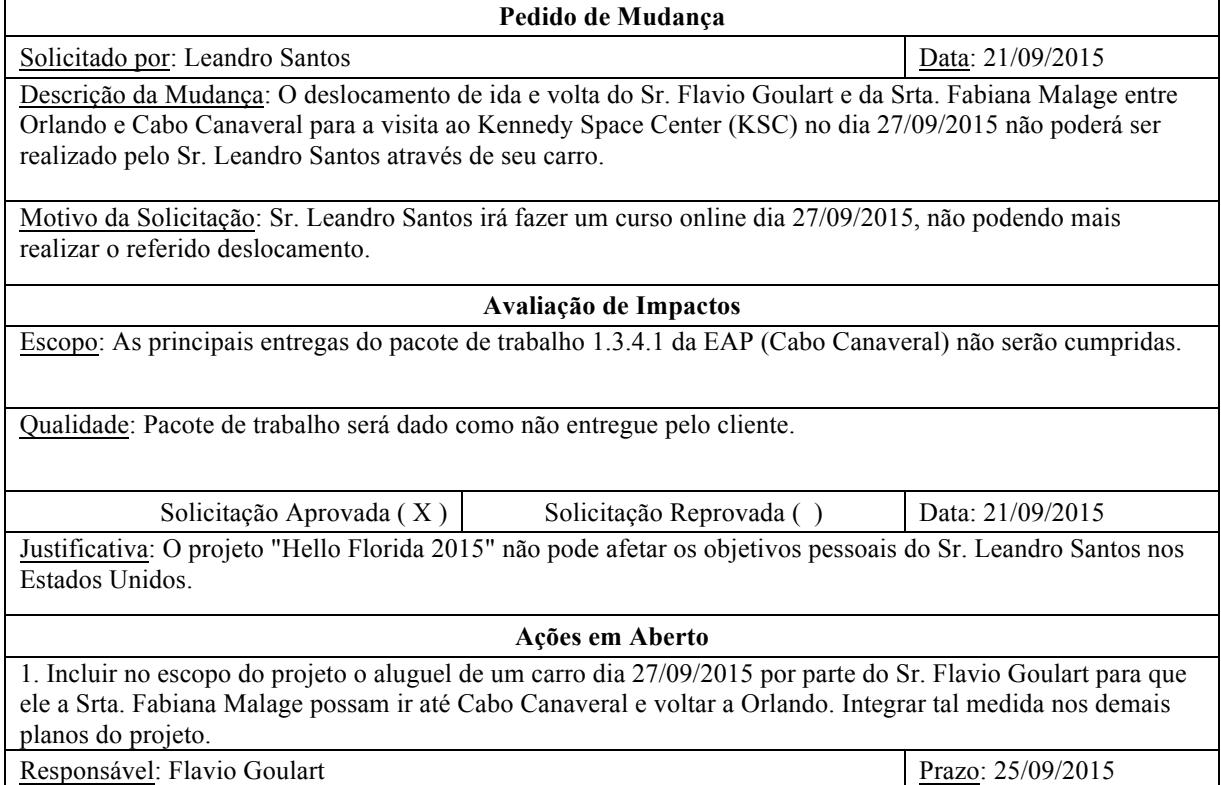

FONTE: O autor (2015).

A ação em aberto que foi definida para esta primeira solicitação de mudança deu-se após a reunião de acompanhamento do projeto no dia 21/09/2015. A equipe do projeto ponderou a justificativa do solicitante, os impactos e as possíveis alternativas para a solução do caso. Como o pacote de trabalho precisava ser cumprido e os tickets para o parque já estavam adquiridos e eram inflexíveis quanto à modificação na sua data de utilização, optou-se por se alugar um veículo. Com isso, houve a atualização do pacote de trabalho 1.3.4.1 já existente na EAP do projeto e a criação de um novo. Ambos estão representados no quadro 17 a seguir.

QUADRO 16 – PRIMEIRA SOLICITAÇÃO DE MUDANÇA DO PROJETO 'HELLO FLORIDA 2015'

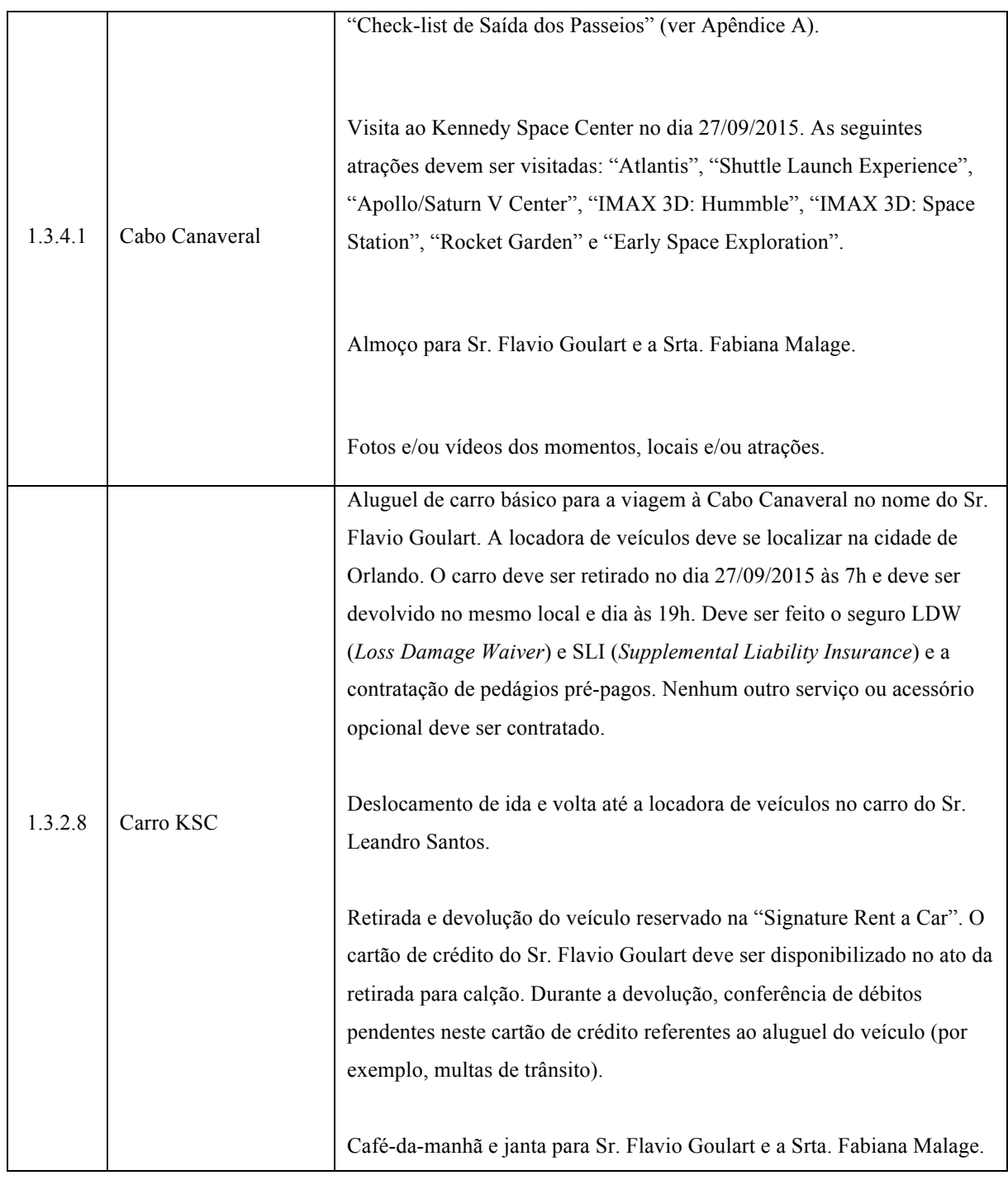

QUADRO 17 – PACOTES DE TRABALHO MODIFICADO E CRIADO APÓS PRIMEIRA SOLICITAÇÃO DE MUDANÇA NO PROJETO 'HELLO FLORIDA 2015'

FONTE: O autor (2015).

Dado os pacotes de trabalho apresentados acima, o planejamento de tempo mostrado nos quadros 9 e 10 sofreu as seguintes alterações conforme apresenta o quadro 18.

| ID         | Código<br><b>EAP</b> | Tarefa                             | Predecessora | <b>Recursos</b>                                                                | Duração     | Início                 | Término                |
|------------|----------------------|------------------------------------|--------------|--------------------------------------------------------------------------------|-------------|------------------------|------------------------|
| $(\ldots)$ | $(\ldots)$           | $(\ldots)$                         | $(\ldots)$   | $(\ldots)$                                                                     | $(\ldots)$  | $(\ldots)$             | $(\ldots)$             |
| 26         | 1.1.3.7              | Reunião de<br>Acompanhame<br>nto 7 | 85           | Flavio;Fabiana<br>;Shirlei;Maria<br>Conceição                                  | 30 min      | Sab<br>26/09/15        | Sab<br>26/09/15        |
| 27         | 1.1.3.8              | Reunião de<br>Acompanhame<br>nto 8 | 108          | Flavio;Fabiana<br>;Shirlei;Maria<br>Conceição                                  | 30 min      | Dom<br>27/09/15        | Dom<br>27/09/15        |
| $(\ldots)$ | $(\ldots)$           | $(\ldots)$                         | $(\ldots)$   | $(\ldots)$                                                                     | $(\ldots)$  | $(\ldots)$             | $(\ldots)$             |
| 94         | 1.3.2.5.1            | Executar dia<br>livre 1            | 24           | Flavio;Fabiana<br>;Leandro;Café<br>-da-Manhã<br>EUA;Refeição<br><b>EUA</b>     | 0,98 dia    | Sex<br>25/09/15        | Sex<br>25/09/15        |
| $(\ldots)$ | $(\ldots)$           | $(\ldots)$                         | $(\ldots)$   | $(\ldots)$                                                                     | $(\ldots)$  | $(\ldots)$             | $(\ldots)$             |
| 101        | 1.3.2.8              | Carro KSC                          |              |                                                                                | 16,56h      | <b>Sex</b><br>25/09/15 | <b>Sex</b><br>27/09/15 |
| 102        | 1.3.2.8.1            | Reservar carro                     | 94           | Flavio                                                                         | $0,02$ dia  | <b>Sex</b><br>25/09/15 | Sex<br>25/09/15        |
| 103        | 1.3.2.8.2            | Tomar café-<br>da-manhã            | 26           | Flavio;Fabiana<br>;Café-da-<br>Manhã EUA                                       | $0,11$ dias | Dom<br>27/09/15        | Dom<br>27/09/15        |
| 104        | 1.3.2.8.3            | Ir até a<br>locadora               | 103          | Flavio;Fabiana<br>;Leandro;Desl<br>ocamento<br><b>EUA</b>                      | $0,11$ dias | Dom<br>27/09/15        | Dom<br>27/09/15        |
| 105        | 1.3.2.8.4            | Retirar carro                      | 104          | Flavio;Fabiana                                                                 | $0,11$ dias | Dom<br>27/09/15        | Dom<br>27/09/15        |
| 106        | 1.3.2.8.5            | Devolver carro                     | 124          | Flavio; Fabiana                                                                | $0,11$ dias | Dom<br>27/09/15        | Dom<br>27/09/15        |
| 107        | 1.3.2.8.6            | Voltar para<br>casa                | 106          | Flavio;Fabiana<br>;Leandro;Desl<br>ocamento<br><b>EUA</b>                      | $0,11$ dias | Dom<br>27/09/15        | Dom<br>27/09/15        |
| 108        | 1.3.2.8.7            | Jantar                             | 107          | Flavio;Fabiana<br>;Refeição<br><b>EUA</b>                                      | $0,12$ dias | Dom<br>27/09/15        | Dom<br>27/09/15        |
| $(\ldots)$ | $(\ldots)$           | $(\ldots)$                         | $(\ldots)$   | $(\ldots)$                                                                     | $(\ldots)$  | $(\ldots)$             | $(\ldots)$             |
| 124        | 1.3.4.1              | Cabo<br>Canaveral                  | 105          | Flavio;Fabiana<br>;Refeição<br>EUA;Desloca<br>mento<br>EUA; Ingresso<br>Parque | $0,33$ dias | Dom<br>27/09/15        | Dom<br>27/09/15        |
| $(\ldots)$ | $(\ldots)$           | $(\ldots)$                         | $(\ldots)$   | $(\ldots)$                                                                     | $(\ldots)$  | $(\ldots)$             | $(\ldots)$             |

QUADRO 18 – PLANEJAMENTO DE TEMPO MODIFICADO APÓS A PRIMEIRA SOLICITAÇÃO DE MUDANÇA NO PROJETO 'HELLO FLORIDA 2015'

Em relação ao planejamento dos custos, o aluguel do carro aumentou o gasto do projeto, pois houve o pagamento de mais combustível e o valor do próprio aluguel do veículo, totalizando um montante maior de custo de USD 90,49. Para cobrir este gasto adicional foram utilizados dólares que sobraram de outros gastos (ver quadro 29, tópico 3.11.6 deste trabalho).

O mapa de aquisições não necessitou ser atualizado, pois o aluguel do carro foi pago com base na aquisição de dólares em espécie que já consta neste plano.

3.11.3 Solicitação de Mudança II

O quadro 19 apresenta a segunda solicitação de mudança feita no projeto "Hello Florida 2015".

QUADRO 19 – SEGUNDA SOLICITAÇÃO DE MUDANÇA DO PROJETO 'HELLO FLORIDA 2015'

| Pedido de Mudança                                                                                                    |                          |                   |  |  |  |
|----------------------------------------------------------------------------------------------------|--------------------------|-------------------|--|--|--|
| Solicitado por: Fabiana Malage                                                                                                    |                          | Data: 25/09/2015  |  |  |  |
| Descrição da Mudança: Alteração de cronograma dos dias 28/09, 29/09, 30/09, 01/10 e 02/10 entre si. O que<br>estava planejado para dia 28/09 deve ser feito dia 29/09. O que estava planejado para dia 29/09 deve ser feito<br>dia 02/10. O que estava planejado para dia 30/09 deve ser feito dia 28/09. O que estava planejado para dia<br>$01/10$ deve ser feito dia 30/09. E o que estava planejado para dia 02/10 deve ser feito dia 01/10. |                          |                   |  |  |  |
| Motivo da Solicitação: (1) O dia de compras é um dia mais tranquilo e pode também ser utilizado para<br>"descanso". (2) "Aquatica" é um parque aquático e dia 01/10 está com previsão de muita chuva o dia todo. (3)<br>O dia 02/10, que antecede a viagem à Miami, deve ser utilizado para descanso.                                                                                                    |                          |                   |  |  |  |
| Prazo: Tarefas do cronograma serão cumpridas em dias diferentes do planejado inicialmente.                                                                                                    | Avaliação de Impactos    |                   |  |  |  |
|                                                                                                    |                          |                   |  |  |  |
| Solicitação Aprovada (X)                                                                                                    | Solicitação Reprovada () | Data: 25/09/2015  |  |  |  |
| Justificativa: a solicitação de mudança não aumenta o prazo e beneficia o projeto "Hello Florida 2015".                                                                                                    |                          |                   |  |  |  |
| Ações em Aberto                                                                                                    |                          |                   |  |  |  |
| 1. Alterar cronograma de projeto conforme solicitado.                                                                                                    |                          |                   |  |  |  |
| Responsável: Flavio Goulart                                                                                                    |                          | Prazo: 25/09/2015 |  |  |  |

FONTE: O autor (2015).

Esta solicitação provocou no planejamento de tempo do projeto as alterações apresentadas no quadro 20.

QUADRO 20 – PLANEJAMENTO DE TEMPO MODIFICADO APÓS A SEGUNDA SOLICITAÇÃO DE MUDANÇA NO PROJETO 'HELLO FLORIDA 2015'

| ID       | Código<br><b>EAP</b> | Tarefa   | Predecessora | <b>Recursos</b> | Duração | Início   | Término  |
|----------|----------------------|----------|--------------|-----------------|---------|----------|----------|
| $\cdots$ | $\cdots$             | $\cdots$ | $\cdots$     | $\cdots$        | .       | $\cdots$ | $\cdots$ |
|          |                      |          |              |                 |         |          | Continua |

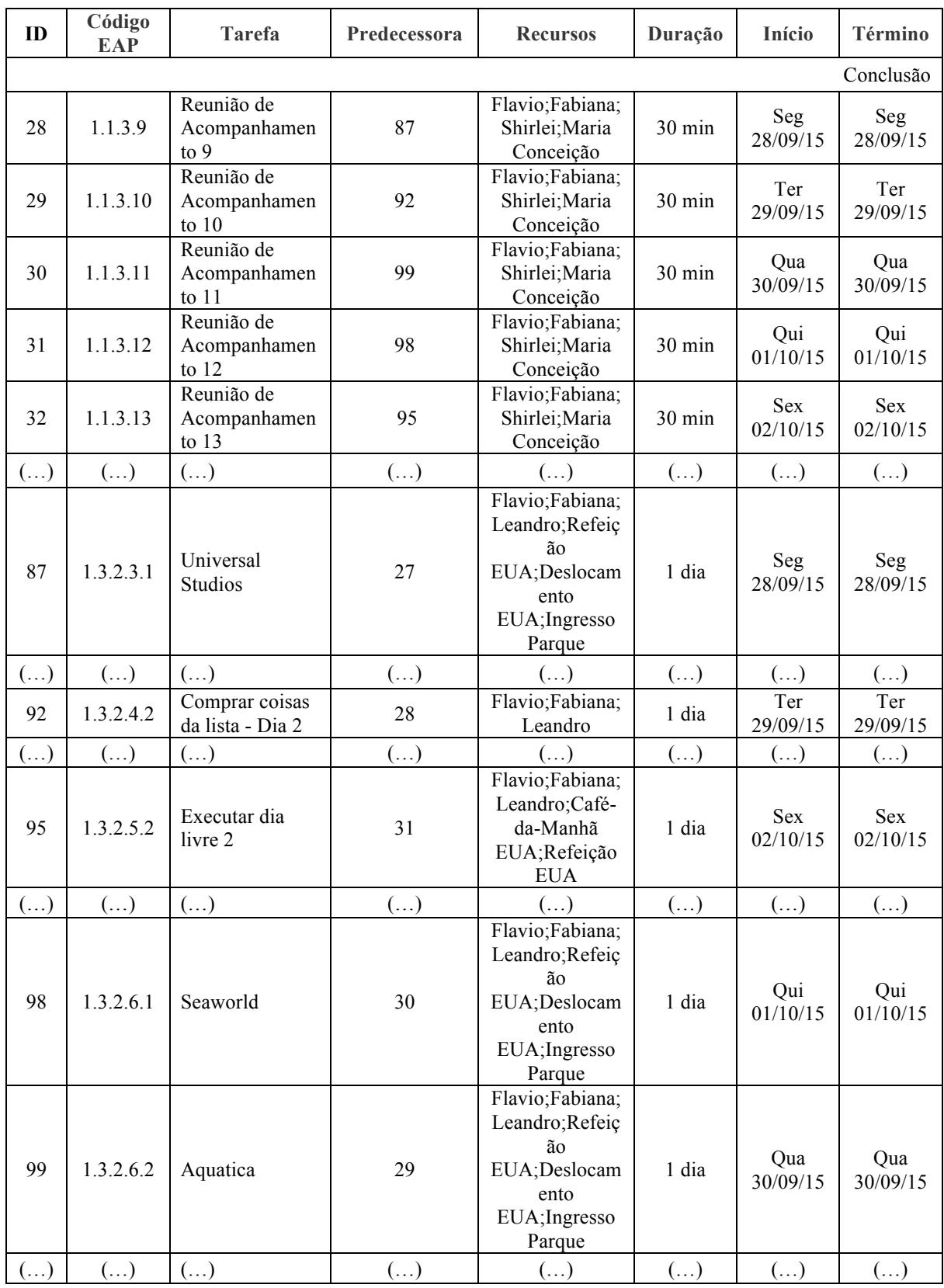

# 3.11.4 Solicitação de Mudança III

O quadro 21 apresenta a terceira solicitação de mudança feita no projeto "Hello Florida 2015".

QUADRO 21 – TERCEIRA SOLICITAÇÃO DE MUDANÇA DO PROJETO 'HELLO FLORIDA 2015'

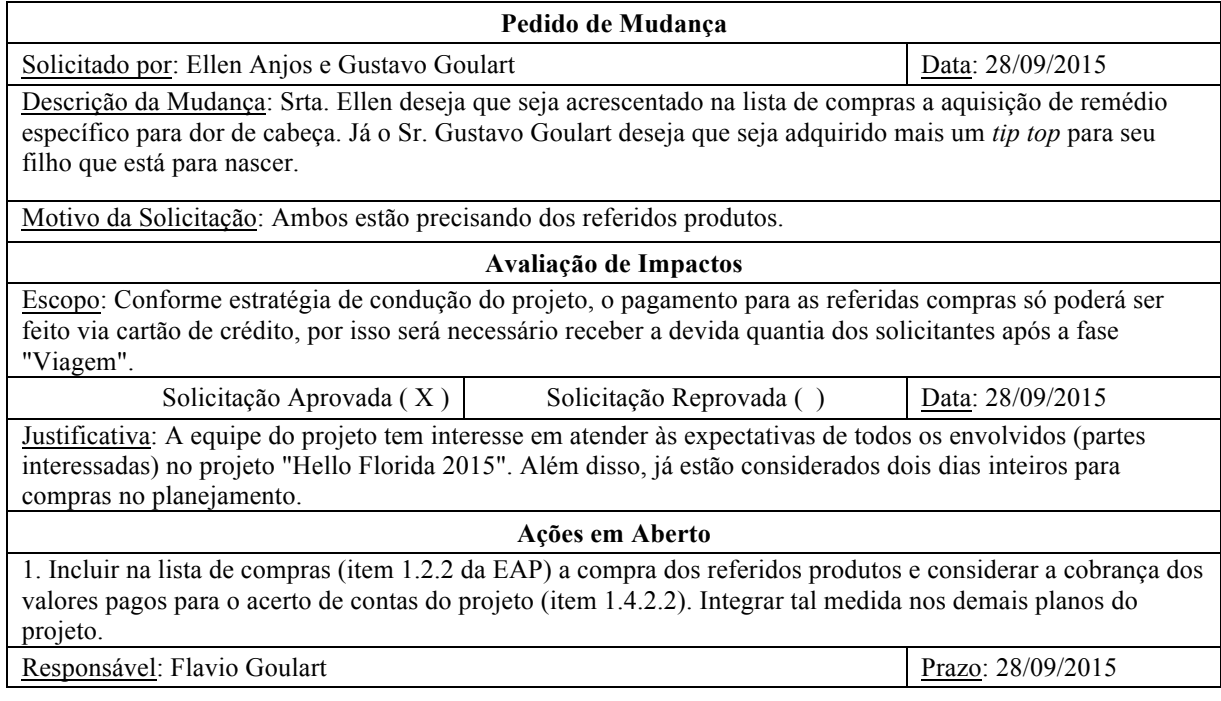

FONTE: O autor (2015).

A terceira solicitação de mudança requereu o acréscimo de mais dois produtos na lista de compras descrita no item 1.2.2 da EAP e o acréscimo de mais uma entrega no pacote 1.4.2.2, conforme apresenta o quadro 22.

QUADRO 22 – PACOTE DE TRABALHO MODIFICADO APÓS TERCEIRA SOLICITAÇÃO DE MUDANÇA NO PROJETO 'HELLO FLORIDA 2015'

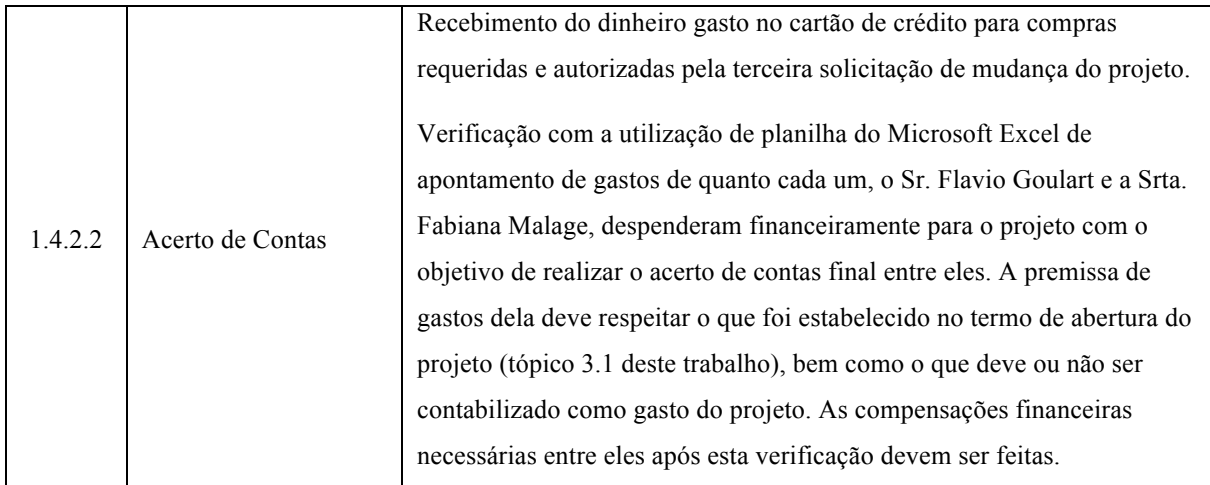

FONTE: O autor (2015).
## 3.11.5 Solicitação de Mudança IV

A quarta solicitação de mudança feita no projeto "Hello Florida 2015" refere-se a dois novos riscos que foram identificados pela equipe do projeto durante a reunião de acompanhamento do dia 01/10/2015. O quadro 23 apresenta estes riscos, o quadro 24 apresenta a análise dos mesmos e o quadro 25 as respostas planejadas a cada um deles.

#### QUADRO 23 – NOVOS RISCOS IDENTIFICADOS NO PROJETO 'HELLO FLORIDA 2015'

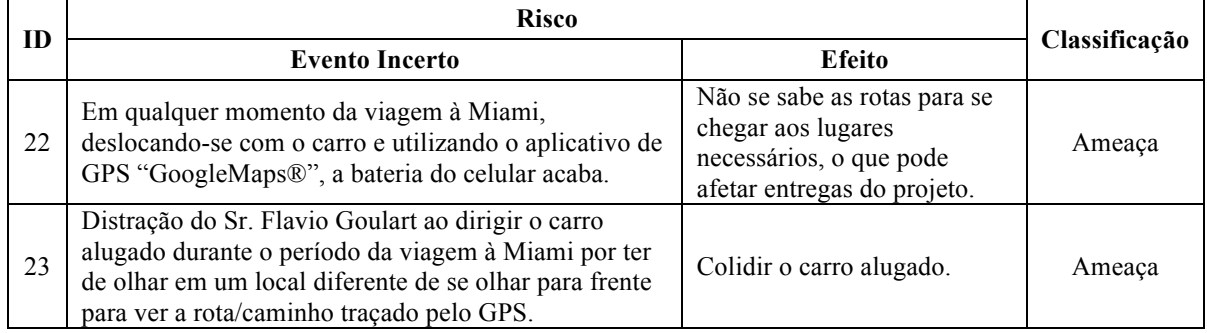

FONTE: O autor (2015).

#### QUADRO 24 – ANÁLISE DOS NOVOS RISCOS DO PROJETO 'HELLO FLORIDA 2015'

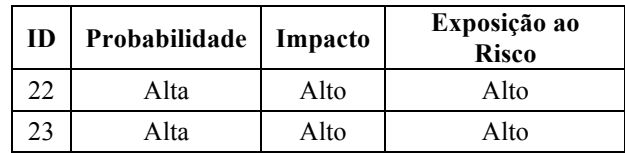

FONTE: O autor (2015).

#### QUADRO 25 – RESPOSTAS AOS NOVOS RISCOS DO PROJETO 'HELLO FLORIDA 2015'

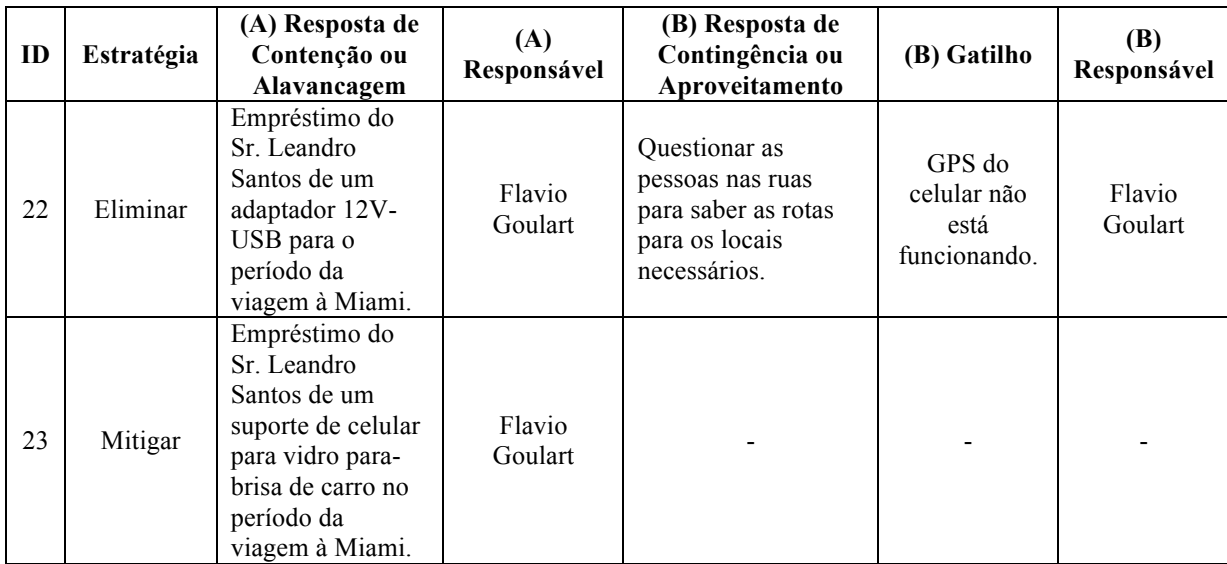

FONTE: O autor (2015).

Com base nos novos riscos identificados, foi construído o pedido de mudança, que pode ser visto no quadro 26.

QUADRO 26 – QUARTA SOLICITAÇÃO DE MUDANÇA DO PROJETO 'HELLO FLORIDA 2015'

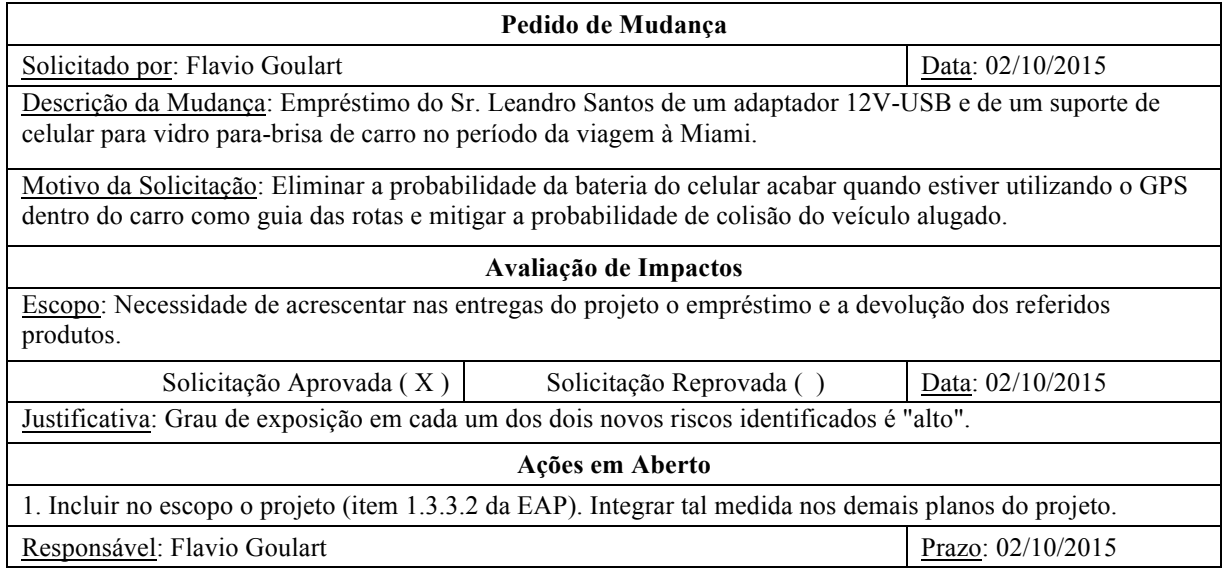

FONTE: O autor (2015).

Como a quarta solicitação foi aprovada, a entrega do pacote 1.3.3.2 da EAP foi alterado conforme apresenta o quadro 27.

## QUADRO 27 – PACOTE DE TRABALHO MODIFICADO APÓS QUARTA SOLICITAÇÃO DE MUDANÇA NO PROJETO 'HELLO FLORIDA 2015'

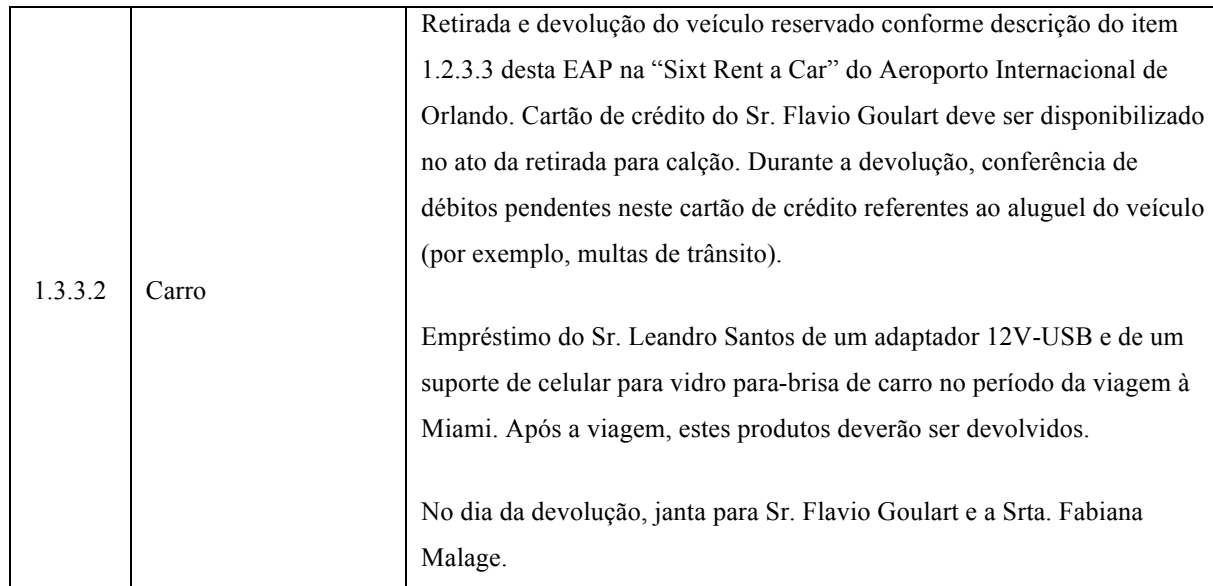

FONTE: O autor (2015).

A fim de se integrar o plano de gerenciamento do projeto, o planejamento de tempo também foi revisado após a aprovação da quarta solicitação, conforme apresenta o quadro 28.

| ID         | Código<br>EAP | Tarefa                                                                                       | Predecessora | <b>Recursos</b>                          | Duração    | Início          | <b>Término</b>          |
|------------|---------------|----------------------------------------------------------------------------------------------|--------------|------------------------------------------|------------|-----------------|-------------------------|
| $(\ldots)$ | $(\ldots)$    | $(\ldots)$                                                                                   | $(\ldots)$   | $(\ldots)$                               | $(\ldots)$ | $(\ldots)$      | $(\ldots)$              |
| 111        | 1.3.3.2       | Carro                                                                                        |              |                                          | 32 hr      | Sab<br>03/10/15 | <b>Ter</b><br>06/10/15  |
| 112        | 1.3.3.2.1     | Emprestar<br>produtos<br>Leandro e<br>retirar<br>carro<br>reservado<br>na<br>locadora        | 102          | Flavio;Fabiana;Leandro;<br>Aluguel Carro | $1,5$ hr   | Sab<br>03/10/15 | Sab<br>03/10/15         |
| 113        | 1.3.3.2.2     | Devolver<br>carro<br>reservado<br>na<br>locadora e<br><b>OS</b><br>produtos<br>do<br>Leandro | 119          | Flavio; Fabiana; Refeição<br><b>EUA</b>  | $0,5$ hr   | Ter<br>06/10/15 | Ter<br>06/10/15         |
| $(\ldots)$ | $(\ldots)$    | $(\ldots)$                                                                                   | $(\ldots)$   | $(\ldots)$                               | $(\ldots)$ | $(\ldots)$      | $\left( \ldots \right)$ |

QUADRO 28 – PLANEJAMENTO DE TEMPO MODIFICADO APÓS A QUARTA SOLICITAÇÃO DE MUDANÇA NO PROJETO 'HELLO FLORIDA 2015'

FONTE: O autor (2015).

Por ser um empréstimo de caráter pessoal, os referidos produtos não tiveram custo para os viajantes.

## 3.11.6 Distorção II

A segunda distorção observada envolve o gasto real e o planejado para o projeto "Hello Florida 2015", conforme apresenta o quadro 29.

QUADRO 29 – DISTORÇÃO NO GASTO DE DÓLARES EM ESPÉCIE NO PROJETO 'HELLO FLORIDA 2015'

|                         | Plano         | Real                | Diferença |
|-------------------------|---------------|---------------------|-----------|
| Refeição                | USD1.170      | USD636,40           | USD533,60 |
| Deslocamento<br>Orlando | <b>USD100</b> | USD <sub>0,00</sub> | USD100    |
|                         |               |                     | Continua  |

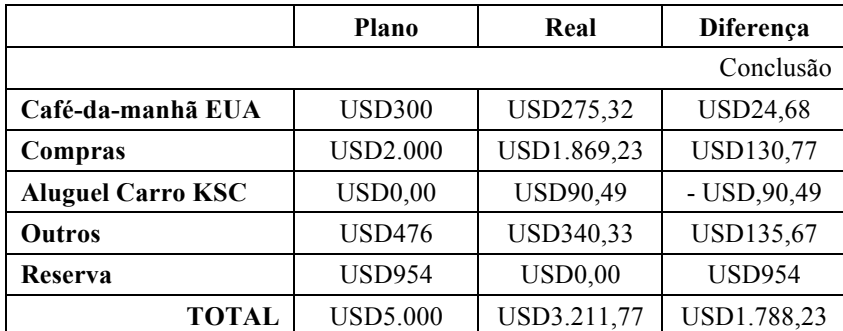

A distorção com relação ao custo do projeto foi observada na reunião de acompanhamento do dia 05/10/2015. A decisão acerca do que fazer gerou a quinta solicitação de mudança no projeto, a qual é descrita tópico seguinte (3.11.7) deste trabalho.

## 3.11.7 Solicitação de Mudança V

A quinta solicitação de mudança feita no projeto "Hello Florida 2015" é resultado da decisão tomada pela equipe do projeto referente à distorção II observada (tópico 3.11.6 deste trabalho). A referida solicitação é apresentada no quadro 30.

QUADRO 30 – QUINTA SOLICITAÇÃO DE MUDANÇA DO PROJETO 'HELLO FLORIDA 2015'

| Pedido de Mudança                                                                                                    |                                                                                                    |                  |  |  |  |
|----------------------------------------------------------------------------------------------------|----------------------------------------------------------------------------------------------------|------------------|--|--|--|
| Solicitado por: Flavio Goulart                                                                                                    |                                                                                                    | Data: 05/10/2015 |  |  |  |
|                                                                                                    | Descrição da Mudança: Incluir na lista de compras a aquisição de dois aparelhos iPhone 6S 64Gb, um para Sr.<br>Flavio Goulart e outro para a Srta. Fabiana Malage. |                  |  |  |  |
| Motivo da Solicitação: Era uma expectativa inicial dos viajantes que não poderia ser atendida devido à<br>premissa de gasto total do projeto, por isso nem entrou na lista de compras. No entanto, o controle de custos<br>feito na reunião de acompanhamento do dia 05/10/2015 indica que haverá sobra de dinheiro (USD) capaz de<br>cobrir o gasto com a aquisição destes dois aparelhos celulares. |                                                                                                    |                  |  |  |  |
|                                                                                                    | Avaliação de Impactos                                                                                                    |                  |  |  |  |
| Escopo: Inclusão da aquisição dos celulares na lista de compras do projeto (item 1.2.2 da EAP). Necessidade<br>de venda dos dois aparelhos celulares antigos, um do Sr. Flavio Goulart e outro da Srta. Fabiana Malage, após<br>a fase "Viagem".                                                                                                    |                                                                                                    |                  |  |  |  |
| Custo: O gasto do projeto será aumentado em USD1.595,37 (valor referente à compra dos dois aparelhos<br>novos de celular, incluindo os impostos). No entanto, estima-se que os aparelhos velhos dos dois viajantes<br>podem ser vendidos por BRL1.500 cada um. Com isso, o aumento de custo total é estimado em:<br>$USD1.595,37x3,64 = BRL 5.807,15 - BRL 3.000 = BRL 2.807,15.$                     |                                                                                                    |                  |  |  |  |
| Solicitação Aprovada $(X)$                                                                                                    | Solicitação Reprovada ()                                                                                                    | Data: 05/10/2015 |  |  |  |
| Justificativa: A equipe do projeto tem interesse em atender às expectativas de todos os envolvidos (partes<br>interessadas) no projeto "Hello Florida 2015".                                                                                                    |                                                                                                    |                  |  |  |  |

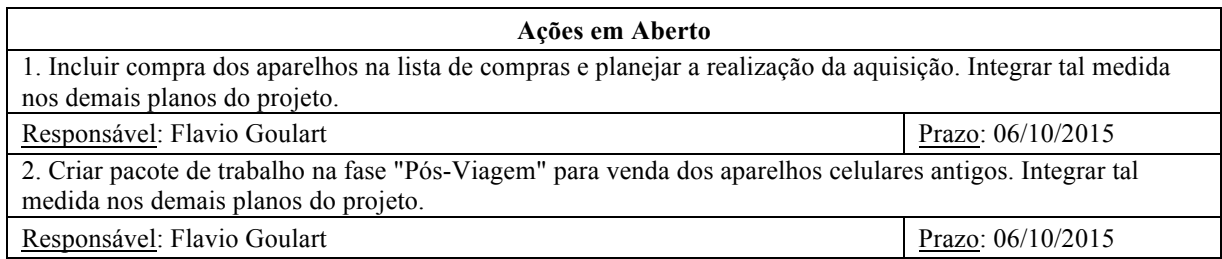

Dada as ações definidas após a aprovação da quinta solicitação de mudança, a EAP do projeto teve de ser modificada. Como os dois dias de compras já haviam sido realizados, a compra dos aparelhos celulares foi planejada para o último dia livre da fase "Viagem" (08/10/2015). Para a realização da venda dos aparelhos antigos, foi criada na fase "Pós-Viagem" um novo pacote de trabalho. Ambas as modificações na EAP são apresentadas no quadro 31 a seguir.

|         |  |            | Três dias inteiros livres para o descanso do Sr. Flavio Goulart e da Srta.     |
|---------|--|------------|--------------------------------------------------------------------------------|
|         |  |            | Fabiana Malage na residência do Sr. Carlos Gomes. Cada dia livre deve          |
|         |  |            | acontecer a cada pelo menos três dias consecutivos de                          |
|         |  |            | passeios/atividades. Observação: o descanso do dia livre poderá ser            |
|         |  |            | substituído, como medida de contingência a algum risco, por algum              |
|         |  |            | outro pacote de trabalho que envolva algum passeio/atividade, ou até           |
|         |  |            | mesmo, compras.                                                                |
|         |  |            | Compra de mercado para bebidas (água, sucos e cerveja) e produtos para         |
|         |  |            | café-da-manhã suficientes para os viajantes até, pelo menos, o próximo         |
|         |  |            | "Dia Livre" ou, se não existir mais "Dia Livre" no planejamento, o fim         |
| 1.3.2.5 |  | Dias Livre | da fase "Viagem".                                                              |
|         |  |            | Compra de dois iPhones 6S 64Gb no terceiro dia livre.                          |
|         |  |            | $(3x)$ Café-da-manhã, $(3x)$ almoço e $(2x)$ janta para Sr. Flavio Goulart e a |
|         |  |            | Srta. Fabiana Malage.                                                          |
|         |  |            | A janta do terceiro dia livre deve ser oferecida pelo Sr. Flavio Goulart e     |
|         |  |            | a Srta. Fabiana Malage ao Sr. Carlos Gomes e ao Sr. Leandro Santos.            |
|         |  |            | Em cada dia livre a casa do Sr. Carlos Gomes deve ser limpa pelo Sr.           |
|         |  |            |                                                                                |
|         |  |            | Flavio Goulart e a Srta. Fabiana Malage.                                       |
|         |  |            | Lavagem e secagem de roupas e acessórios que estejam sujos.                    |
|         |  |            | Fotos e/ou vídeos dos momentos e/ou locais.                                    |

QUADRO 31 – PACOTES DE TRABALHO MODIFICADO E CRIADO APÓS QUINTA SOLICITAÇÃO DE MUDANÇA NO PROJETO 'HELLO FLORIDA 2015'

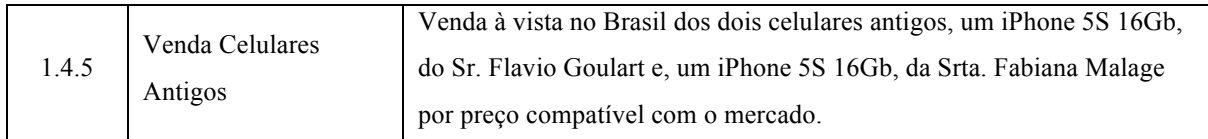

O planejamento de tempo sofreu as seguintes alterações conforme é apresentado no

quadro 32.

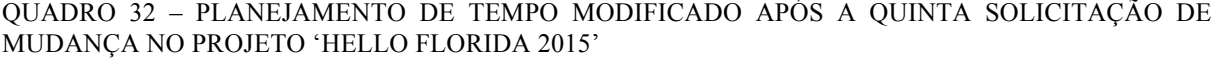

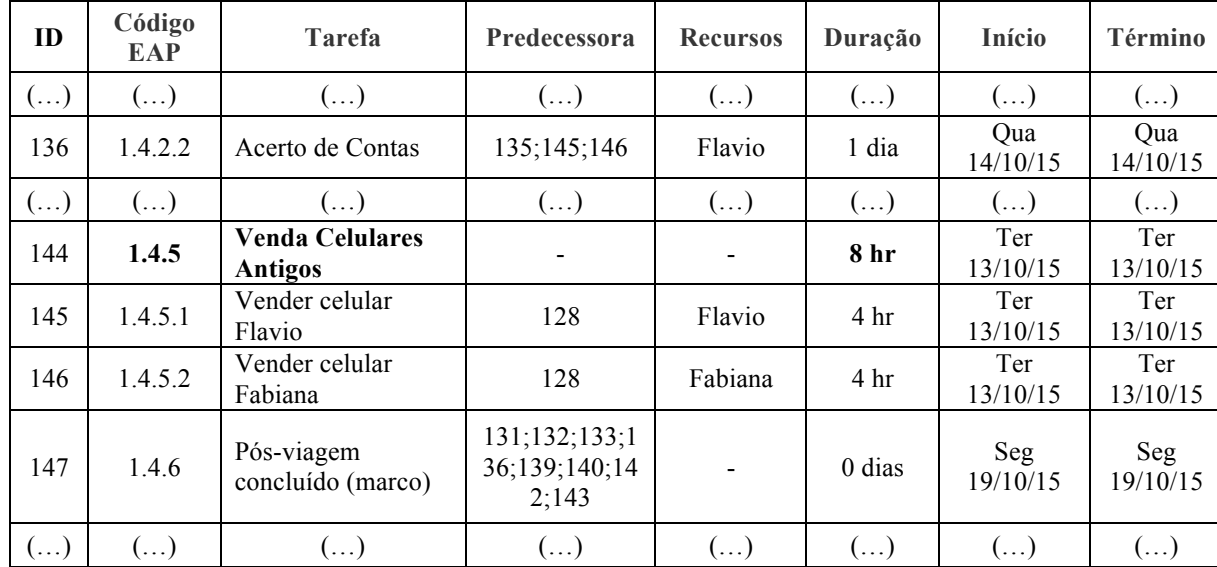

FONTE: O autor (2015).

O planejamento de custos também sofreu alterações com base no que foi descrito na avaliação de impactos da quinta solicitação de mudança. O plano atualizado é apresentado no quadro 33.

QUADRO 33 – PLANEJAMENTO DE CUSTOS MODIFICADO APÓS A QUINTA SOLICITAÇÃO DE MUDANÇA NO PROJETO 'HELLO FLORIDA 2015'

| ID  | <b>Código EAP</b>     | <b>Tarefa</b>           | <b>Recursos</b>                                            | Duração    | Custo                  |
|-----|-----------------------|-------------------------|------------------------------------------------------------|------------|------------------------|
| ()  | $\left(\ldots\right)$ | $\ldots$ )              | $(\ldots)$                                                 | $\ldots$ ) | ()                     |
| 96  | 1.3.2.5.3             | Executar dia<br>livre 3 | Flavio;Fabiana;Leandro;Café-da-<br>Manhã EUA; Refeição EUA | 1 dia      | <b>USD</b><br>1.860,37 |
| ( ) | $\ldots$ )            | $\ldots$ )              | $\left[ \ldots \right]$                                    | $\ldots$ ) | $\cdots$               |
|     |                       |                         |                                                            |            | Continua               |

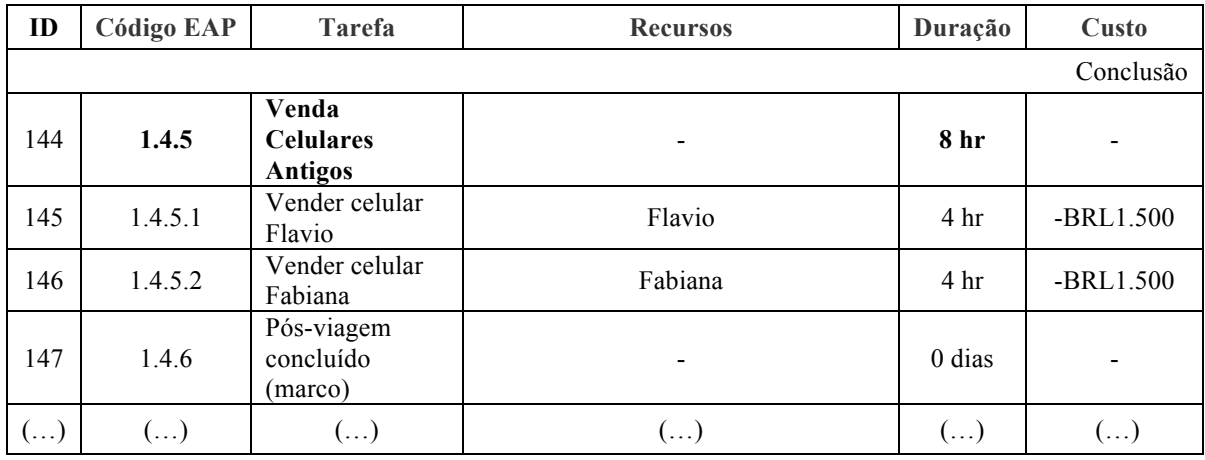

O mapa de aquisições não necessitou ser atualizado, pois a compra dos celulares foi feita com base na aquisição de dólares em espécie que já consta no plano.

## 3.11.8 Solicitação de Mudança VI

O quadro 34 apresenta a sexta solicitação de mudança feita no projeto "Hello Florida 2015".

QUADRO 34 – SEXTA SOLICITAÇÃO DE MUDANÇA DO PROJETO 'HELLO FLORIDA 2015'

| Pedido de Mudança                                                                                                    |                          |                   |  |  |
|----------------------------------------------------------------------------------------------------|--------------------------|-------------------|--|--|
| Solicitado por: Flavio Goulart                                                                                                    | Data: 07/10/2015         |                   |  |  |
| Descrição da Mudança: Incluir como entrega do dia 07/10/2015 a realização de uma partida no "Mini-Golf"<br>do Universal Studios Resort.                                                                  |                          |                   |  |  |
| Motivo da Solicitação: Como sobrou tempo no referido dia, é possível a inclusão deste passeio que nunca foi<br>feito antes por nenhum dos viajantes.                                                     |                          |                   |  |  |
|                                                                                                    | Avaliação de Impactos    |                   |  |  |
| Escopo: Inclusão da entrega de passeio "Mini-Golf" no item 1.3.2.3.2 da EAP.                                                                                                    |                          |                   |  |  |
| Custo: Aumento de custo para pagar uma partida para duas pessoas no "Mini-Golf".                                                                                                    |                          |                   |  |  |
| Solicitação Aprovada (X)                                                                                                    | Solicitação Reprovada () | Data: 07/10/2015  |  |  |
| Justificativa: Há tempo para a realização da tarefa e dinheiro que foi economizado durante os demais dias da<br>fase "Viagem". Além disso, esta atividade está em linha com um dos objetivos do projeto. |                          |                   |  |  |
| Ações em Aberto                                                                                                    |                          |                   |  |  |
| 1. Inclusão da entrega "Mini-Golf" no item 1.3.2.3.2 da EAP do projeto. Integrar tal medida nos demais                                                                                                   |                          |                   |  |  |
| planos do projeto.                                                                                                    |                          |                   |  |  |
| Responsável: Flavio Goulart                                                                                                    |                          | Prazo: 07/10/2015 |  |  |

FONTE: O autor (2015).

Dada a ação definida após a aprovação da sexta solicitação de mudança, o pacote de trabalho 1.3.2.3.2 da EAP foi atualizado e pode ser visto no quadro 35.

QUADRO 35 – PACOTE DE TRABALHO MODIFICADO APÓS SEXTA SOLICITAÇÃO DE MUDANÇA NO PROJETO 'HELLO FLORIDA 2015'

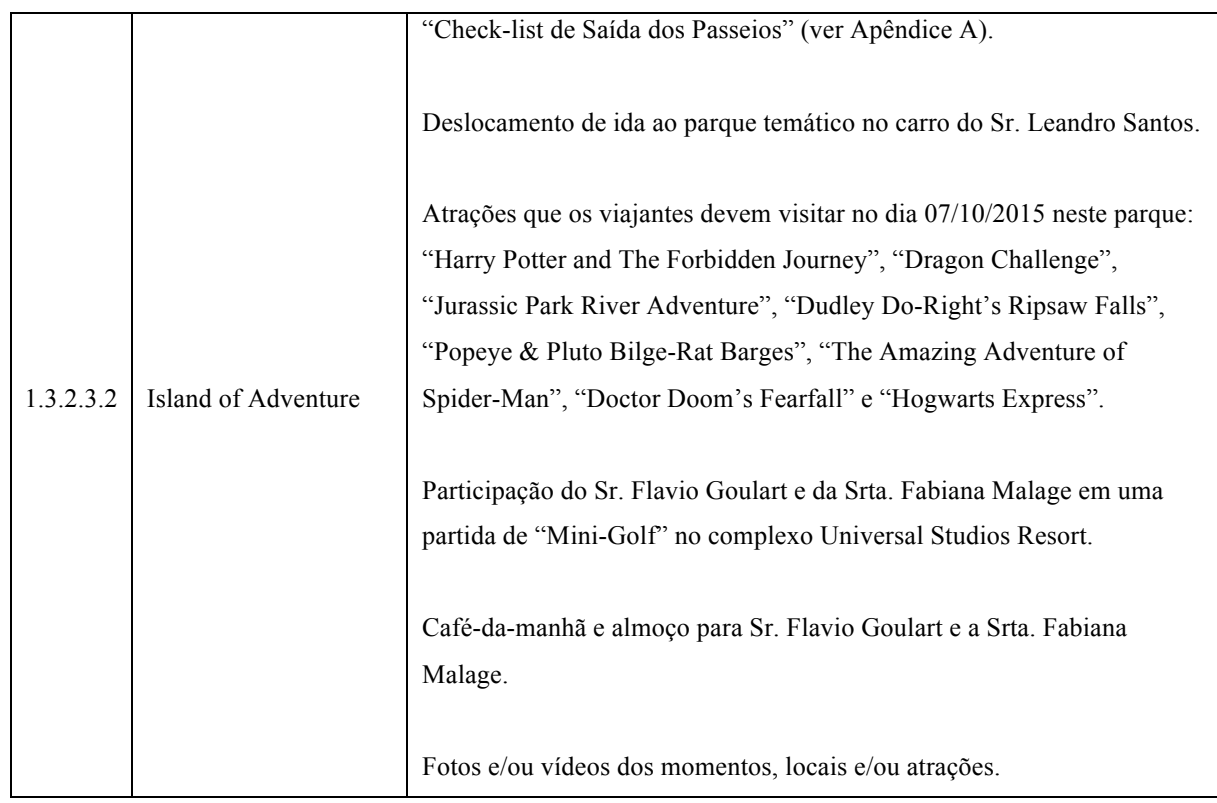

FONTE: O autor (2015).

O aumento de custo gerado pelo acréscimo de entrega no pacote de trabalho foi pago com dólares em espécie que sobraram dos demais dias da fase "Viagem" e totalizou USD33,43. Este gasto já foi registrado na parte "Real" do quadro 29 (tópico 3.11.6 deste trabalho) como "Outros".

## 3.12 E – ENCERRAMENTO DO PROJETO

O fechamento do projeto "Hello Florida 2015" envolveu a entrega de dois pacotes de trabalho: lições aprendidas e obtenção do aceite final. A seguir, estas entregas serão descritas.

3.12.1 Lições Aprendidas

A equipe do projeto se reuniu conforme planejado para levantamento das lições aprendidas. São elas:

- a) Ponto forte: utilizar a metodologia Basic Methodware® para gerenciar o projeto permitiu aumentar as chances de sucesso do mesmo;
- b) Ponto forte: pesquisar antecipadamente para planejar o escopo e definir no detalhe cada brinquedo que seria visitado em cada parque temático auxiliou os viajantes a cumprirem tudo aquilo que queriam, ou seja, atender suas expectativas, além de não gastar tempo durante as visitas tentando entender/definir os brinquedos/atrações;
- c) Ponto fraco: a compra de dólares americanos (USD) de uma única vez não reduz os riscos inerentes da variação cambial. Especialistas do mercado monetário sugerem que dólares (ou qualquer outra moeda) deve ser adquirida de lotes em lotes justamente para minimizar perdas que podem ser ocasionadas pela variação cambial, uma vez que não se tem como prever com precisão o que vai acontecer futuramente com o mercado. Isso ficou evidente devido ao cenário político-econômico instável do Brasil, principalmente no período de julho a outubro de 2015, em que o real (BRL), praticamente, dia após dia só se desvalorizou em relação à moeda norte-americana. Se os viajantes tivessem adquirido esta moeda um pouco todos os dias até completar os 5000 dólares, teriam despendido com este projeto menos do que gastaram na realidade. No entanto, sabe-se que nem sempre isso pode ser verdadeiro;
- d) Ponto fraco: o controle de custos foi dificultado por inexistência de ferramenta pronta para tal. A equipe do projeto sentiu, por exemplo, a falta da estruturação de uma planilha em Microsoft Excel capaz de, quando apontados os custos, informar rapidamente se estávamos dentro, igual ou acima do custo planejado até aquele determinado momento. Este controle era muitas vezes quase empírico feito pelo gerente, sendo que, quando feito, demandava um certo esfoço da equipe e, em outros casos, a própria equipe contava, na verdade, com a grande reserva monetária definida (23,5% do custos planejados);
- e) Ponto fraco: o planejamento inicial do projeto não previu ter adaptador 12V-USB e suporte de celular para para-brisa durante a viagem à Miami. Estes produtos foram conseguidos pelos viajantes através de empréstimo após a solicitação de mudança IV (tópico 3.11.5 deste trabalho). A equipe reconhece que, se não fossem estes produtos, algumas entregas do projeto poderiam não ter ocorrido na qualidade planejada ou, talvez, nem terem acontecido; e

f) Ponto fraco: os custos do projeto indicaram que, se não fosse a compra dos aparelhos novos de celular (ver solicitação de mudança V, tópico 3.11.7 deste trabalho), dos USD5.000 adquiridos para a fase "Viagem", os viajantes teriam voltado para o Brasil com USD1.788,23. Isto representa um desvio de 35,76% em relação ao planejado original. A equipe do projeto acredita que as estimativas para levantamento dos custos poderiam ter sido mais detalhadas com o objetivo de melhorar sua acurácia. Além disso, a equipe entendeu que USD954, representando 23,5% do montante total adquirido, é uma reserva monetária percentualmente muito alta, apesar de ter tomado esta decisão conscientemente (ação de alavancagem) após saber que o real (BRL) provavelmente se desvalorizaria muito mais em relação ao dólar (USD) quando voltassem ao Brasil.

#### 3.12.2 Obtenção do Aceite Final

A equipe revisitou os planos do projeto "Hello Florida 2015" e checou o atendimento a cada um deles para fins de verificar o resultado final do que foi empreendido.

No processo de identificação dos envolvidos (partes interessadas) no projeto, as principais expectativas foram levantadas e o atendimento a cada uma delas foi incorporado no escopo. Ao final, a equipe confirma que todas elas foram atendidas.

As respostas aos riscos identificados também foram incorporadas no plano do projeto. Ao final, percebe-se que três riscos se concretizaram, sendo um de ameaça e dois de oportunidade (os riscos estão no tópico 3.4.1 deste trabalho). A resposta de contingência do ID2 foi disparada (também) após o gatilho definido ter sido atingido, indicando muito alta ou certa a ocorrência do risco. Com isso, houve a solicitação de mudança III (tópico 3.11.3 deste trabalho). Outro risco que aconteceu foi o ID20. Tanto o Sr. Flavio Goulart quanto a Srta. Fabiana Malage tinham cupons de desconto e os utilizaram para economizar / reduzir o custo com as compras nas lojas de fábrica do *Orlando International Premium Outlets*. O último risco que se concretizou foi o ID21, já que ambos os viajantes voltaram para o Brasil com dólares americanos em espécie.

No encerramento também se confirma que todo o "Mapa de Comunicações" e "Mapa de Aquisições" planejados foram cumpridos. Além destes, o cronograma e o planejamento de recursos foram executados conforme planejado. Vale ressaltar que todo o realizado foi comparado com a linha de base do projeto.

Para levantamento do custo final, apresentado no quadro 36, os gastos reais com todas as aquisições mais as recuperações de dinheiro foram contabilizados. Houve a entrada de dinheiro em caixa com a vendas dos celulares antigos do Sr. Flavio Goulart (negociado por BRL1.450) e da Srta. Fabiana Malage (negociado por BRL1.500) e com a venda dos dólares que sobraram da fase "Viagem" a BRL3,82 cada um.

| <b>Item</b>    | Descrição                                                      | Custo               |
|----------------|----------------------------------------------------------------|---------------------|
| 1              | Guia Turístico                                                 | <b>BRL56,3</b>      |
| $\mathfrak{D}$ | Passagens Aéreas e Seguro Viagem                               | BRL4.336,95         |
| 3              | Reserva de Carro Miami                                         | BRL661,47           |
| 4              | Ingressos dos Parques                                          | <b>BRL5.325</b>     |
| 5              | Dólares em Espécie                                             | BRL18.200           |
| 6              | Hotel Miami                                                    | <b>BRL1.149</b>     |
| 7              | Créditos Skype®                                                | BRL25               |
| 8              | Presentes para Sr. Carlos Gomes e Sr. Leandro<br><b>Santos</b> | BRL156,21           |
| 9              | Farmácia                                                       | BRL176,02           |
| 10             | Lanches (comidinhas)                                           | BRL42,86            |
| 11             | Venda de dois iPhones 5S 16Gb                                  | $-BRL2.950$         |
| 12             | Venda 192,86 dólares que sobraram a BRL3,82                    | -BRL736,73          |
|                | <b>TOTAL</b>                                                   | <b>BRL26.342,08</b> |

QUADRO 36 – CUSTO FINAL DO PROJETO 'HELLO FLORIDA 2015'

FONTE: O autor (2015).

As entregas do escopo do projeto foram sendo checadas pelos clientes e pela equipe do projeto conforme iam acontecendo ao longo de toda a execução. Todas elas foram entregues conforme planejado e aceitas pelos clientes. A última reunião serviu para que fosse obtido (e de fato foi!) o aceite final do projeto como um todo, revisitando e atestando que todos os seus objetivos foram alcançados e que as premissas definidas e as restrições impostas foram respeitadas.

## **4 ANÁLISE DOS RESULTADOS E SUGESTÕES**

O presente trabalho tem como objetivo avaliar a aplicação da metodologia simplificada de gerenciamento de projetos "Basic Methodware®" na gestão de viagens turísticas de pequeno porte e baixa complexidade, utilizando como base um estudo de caso de uma viagem para a Flórida-EUA.

O projeto "Hello Florida 2015" seguiu todos os processos de gerenciamento de projetos definidos pela referida metodologia (ver tópico 2.2) e teve todos os resultados apresentados dentro do tópico 3 deste trabalho. A "Basic Methodware®" disponibiliza modelos de documentos que devem ser utilizados dentro de cada um dos seus processos. No entanto, alguns destes modelos foram adaptados às necessidades e à realidade do projeto estudo de caso e outro nem chegou a ser aplicado. Apesar disso, não foi percebido nenhum tipo de perda com relação ao gerenciamento do projeto em si. Pelo contrário, houve o levantamento e a exposição transparente de informações relevantes, o que na verdade beneficiou o referido projeto. O quadro 37 apresenta quais processos tiveram modelos de documentos alterados ou não aplicado, qual é o padrão definido e o que foi aplicado para cada caso.

| <b>Processo "Basic"</b>                  | Modelo de                               | <b>Requisitos do</b>                                                                                                    | Aplicação no Projeto Estudo                                                                                                    |
|------------------------------------------|-----------------------------------------|----------------------------------------------------------------------------------------------------|----------------------------------------------------------------------------------------------------|
| Methodware®"                             | Documento                               | <b>Modelo</b>                                                                                                    | de Caso                                                                                                    |
| I – Autorizar o Início do<br>Projeto     | Termo de Abertura<br>do Projeto         | Justificativa,<br>objetivos/metas,<br>escopo, gerente e<br>nível de autoridade<br>e limites de prazo e<br>custo (restrições). | Justificativa, objetivos/metas,<br>escopo, equipe do projeto,<br>premissas e restrições.                                                                                                    |
| $P1 -$ Identificar os<br>Envolvidos      | Relação dos<br>Envolvidos no<br>Projeto | ID, nome,<br>organização/cargo,<br>telefone/e-mail e<br>envolvimento.                                                         | ID, nome, telefone/e-mail,<br>envolvimento no projeto e<br>interesse/expectativa.                                                                                                    |
| P4 – Planejar as Respostas<br>aos Riscos | Registro de Riscos                      | ID, risco<br>(ameaça/oportunid<br>ade), exposição ao<br>risco, resposta ao<br>risco e responsável.                            | ID, risco (evento incerto + efeito),<br>classificação, probabilidade,<br>impacto, exposição ao risco,<br>estratégia, (A) resposta de<br>contenção ou alavancagem, (A)<br>responsável, (B) resposta de<br>contingência ou aproveitamento,<br>(B) gatilho e (B) responsável. |
| $P5 - Planejar$ as<br>Comunicações       | Mapa das<br>Comunicações                | Evento,<br>periodicidade,<br>documento, meio,<br>responsável e<br>envolvidos.                                                 | ID, evento, referência EAP,<br>propósito, meio, frequência,<br>quando, local, responsável e<br>envolvidos.                                                                                                    |
|                                          |                                         |                                                                                                    | Continua                                                                                                    |

QUADRO 37 – MODELOS DE DOCUMENTOS ADAPTADOS OU NÃO UTILIZADO NO PROJETO 'HELLO FLORIDA 2015'

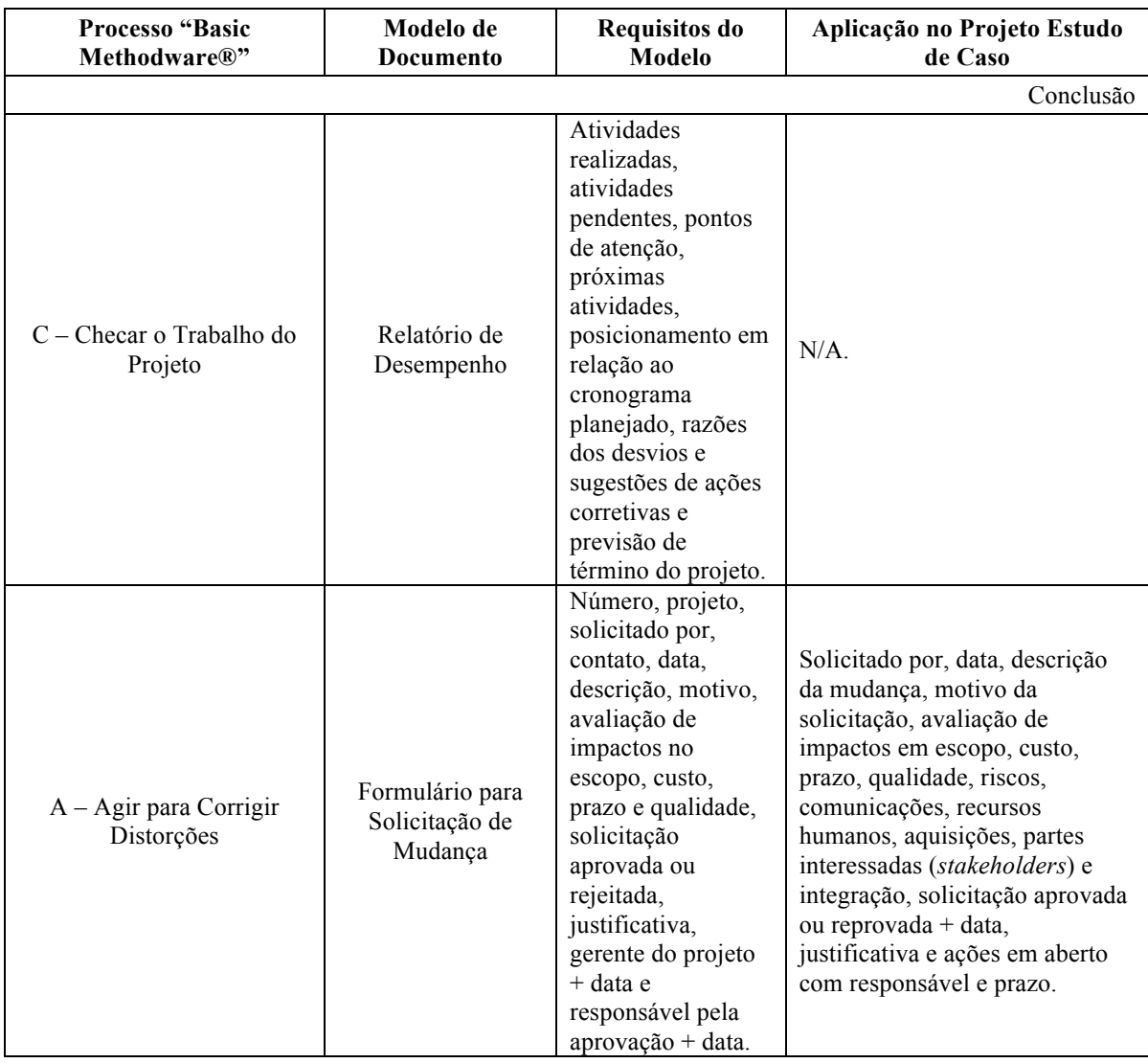

A metodologia "Basic Methodware®" no que diz respeito ao processo "C – Checar o Trabalho do Projeto" expõe o que é necessário ser feito para monitorar este trabalho, porém não propõe técnicas e/ou ferramentas para que isso seja feito. Em particular neste estudo de caso, isso dificultou a equipe no controle dos custos do projeto. Sugere-se que seja inserida nesta metodologia técnicas e/ou ferramentas capazes de monitorar o trabalho do projeto em todas as áreas de conhecimento.

O tópico 3.12.2, ao final da parte 3, trás um resumo do resultado do projeto "Hello Florida 2015". A obtenção do aceite final por parte dos clientes indica que a aplicação de conhecimentos, habilidades, ferramentas e técnicas às atividades deste projeto, seguindo a metodologia "Basic Methodware®", fez com que o mesmo fosse capaz de atender seus requisitos, ou seja, foi capaz de obter sucesso. Isto demonstra que, baseado neste estudo de caso, a referida metodologia pode sim ser aplicada para o gerenciamento de projetos de viagens turísticas de porte e complexidade similar. Não obstante, sugere-se estar atento à adaptar os modelos de documentos propostos pela metodologia às necessidades de cada projeto em específico ou, até mesmo e se for o caso, nem utilizá-los.

## **5 CONCLUSÕES**

O objetivo deste trabalho foi avaliar a possibilidade de obtenção de sucesso ao se aplicar a metodologia simplificada de gerenciamento de projetos "Basic Methodware®" em viagens turísticas de pequeno porte e baixa complexidade, utilizando como base um estudo de caso de uma viagem para a Flórida nos Estados Unidos.

A revisão bibliográfica dos conceitos básicos de gerenciamento de projetos permitiu entender a diferenciação das atividades de projeto e de operação, a importância de se gerenciar projetos, ter uma visão completa e geral sobre a estrutura da gestão de projetos, saber o que é e para que serve uma metodologia de gerenciamento de projetos e compreender os diferentes papéis do gerente e da equipe do projeto. Já o referencial teórico da metodologia "Basic Methodware®" permitiu a compreensão dos processos de gerenciamento de projetos, alinhados ao guia PMBoK® 4ª edição, necessários para atender projetos de pequeno porte e baixa complexidade.

Todos os processos de gerenciamento de projetos da metodologia "Basic Methodware®" foram aplicados para a iniciação, planejamento, execução, monitoramento e controle e encerramento do projeto viagem à Florida nos Estados Unidos. A aplicação do referido método neste estudo de caso mostrou que, por mais simples que possa ser a sua estrutura de gestão de projetos, o esforço necessário para seguir seus processos em termos de conteúdo pode ser grande. O trabalho realizado exigiu da equipe do projeto horas e horas de dedicação. Não obstante, o grande esforço aplicado para seguir à risca a metodologia se reverteu em benefício, já que houve ao final deste projeto o aceite por parte dos clientes e, com isso, a certeza de que todos os seus requisitos e objetivos foram atendidos. Ficaram apenas observações com relação aos modelos de documentos propostos que devem ser adaptados à realidade de cada viagem e atenção à definição de técnicas e/ou ferramentas para monitorar o trabalho do projeto, principalmente relacionadas à custo.

Tendo em vista o acima exposto, conclui-se que a metodologia simplificada de gerenciamento de projetos "Basic Methodware®" pode sim ser aplicada em viagens turísticas de pequeno porte e baixa complexidade a fim de de se aumentar as chances de sucesso das mesmas.

## **6 POSSÍVEIS DESDOBRAMENTOS**

O presente trabalho pode vir a ser desdobrado de várias maneiras distintas através de diferentes objetivos. No entanto, dois possíveis desdobramentos chamam a atenção do autor. São eles:

- a) A "Basic Methodware®" foi a metodologia simplificada de gerenciamento de projetos escolhida para, através do estudo de caso, saber se projetos de viagens turísticas semelhantes podem ou não ter tal método aplicado. Descobrimos que sim, esta metodologia pode ser aplicada para tal fim. No entanto, será que ela é a melhor ou é a que torna o gerenciamento deste tipo de projeto mais simples e prático? A resposta para esta pergunta pode ser o desdobramento de outro trabalho acadêmico que compare duas ou mais metodologias de gerenciamento de projetos a fim de que defina aquela que melhor atenda viagens turísticas do porte e complexidade que foi apresentada aqui; e
- b) Por ser uma metodologia de gerenciamento de projetos de pequeno porte e menos complexos, um dos principais objetivos da "Basic Methodware®" é que a gestão de projetos possa ser feita de forma prática e simplificada, sem necessariamente ter de burocratizar este trabalho. No estudo de caso do presente trabalho, ela foi aplicada para uma viagem turística e foi capaz de aumentar a chance de sucesso da mesma. No entanto, pode ser aplicada em um rol enorme de outros ramos de atividade. O autor já vê como um possível desdobramento, a aplicação de tal metodologia em futuros projetos seus, como por exemplo, o projeto de sua festa de casamento que está para ser iniciado em breve.

# **REFERÊNCIAS BIBLIOGRÁFICAS**

ALMEIDA, Norberto de Oliveira. **Gerenciamento de portfolio: alinhando o gerenciamento de projetos à estratégia da empresa e definindo sucesso e métricas em projetos**. 1. ed. Rio de Janeiro: Brasport, 2011.

BEWARE, Consultoria Empresarial. **Basic Methodware®: mapa de processos**. Disponível em: <http://www.beware.com.br/methodware> Acesso em: 22 de Abril de 2015.

COHEN, Maria Clara Jorgewich. **Comunicação escrita: a busca do texto objetivo**. 1. ed. Rio de Janeiro: E-papers, 2011.

FISHER, Milton. **Intuição: estratégias e exercícios para auxiliar na tomada de decisões**. Tradução de: *Intuition – How to use it for success and happiness*. 1. ed. São Paulo: Nobel, 1989.

HURTADO, Maristela Vieira da Silva. **Gerenciamento das partes interessadas em projetos**. 1. ed. Rio de Janeiro: Elsevier, 2014.

KINDERSLEY, Dorling. **Flórida**. Tradução de: *Eyewitness Travel Guide - Florida*. 3. ed. São Paulo: Publifolha, 2012.

MANKIW, N. Gregory. **Introdução à economia: princípios de micro e macroeconomia**. Tradução de: *Principles of Economics – Second Edition*. 2. ed. Rio de Janeiro: Elsevier, 2001.

PMI, Project Management Institut. **Um guia do conhecimento em gerenciamento de projetos (guia PMBOK®)**. Tradução de: *A guide to the project management body of knowledge: (PMBOK guide*). 5. ed. São Paulo: Saraiva, 2014.

SLACK, Nigel *et al*. **Gerenciamento de operações e de processos: princípios e práticas de impacto estratégico**. Tradução de: *Operations and Process Management: Principles and Practice for Strategic Impact*. 2. ed. Porto Alegre: Bookman, 2013.

SOTILLE, Mauro Afonso *et al*. **Gerenciamento do escopo em projetos**. 2. ed. Rio de Janeiro: Editora FGV, 2010.

UNWTO, United Nations World Tourism Organization. *Tourism highlights*. Disponível em: <http://mkt.unwto.org/publication/unwto-tourism-highlights-2015-edition> Acesso em: 05 de maio de 2015.

VALLE, André Bittencourt do *et al*. **Fundamentos do gerenciamento de projetos**. 2. ed. Rio de Janeiro: Editora FGV, 2010.

XAVIER, Carlos Magno da Silva *et al*. **Gerenciamento de aquisições em projetos**. 2. ed. Rio de Janeiro: Editora FGV, 2010.

XAVIER, Carlos Magno da Silva *et al*. **Metodologia de gerenciamento de projetos: Methodware®: abordagem prática de como iniciar, planejar, executar, controlar e fechar projetos**. 2. ed. Rio de Janeiro: Brasport, 2009.

XAVIER, Carlos Magno da Silva; XAVIER, Luiz Fernando da Silva. **Metodologia simplificada de gerenciamento de projetos Basic Methodware®**. 1. ed. Rio de Janeiro: Brasport, 2011.

**APÊNDICES**

# **APÊNDICE A**

Abaixo segue o *check-list* utilizado pelos viajantes para se certificar que estavam carregando tudo que era necessário antes de sair para qualquer passeio durante a fase "Viagem".

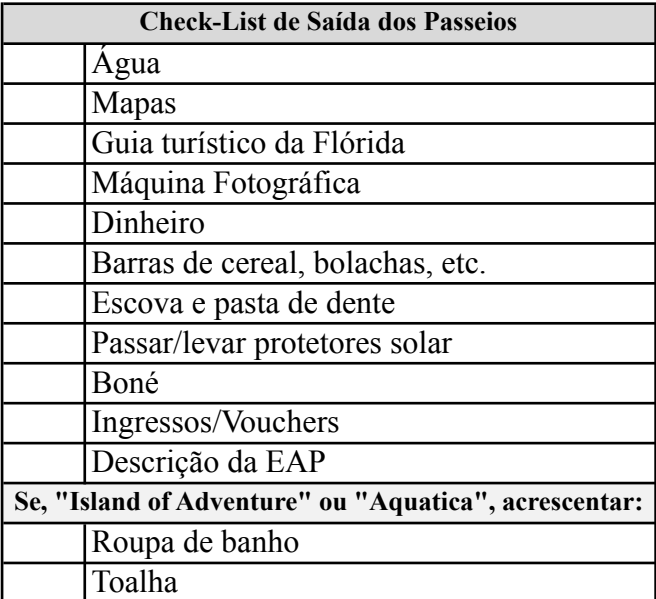

# **APÊNDICE B**

Abaixo segue o *check-list* utilizado pelos viajantes para se certificar que estavam carregando tudo que era necessário antes de iniciar a fase "Viagem".

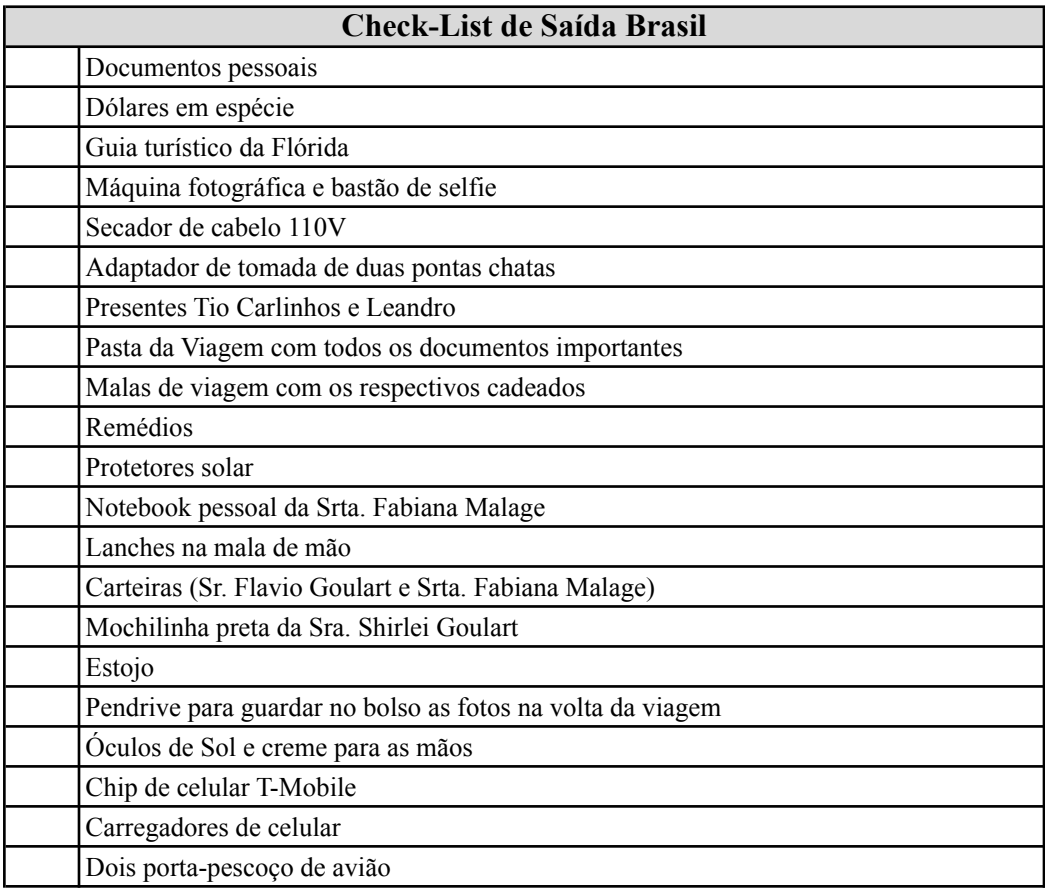

## **ANEXO**

### **MAPA DE PROCESSOS DA METODOLOGIA "BASIC METHODWARE®" DE GERENCIAMENTO DE PROJETOS**

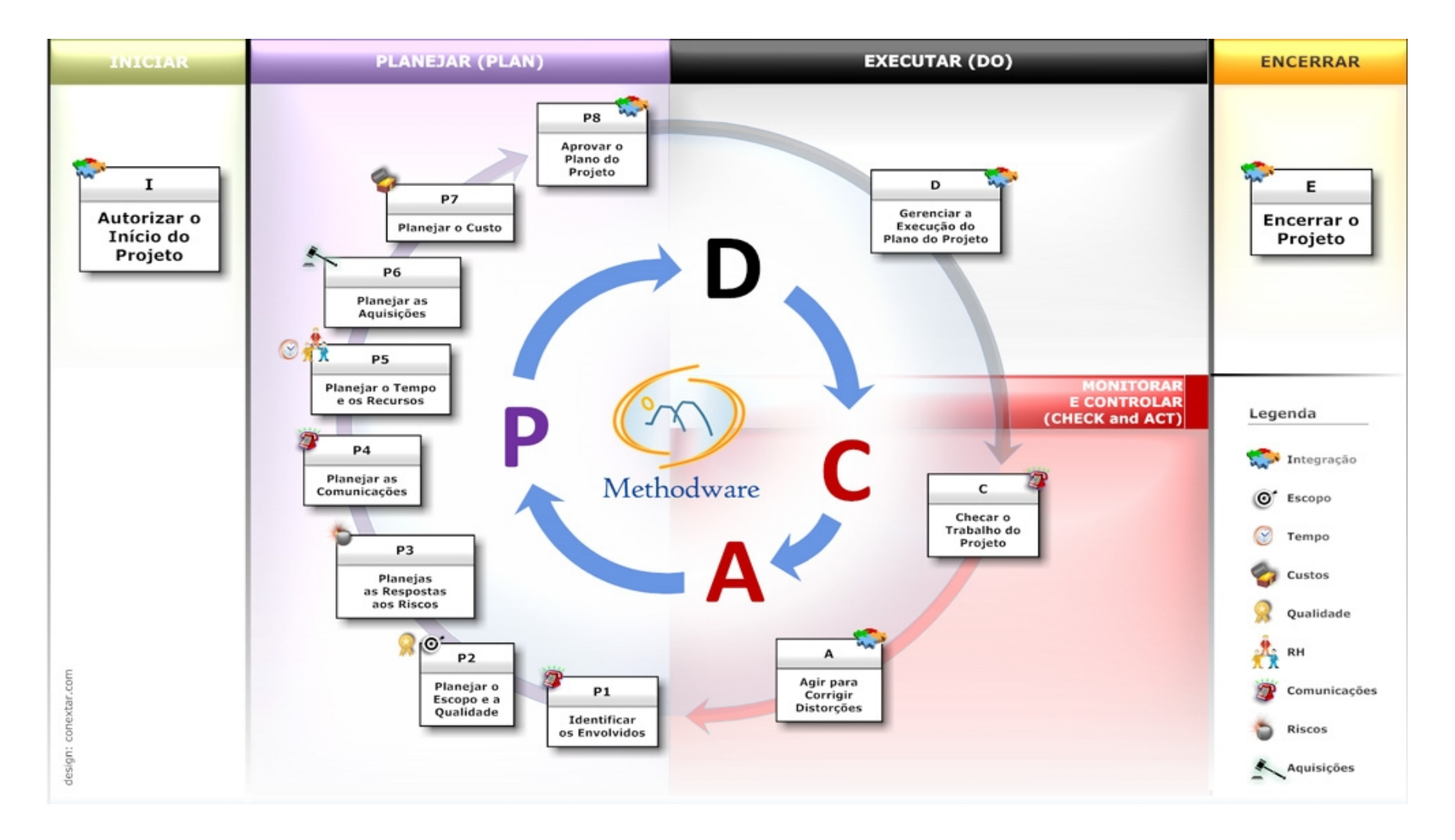